# **Instrukcja wypełniania wniosku o przyznanie pomocy na operacje typu "Inwestycje zapobiegające zniszczeniu potencjału produkcji rolnej"**  w ramach poddziałania "Wsparcie inwestycji w środki zapobiegawcze, których celem jest ograniczenie **skutków prawdopodobnych klęsk żywiołowych, niekorzystnych zjawisk klimatycznych i katastrof" objętego Programem Rozwoju Obszarów Wiejskich na lata 2014–2020**

#### **UWAGA:**

Numer ewidencyjny producenta rolnego - **nowe zasady** - na mocy przepisów ustawy z dnia 18 grudnia 2003 r. o krajowym systemie ewidencji producentów, ewidencji gospodarstw rolnych oraz ewidencji wniosków o przyznanie płatności obowiązujących od 1 października 2019 r. wprowadzone zostały dodatkowe rozwiązania, umożliwiające uzyskanie odrębnych numerów identyfikacyjnych przez osoby, które na podstawie wcześniej obowiązujących regulacji ustawy takiego numeru nie mogły uzyskać. Obecnie odrębny numer identyfikacyjny może również uzyskać każdy małżonek i współposiadacz, jeżeli zamierza uczestniczyć w innych niefinansowych, współfinansowanych lub finansowanych ze środków Unii Europejskiej mechanizmach administrowanych przez Agencję Restrukturyzacji i Modernizacji Rolnictwa (ARiMR) lub Krajowy Ośrodek Wsparcia Rolnictwa w ramach, których odpowiednio ARiMR lub Krajowy Ośrodek Wsparcia Rolnictwa realizuje swoje zadania.

Szczegóły zawarto w części II. DANE PODMIOTU UBIEGAJĄCEGO SIĘ O PRZYZNANIE POMOCY Numer identyfikacyjny.

# A. ZALECENIA OGÓLNE

Wniosek o przyznanie pomocy na operacje typu "Inwestycje zapobiegające zniszczeniu potencjału produkcji rolnej" w ramach poddziałania "Wsparcie inwestycji w środki zapobiegawcze, których celem jest ograniczenie skutków prawdopodobnych klęsk żywiołowych, niekorzystnych zjawisk klimatycznych i katastrof", zwany dalej **wnioskiem**, sporządzany jest na formularzu udostępnionym przez ARiMR.Przed wypełnieniem wniosku Podmiot ubiegający się o przyznanie pomocy (zwany dalej *Wnioskodawcą*) zobowiązany jest zapoznać się z zasadami udzielania pomocy finansowej w zakresie operacji typu "Inwestycje zapobiegające zniszczeniu potencjału produkcji rolnej" w ramach poddziałania "Wsparcie inwestycji w środki zapobiegawcze, których celem jest ograniczenie skutków prawdopodobnych klęsk żywiołowych, niekorzystnych zjawisk klimatycznych i katastrof", określonymi m.in. w:

- Programie Rozwoju Obszarów Wiejskich na lata 2014-2020 ogłoszonym Komunikatem Ministra Rolnictwa i Rozwoju Wsi z dnia 21 maja 2015 r. o zatwierdzeniu przez Komisję Europejską Programu Rozwoju Obszarów Wiejskich na lata 2014-2020 oraz na stronie internetowej, na której został on zamieszczony (M.P. poz. 541, z późn. zm.), zwanym "PROW 2014-2020", dostępnym w aktualnej wersji na stronie internetowej pod adrese[m https://www.gov.pl/web/rolnictwo/-program-rozwoju-obszarow-wiejskich-2014-2020](https://www.gov.pl/web/rolnictwo/-program-rozwoju-obszarow-wiejskich-2014-2020-prow-2014-2020) [prow-2014-2020,](https://www.gov.pl/web/rolnictwo/-program-rozwoju-obszarow-wiejskich-2014-2020-prow-2014-2020)
- Ustawie z dnia 20 lutego 2015 r. o wspieraniu rozwoju obszarów wiejskich z udziałem środków Europejskiego Funduszu Rolnego na rzecz Rozwoju Obszarów Wiejskich w ramach Programu Rozwoju Obszarów Wiejskich na lata 2014-2020 (Dz. U. z 2020 r. poz.217 , z późn. zm.),
- rozporządzeniu Ministra Rolnictwa i Rozwoju Wsi z dnia 14 lipca 2017 r. w sprawie szczegółowych warunków i trybu przyznawania oraz wypłaty pomocy finansowej na operacje typu "Inwestycje zapobiegające zniszczeniu potencjału produkcji rolnej" w ramach poddziałania "Wsparcie inwestycji w środki zapobiegawcze, których celem jest ograniczenie skutków prawdopodobnych klęsk żywiołowych, niekorzystnych zjawisk klimatycznych i katastrof" objętego Programem Rozwoju Obszarów Wiejskich na lata 2014- 2020, (Dz.U. z 2020 r. poz. 223 z późn. zm.), zwanym "rozporządzeniem", oraz niniejszej Instrukcji.
- 1. Wypełniając wniosek w formacie Excel pola Wybietz z naryj należy wypełnić poprzez dokonanie wyboru właściwej odpowiedzi z listy rozwijanej. W sytuacji gdy Wnioskodawca nie dokona wyboru i pozostawi w polu wyboru odpowiedź "(wybierz z listy)", taka odpowiedź traktowana będzie na równi z odpowiedzią "NIE". **(wybierz z listy)**

Osoba wypełniająca wniosek odręcznie na formularzu wydrukowanym z formatu PDF puste pola wypełnia wpisując właściwe dane, w tym wpisując TAK lub NIE, jak wynika to z Instrukcji wypełniania wniosku.

W sytuacji, kiedy dane pole we wniosku nie dotyczy Wnioskodawcy, należy pozostawić je **niewypełnione**, przy czym jeśli cała sekcja wniosku nie dotyczy Wnioskodawcy, w pierwszym polu sekcji należy wstawić **kreskę** (uwaga techniczna: w przypadku wypełniania wniosku w arkuszu kalkulacyjnym Excel, wstawiając kreskę " - " należy ją poprzedzić spacją), chyba że w Instrukcji podano inaczej.

2. W przypadku, gdy zakres niezbędnych informacji nie mieści się w przewidzianych do tego tabelach i rubrykach, dane te należy zamieścić na dodatkowych kartkach (np. kopie stron wniosku, kopie stron formularzy załączników) ze wskazaniem, której części dokumentu dotyczą oraz z adnotacją w formularzu, że dana rubryka lub tabela została dołączona.

Dodatkowe strony należy ponumerować, podpisać oraz opatrzyć datą i dołączyć do wniosku przy pomocy zszywacza.

Niektóre tabele formularza wniosku w wersji Excel posiadają możliwość dodawania wierszy, wówczas nie ma konieczności zamieszczania danych na dodatkowych kartkach.

3. Pomoc przysługuje według kolejności ustalonej przez ARiMR odrębnie w województwie mazowieckim i łącznie w pozostałych województwach. Przy czym kolejność ustala się oddzielnie dla operacji realizowanych przez spółki wodne i związki spółek wodnych oraz odrębnie dla rolników.

#### **Kolejność przysługiwania pomocy zostanie ustalona na podstawie liczby punktów uzyskanych przez daną operację, na podstawie danych zawartych w:**

- **1) rejestrze zwierząt gospodarskich oznakowanych i siedzib stad tych zwierząt, o którym mowa w ustawie z dnia 2 kwietnia 2004 r. o systemie identyfikacji i rejestracji zwierząt, dostępnych w tym rejestrze na dzień rozpoczęcia terminu składania wniosków o przyznanie pomocy – w przypadku kryterium określonego w § 15 ust. 2 pkt 1 i 3 rozporządzenia;**
- **2) kosztorysie inwestorskim dołączonych do wniosku o przyznanie pomocy – w przypadku kryterium określonego w § 15 ust. 2 pkt 2 rozporządzenia;**
- **3) uchwale w sprawie budżetu lub planu finansowego spółki wodnej lub związku spółek wodnych na rok, w którym został złożony wniosek o przyznanie pomocy albo innym dokumencie określającym powierzchnię zmeliorowanych użytków rolnych objętych działalności spółki wodnej lub związku spółek wodnych – w przypadku kryterium określonego w § 15 ust. 3 pkt 1 rozporządzenia;**
- **4) zaświadczeniu wystawionym przez wójta, burmistrza lub prezydenta, że spółka wodna lub związek spółek wodnych działa na terenie gminy poszkodowanej przez powodzie lub deszcze nawalne co najmniej dwukrotnie od dnia 1 stycznia 1997 r., załączonym do wniosku o przyznanie pomocy – w przypadku kryterium określonego w § 15 ust. 3 pkt 2 rozporządzenia.**

**Kolejność ustalana jest poczynając od operacji, która uzyskała największą liczbę punktów do operacji, która uzyskała najmniejszą liczbę punktów. Jeżeli w dniu złożenia wniosku o przyznanie pomocy nie załączono do niego dokumentów, o których mowa powyżej lub dołączone do niego dokumenty nie zawierają danych niezbędnych do ustalenia liczby punktów za dane kryterium, nie przyznaje się punktów za to kryterium.** 

**Uwaga: ustalając kolejność przysługiwania pomocy, ARiMR nie wzywa Wnioskodawców do uzupełnienia wniosku.**

- 4. ARiMR, ustalając kolejność przysługiwania pomocy, uwzględnia wszystkie wnioski **złożone:**
	- a) **osobiście** albo przez upoważnioną osobę **bezpośrednio we właściwym Oddziale Regionalnym ARiMR** (zwanym dalej OR ARiMR) **w podanym przez Prezesa ARiMR terminie naboru**, oraz
	- b) **osobiście** albo przez upoważnioną osobę **za pośrednictwem biura powiatowego ARiMR** znajdującego się na obszarze właściwości miejscowej **OR ARiMR,** który będzie dokonywał oceny **w podanym przez Prezesa ARiMR terminie naboru**
	- c) **przesyłką rejestrowaną**, nadaną w terminie o którym mowa w pkt a), w placówce pocztowej operatora wyznaczonego (w roku 2020 jest nim Poczta Polska), **które wpłynęły do OR ARiMR przed upływem 30 dni od dnia upływu terminu składania wniosków**, oraz
	- d) w **formie dokumentu elektronicznego przesłanego na elektroniczną skrzynkę podawczą** (tzw. skrytka ePUAP) OR ARiMR **w terminie o którym mowa w pkt a).**

Wnioski, które wpłynęły do OR ARiMR po upływie 30 dni od dnia upływu terminu składania wniosków, zgodnie z zasadami określonymi w przepisach rozporządzenia, pozostawia się bez rozpatrzenia.

- 5. Informację o kolejności przysługiwania pomocy Prezes ARiMR podaje do publicznej wiadomości, na stronie internetowej administrowanej przez ARiMR, nie później niż w terminie 40 dni od dnia upływu terminu składania wniosków.
- 6. ARiMR nie przyznaje pomocy, jeżeli na podstawie kryteriów wyboru pomocy przyznano mniej niż:
	- **2 punkty –** w przypadku operacji realizowanych przez rolnika;
	- **2,5 punktu -** w przypadku operacji realizowanych przez spółkę wodną lub związek spółek wodnych.
- 7. W przypadku złożenia wniosku nieprawidłowo wypełnionego lub bez wymaganych załączników ARiMR wzywa Wnioskodawcę do uzupełnienia wniosku w terminie **14 dni kalendarzowych** od dnia doręczenia wezwania, chyba że zachodzą niebudzące wątpliwości przesłanki nieprzyznania pomocy. Jeżeli Wnioskodawca pomimo wezwania nie usunął braków w wyznaczonym terminie, Agencja wzywa ponownie ten podmiot do usunięcia braków w terminie 14 dni kalendarzowych od dnia doręczenia wezwania." W przypadku niedotrzymania tego terminu, ARiMR odmawia przyznania pomocy, o czym informuje Wnioskodawcę.

### UWAGA:

W dniu 18.04.2020 r. weszła w życie ustawa z dnia 16 kwietnia 2020 r. o szczególnych instrumentach wsparcia w związku z rozprzestrzenianiem się wirusa SARS-CoV-2 (Dz.U. poz. 695, z późn. zm.), która w art. 53 zmieniła ustawę z dnia 20 lutego 2015 r. o wspieraniu rozwoju obszarów wiejskich z udziałem środków Europejskiego Funduszu Rolnego na rzecz Rozwoju Obszarów Wiejskich w ramach Programu Rozwoju Obszarów Wiejskich na lata 2014–2020 (ustawa EFRROW). W świetle zmienionych przepisów zmianie ulega proces postępowania podczas weryfikacji wniosków o przyznanie pomocy.

Na podstawie art. 67b ust. 1 ustawy EFRROW ARiMR będzie mogła przywracać terminy w toku postępowań w sprawie o przyznanie pomocy uchybione przez wnioskodawców z przyczyn związanych z COVID 19, przez które należy rozumieć wprowadzenie stanu zagrożenia epidemicznego, stanu epidemii lub stanu nadzwyczajnego.

Na podstawie art. 67b ust. 2 ustawy EFRROW, ARiMR będzie mogła wzywać do uzupełnień Wnioskodawców, którzy nie spełnili warunków przyznania pomocy lub określonych wymogów z przyczyn związanych z COVID-19.

- 8. Złożony wniosek nie może być zmieniany przez Wnioskodawcę przez zwiększenie kwoty wnioskowanej pomocy lub w zakresie planu finansowego operacji lub zestawienia rzeczowo-finansowego operacji, z wyłączeniem zmian wynikających z wezwań Agencji.
- 9. OR ARiMR rozpatruje wniosek o przyznanie pomocy w terminie:
	- **3 miesięcy**  w przypadku operacji realizowanych przez rolnika;
	- **4 miesięcy**  w przypadku operacji realizowanych przez spółkę wodną lub związek spółek wodnych.

Licząc od dnia podania do publicznej wiadomości informacji o kolejności przysługiwania pomocy.

#### W tym terminie ARiMR:

- wzywa Wnioskodawcę do zawarcia umowy, w przypadku pozytywnego rozpatrzenia wniosku;

- informuje Wnioskodawcę o odmowie przyznania pomocy, w przypadku gdy nie są spełnione warunki przyznania pomocy.

Za przyznanie pomocy należy uważać zawarcie z ARiMR umowy o przyznaniu pomocy.

Wezwanie przez ARiMR Wnioskodawcy do wykonania określonych czynności w toku postępowania w sprawie przyznania pomocy wydłuża ten termin, o czas wykonania przez Wnioskodawcę tych czynności.

Jeżeli w trakcie rozpatrywania wniosku niezbędne jest uzyskanie dodatkowych wyjaśnień lub opinii innego podmiotu lub zajdą nowe okoliczności budzące wątpliwości, co do możliwości przyznania pomocy, ww. termin na rozpatrzenie wniosku wydłuża się o czas niezbędny do uzyskania wyjaśnień lub opinii, o czym ARiMR informuje pisemnie Wnioskodawcę.

10. Obliczania i oznaczania terminów związanych z wykonywaniem czynności w toku postępowania w sprawie przyznania pomocy i wypłaty środków finansowych z tytułu pomocy dokonuje się zgodnie z przepisami Kodeksu cywilnego dotyczącymi terminów:

## *"Art. 111 § 1. Termin oznaczony w dniach kończy się z upływem ostatniego dnia.*

*§ 2. Jeżeli początkiem terminu oznaczonego w dniach jest pewne zdarzenie, nie uwzględnia się przy obliczaniu terminu dnia, w którym to zdarzenie nastąpiło.*

*Art. 112. Termin oznaczony w tygodniach, miesiącach lub latach kończy się z upływem dnia, który nazwą lub datą odpowiada początkowemu dniowi terminu, a gdyby takiego dnia w ostatnim miesiącu nie–było - w ostatnim dniu tego miesiąca. Jednakże przy obliczaniu wieku osoby fizycznej termin upływa z początkiem ostatniego dnia.*

*Art. 115. Jeżeli koniec terminu do wykonania czynności przypada na dzień uznany ustawowo za wolny od pracy lub na sobotę, termin upływa następnego dnia, które nie jest dniem wolnym od pracy lub sobota."* <sup>1</sup>

- 11. We wniosku występują następujące rodzaje sekcji/pól:
	- [CZĘŚĆ WNIOSKU/SEKCJA/POLE OBOWIĄZKOWE] do obligatoryjnego wypełnienia przez Wnioskodawcę poprzez wpisanie/wybranie odpowiednich danych lub zaznaczenie odpowiedniego pola;
	- [CZĘŚĆ WNIOSKU/SEKCJA/POLE OBOWIĄZKOWE, O ILE DOTYCZY] należy wypełnić, jeżeli dotyczy Wnioskodawcy;
	- [POLE WYPEŁNIA PRACOWNIK ARiMR] pole wypełniane przez pracownika ARiMR po wpłynięciu wniosku do Oddziału Regionalnego ARiMR, przeważnie są to pola "wyszarzane";
	- [POLE WYPEŁNIONE NA STAŁE] pole wypełnione;
	- [POLE DANE NIEOBOWIĄZKOWE] pole oznaczone "\*" jest dobrowolne i pozostaje bez wpływu na przyznanie pomocy Wnioskodawcy. Podanie ww. danych wymaga wyrażenia dodatkowej zgody na ich przetwarzanie, w tym celu należy wypełnić i podpisać część **XI. ZGODA PODMIOTU UBIEGAJĄCEGO SIĘ O PRZYZNANIE POMOCY NA PRZETWARZANIE DANYCH OSOBOWYCH i XII. ZGODA PEŁNOMOCNIKA NA PRZETWARZANIE DANYCH OSOBOWYCH (analogiczne zgody znajdujące się w części II.A DANE IDENTYFIKACYJNE)**. Należy jednak pamiętać, iż podanie części z tych danych będzie miało wpływ na możliwość kontaktowania się z Wnioskodawcą za pośrednictwem telefonu lub poczty elektronicznej.
- 12. Wnioskodawca wypełnia dotyczące go pola zgodnie z objaśnieniami zawartymi w Instrukcji i drukuje cały wniosek (cały skoroszyt), z poniższym zastrzeżeniem:
	- jeśli Wnioskodawcy nie dotyczy sekcja II.A DANE (…) nie dołącza się jej do wniosku,
	- jeśli Wnioskodawcy nie dotyczy załącznik **1** i **2** nie dołącza się go do wniosku.

<sup>1</sup> Przepisy należy interpretować w następujący sposób:

 $\overline{a}$ 

- dzień rozumiany jest jako doba (24 godziny), przy czym każda kolejna rozpoczyna się z upływem północy. Przykładowo, termin dokonania czynności zostanie dotrzymany, jeżeli przed północą ostatniego dnia danego terminu zostanie nadane pismo w polskiej placówce pocztowej operatora wyznaczonego (Poczta Polska),
- termin oznaczony w dniach oblicza się od dnia następującego po dniu, w którym nastąpiło zdarzenie ustalające ten termin lub zobowiązujące do dokonania w danym terminie określonych czynności (np. doręczenie wezwania do uzupełnienia braków),
- w przypadku terminów dłuższych, oznaczonych w tygodniach, miesiącach lub latach:
- początek naliczania terminu rozpoczyna się już w tym samym dniu, w którym nastąpiło konkretne zdarzenie, początkujące termin (np. od dnia zawarcia umowy przyznania pomocy);
- zakończenie terminu określonego w tygodniach następuje z końcem dnia, który odpowiada nazwą początkowemu dniowi tego terminu (np. od środy do końca dnia następnej środy); zakończenie terminu określonego w miesiącach lub latach następuje z końcem dnia, który odpowiada datą początkowemu dniowi tego terminu;
- jeśli nie jest możliwe zastosowanie ww. reguły obliczania terminu oznaczonego w miesiącach ze względu na brak dnia odpowiadającemu dacie początkowej miesiąca (np. 31 marca przy braku 31 kwietnia), to zakończenie terminu następuje z końcem ostatniego dnia danego miesiąca (np. 1 miesięczny termin zapoczątkowany w dniu 31 marca zakończy się z końcem dnia 30 kwietnia),
- wyjątek w regule obliczania zakończenia terminu, stanowi obliczanie wieku osoby fizycznej, w przypadku której upływ terminu (ukończenie lat życia) następuje z początkiem ostatniego dnia, czyli z rozpoczęciem dnia oznaczonego datą urodzin tej osoby (np. osoba urodzona w dniu 5 kwietnia ukończy kolejny rok życia po północy z 4 na 5 kwietnia każdego roku kalendarzowego),
- za dni ustawowo wolne od pracy uznaje się: niedziele, 1 stycznia Nowy Rok, 6 stycznia Trzech Króli, pierwszy i drugi dzień Wielkiej Nocy, 1 maja Święto Państwowe, 3 maja - Święto Narodowe Trzeciego Maja, pierwszy dzień Zielonych Świątek, dzień Bożego Ciała, 15 sierpnia - Wniebowzięcie Najświętszej Marii Panny, 1 listopada - Wszystkich Świętych, 11 listopada - Narodowe Święto Niepodległości, 25 i 26 grudnia - pierwszy i drugi dzień Bożego Narodzenia,
- jeżeli koniec terminu do wykonania czynności przypada na dzień uznany ustawowo za wolny od pracy lub na sobotę, termin upływa następnego dnia, który nie jest dniem wolnym od pracy ani sobotą,

 przesunięcie terminu na dzień następny po dniu wolnym od pracy dotyczy wyłącznie obliczania zakończenia terminu na wykonanie czynności. Terminy w toku postępowania o przyznanie pomocy w ramach poddziałania 5.1. są terminami ciągłymi, co oznacza, iż oblicza się je jako kolejne dni kalendarzowe, kolejne miesiące lub lata.

- jeśli Wnioskodawcy nie dotyczy załącznik **5** i **6** nie dołącza się go do wniosku (dotyczą one następcy prawnego/nabywcy gospodarstwa Beneficjenta),
- Wnioskodawca nie dołącza do wniosku załącznika nr 7. Jest to załącznik o charakterze informacyjnym i jeśli Wnioskodawca ubiegając się o pomoc przekazuje dane dotyczące innych osób fizycznych w celu wypełnienia obowiązku informacyjnego wobec tych osób powinien im przekazać ten załącznik.

W wersji Excel wniosku pola i arkusze pojawiają się automatycznie w zależności od treści pola **I. Cel złożenia.** Jeżeli wniosek nie dotyczy następcy prawnego lub nabywcy gospodarstwa w skoroszycie nie pojawią się części dotyczące tego rodzaju wnioskodawcy (tj. załącznik **5** i **6** oraz załączniki **24-31** w części **VII. Informacji o załącznikach**)

- 13. **W jednym naborze wniosków o przyznanie pomocy można złożyć tylko jeden wniosek o przyznanie pomocy.** W przypadku złożenia w jednym naborze wniosków o przyznanie pomocy:
	- więcej niż jednego wniosku dotyczącego danego podmiotu, ARiMR rozpatruje wyłącznie wniosek, który pierwszy wpłynął do ARiMR;
	- wniosków przez związek spółek wodnych oraz co najmniej jedną ze spółek tworzących ten związek, Agencja rozpatruje wyłącznie wniosek, który został złożony przez związek;
	- wniosków co najmniej przez dwóch współposiadaczy tej samej nieruchomości, na której prowadzą chów lub hodowlę świń, Agencja rozpatruje wyłącznie wniosek, który jako pierwszy wpłynął do Agencji.

### Na operacje objęte pozostałymi wnioskami ARiMR **nie przyznaje pomocy.**

14. Wniosek wraz z wymaganymi załącznikami, należy złożyć:

a) w formie papierowej, $3$ 

- osobiście albo przez upoważnioną osobę bezpośrednio w oddziale regionalnym ARiMR (OR ARiMR) właściwym ze względu na: a) położenie nieruchomości, na której jest prowadzony chów lub hodowla świń lub zrealizowane zostało zobowiązanie rolnośrodowiskowo-klimatyczne w ramach wariantu 7.4. – w przypadku rolnika, albo

b) siedzibę spółki wodnej albo związku spółek wodnych – w przypadku spółki wodnej lub związku spółek wodnych albo

- przesyłką, nadaną w placówce pocztowej operatora wyznaczonego<sup>4</sup> w rozumieniu przepisów ustawy z dnia 23 listopada 2012r. – Prawo pocztowe (Dz. U. z 2020 r., poz. 1041), wysłaną na adres właściwego OR ARiMR albo

- osobiście albo przez upoważnioną osobę za pośrednictwem biura powiatowego Agencji, znajdującego się na obszarze właściwości miejscowej oddziału regionalnego właściwego ze względu na miejsce realizacji operacji (wniosek, złożony za pośrednictwem biura powiatowego, biuro przekazuje niezwłocznie do właściwego OR ARiMR) albo

b) w formie dokumentu elektronicznego przesłanego na elektroniczną skrzynkę podawczą (tzw. skrytka ePUAP) OR ARiMR (pod adresem https://www.arimr.gov.pl/fileadmin/pliki/kontakt\_ARiMR/F/ARiMR\_dane\_adresowe\_v3.xlsx jest dostępna lista skrytek ePUAP m.in. dla wojewódzkich OR ARiMR).

O terminowości złożenia wniosku decyduje data złożenia dokumentów w ARiMR, a w przypadku złożenia wniosku przesyłką rejestrowaną nadaną w placówce pocztowej operatora wyznaczonego, za dzień złożenia wniosku uznaje się dzień, w którym nadano tę przesyłkę (data stempla pocztowego). W przypadku wniesienia wniosku na elektroniczną skrzynkę podawczą – o terminowości decyduje data wprowadzenia dokumentu elektronicznego do systemu teleinformatycznego Agencji. Potwierdzeniem jego dostarczenia jest automatycznie utworzone urzędowe poświadczenie (UPO) odbioru wystawione przez Agencję, które Wnioskodawca otrzymuje na skrytkę ePUAP, z której wysłał wniosek.

Adresy Oddziałów Regionalnych ARiMR mogą Państwo znaleźć na stronie internetowej ARiMR (http://www.arimr.gov.pl/oarimr/oddzialy-regionalne.html).

15. Składanie dokumentów za pośrednictwem elektronicznej skrzynki podawczej Agencji (dalej zwanej skrytką ePUAP) wymaga posiadania przez Wnioskodawcę profilu zaufanego oraz konta na elektronicznej Platformie Usług Administracji Publicznej (tzw. ePUAP) dostępnej pod adresem <https://epuap.gov.pl/wps/portal/strefa-klienta>. Wniosek oraz wymagane załączniki – po zalogowaniu do tej platformy składane są poprzez wybranie *Pisma ogólnego do podmiotu publicznego* w *Katalogu spraw* (instrukcja postępowania zamieszczona jest na stronie Agencji [https://www.arimr.gov.pl/fileadmin/pliki/ePUAP/Uslugi\\_ARiMR\\_na\\_ePUAP\\_nowa\\_wersja\\_1\\_2020.pdf\)](https://www.arimr.gov.pl/fileadmin/pliki/ePUAP/Uslugi_ARiMR_na_ePUAP_nowa_wersja_1_2020.pdf) i przesłanie pisma (wraz z załącznikami) na adres właściwego oddziału regionalnego ARiMR.

W przypadku składania dokumentów przez Wnioskodawcę/pełnomocnika Wnioskodawcy/osobę upoważnioną do reprezentowania Wnioskodawcy:

- wniosek i załączniki do wniosku sporządzane na formularzach udostępnionych przez Agencję lub też dokumenty wytworzone przez Wnioskodawcę nie muszą zawierać podpisów w wyznaczonych do tego miejscach. Wystarczające jest bowiem podpisanie przez Wnioskodawcę lub jego pełnomocnika lub osobę reprezentującą Wnioskodawcę podpisem zaufanym (za pośrednictwem profilu zaufanego Wnioskodawcy lub jego pełnomocnika lub osoby reprezentującej Wnioskodawcę) pisma ogólnego przekazującego całość dokumentacji poprzez skrytkę ePUAP (należącą do Wnioskodawcy lub jego pełnomocnika lub osoby reprezentującej Wnioskodawcę)
- załączniki dotyczące osób trzecich sporządzane na formularzach udostępnionych przez Agencję muszą być opatrzone kwalifikowanym podpisem elektronicznym, podpisem zaufanym albo podpisem osobistym osoby, której dotyczą a następnie

 $\overline{a}$ 

<sup>&</sup>lt;sup>3</sup>Forma papierowa wniosku jest wydrukiem zapisu elektronicznego treści wniosku i jest podpisana przez Wnioskodawcę.

Wnioskodawca może złożyć wniosek dodatkowo w formie elektronicznej, przy czym forma elektroniczna wniosku jest zapisem treści wniosku na elektronicznym nośniku informacji, sporządzonym przy użyciu formularza udostępnionego na stronie internetowej ARiMR

<sup>4</sup> Zgodnie z przepisami ustawy z dnia 23 listopada 2012 r. Prawo pocztowe (Dz.U. z 2020 , poz. 1041) Poczta Polska S.A. pełni obowiązki operatora wyznaczonego od dnia 1 stycznia 2016 roku na podstawie decyzji Prezesa UKE, jako podmiot wyłoniony w drodze konkursu ogłaszanego przez Prezesa UKE.

dołączone do pisma ogólnego. Pismo ogólne musi być podpisane przez Wnioskodawcę/pełnomocnika Wnioskodawcy/osobę upoważnioną do reprezentowania Wnioskodawcy podpisem zaufanym, a następnie przekazywane jest przez skrytkę ePUAP (należącą do Wnioskodawcy lub jego pełnomocnika lub osoby reprezentującej Wnioskodawcę) jako całość dokumentacji do Agencji;

- dokumenty wydane przez inne podmioty (np. pozwolenie na budowę) mogą być przekazywane za pośrednictwem skrytki ePUAP (jako załącznik do pisma ogólnego) w formie skanu – odwzorowania cyfrowego dokumentu w formie papierowej. Niemniej jednak dokument taki powinien zawierać w swojej treści identyfikator (tj. znak sprawy nadany przez organ administracji wydający dokument) pozwalający na jednoznaczne stwierdzenie jego autentyczności oraz być potwierdzony za zgodność z oryginałem przez Wnioskodawcę. Mając na uwadze, że skan dokumentu należy uznać za jego kopię, Wnioskodawca zobowiązany będzie do dostarczenia oryginałów tych dokumentów najpóźniej w terminie wynikającym z drugiego uzupełnienia, tak aby wypełnione zostały wymagania określone przepisami rozporządzenia wykonawczego w przedmiotowym zakresie. Dodatkowo w sytuacji powzięcia przez Agencję wątpliwości co do autentyczności załączonej do wniosku dokumentacji Wnioskodawca zostanie wezwany do złożenia poprawnego dokumentu.

Wnioskodawca/ pełnomocnik wnioskodawcy/ osoba upoważniona do reprezentowania może dokumenty składane za pośrednictwem skrytki ePUAP, będące podstawą ubiegania się o przyznanie pomocy, opatrzeć kwalifikowanym podpisem elektronicznym albo podpisem osobistym lub uwierzytelnić w inny sposób zapewniający możliwość potwierdzenia pochodzenia i integralności weryfikowanych danych w postaci elektronicznej.

Jeżeli dokumentacja składana jest przez osobę trzecią niebędącą pełnomocnikiem/osobą upoważnioną do reprezentowania z wykorzystaniem profilu zaufanego tej osoby, wniosek i załączniki do wniosku sporządzane na formularzach udostępnionych przez Agencję (w tym załączniki dotyczące osób trzecich podpisane przez te osoby podpisem kwalifikowalnym, zaufanym albo osobistym) lub też dokumenty wytworzone przez Wnioskodawcę będące załącznikiem do pisma ogólnego powinny być opatrzone (każdy z dokumentów) kwalifikowanym podpisem elektronicznym, podpisem zaufanym albo podpisem osobistym Wnioskodawcy/pełnomocnika Wnioskodawcy/osoby upoważnionej do reprezentowania Wnioskodawcy. W przypadku dokumentów wydawanych przez inne podmioty, kopie tych dokumentów powinny być potwierdzone za zgodność z oryginałem przez Wnioskodawcę/pełnomocnika Wnioskodawcy/osobę upoważnioną do reprezentowania Wnioskodawcy, a następnie załączone w formie skanów.

Przed wysłaniem pisma ogólnego Wnioskodawca musi wskazać, czy chce aby dalsza korespondencja w sprawie (np. wezwania do uzupełnień/wyjaśnień) była kierowana do niego ze skrytki ePUAP (za pośrednictwem której nadał wniosek). Wybranie takiej formy dalszego dostarczania pism powoduje, że cała korespondencja ze strony ARiMR (do czasu odwołania tego żądania) będzie kierowana **wyłącznie na adres skrytki ePUAP,** a terminy na uzupełnienie będą biegły od terminu dostarczenia pisma wskazanego w otrzymanym Urzędowym Potwierdzeniu Odbioru (UPO). Jeżeli Wnioskodawca chciałby aby dalsza korespondencja w sprawie (np. wezwania do uzupełnień/wyjaśnień) była kierowana do niego za pośrednictwem skrytki ePUAP to checkbox Rezygnuję z doręczania pism na skrzynkę ePUAP (GOV) nie powinien być zaznaczony. Jeżeli jednak Wnioskodawca nie chce aby dalsza korespondencja w sprawie była kierowana do niego za pośrednictwem skrytki ePUAP powinien zaznaczyć checkbox informujący, iż rezygnuje on z doręczania pism za pomocą środków komunikacji elektronicznej.

- 16. Wniosek oraz załączniki do wniosku sporządzane na formularzach udostępnionych przez Agencję, składane do Agencji w wersji papierowej powinny być czytelnie podpisane przez Wnioskodawcę lub osobę upoważnioną do reprezentowania Wnioskodawcy albo przez pełnomocnika (imię i nazwisko) w wyznaczonym do tego miejscu (dopuszczalne jest złożenie parafki wraz z pieczęcią imienną).
- 17. Jeżeli we wniosku nie wskazano adresu Wnioskodawcy i nie ma możliwości ustalenia tego adresu na podstawie posiadanych danych, lub Wnioskodawca pisemnie poinformował o rezygnacji z ubiegania się o pomoc, wniosek pozostawia się bez rozpatrzenia.
- 18. Wnioskodawca **informuje ARiMR o wszelkich zmianach w zakresie danych objętych wnioskiem** niezwłocznie po ich zaistnieniu. Jeżeli po złożeniu wniosku zajdzie potrzeba aktualizacji danych objętych wnioskiem, np. zmianie ulegnie adres do korespondencji, zostanie ustanowiony pełnomocnik, należy niezwłocznie poinformować o tym fakcie Oddział Regionalny ARiMR, w którym został złożony wniosek.
- 19. Załącznikami do niniejszej instrukcji są:
	- a. Załącznik nr 1 do instrukcji *Informacje dla podmiotów ubiegających się o zaliczkę,*
	- b. Załącznik nr 2 do instrukcji *Informacje dotyczące kosztorysów inwestorskich na roboty budowlane, planowane do wykonania w ramach Programu Rozwoju Obszarów Wiejskich na lata 2014-2020,*
	- c. Załącznik nr 3 do instrukcji *Informacje dla następcy prawnego/nabywcy ubiegającego się o przyznanie pomocy*.

# B. INSTRUKCJA WYPEŁNIANIA POSZCZEGÓLNYCH CZĘŚCI WNIOSKU

## Pole **Potwierdzenie przyjęcia przez Oddział Regionalny ARiMR -** wypełnia pracownik OR ARiMR.

Pole **Znak sprawy -** wypełnia pracownik OR ARiMR.

# **I. CEL ZŁOŻENIA** - [CZĘŚĆ WNIOSKU OBOWIĄZKOWA]

Każdy Wnioskodawca wypełnia tę część wniosku.

Należy wybrać z listy rozwijanej odpowiedni cel złożenia wniosku spośród następujących możliwości:

- **złożenie wniosku o przyznanie pomocy**  jeśli Wnioskodawca ubiega się o przyznanie pomocy;
- **korekta złożonego wniosku o przyznanie pomocy** jeśli Wnioskodawca na wezwanie ARiMR składa korektę do wcześniej złożonego wniosku;
- **zmiana złożonego wniosku o przyznanie pomocy** jeśli Wnioskodawca z własnej inicjatywy składa zmianę do wcześniej złożonego wniosku lub chce dokonać zmian w zakresie szerszym niż wynika to z wezwania ARiMR;
- **wycofanie złożonego wniosku o przyznanie pomocy**  jeśli Wnioskodawca z własnej inicjatywy chce wycofać złożony wniosek w całości lub części;
- **złożenie wniosku następcy prawnego/nabywcy o przyznanie pomocy**  jeśli następca prawny/nabywca ubiega się o przyznanie pomocy;
- **korekta złożonego wniosku następcy prawnego/nabywcy o przyznanie pomocy**  jeśli następca prawny/nabywca na wezwanie ARiMR składa korektę do wcześniej złożonego wniosku;
- **zmiana złożonego wniosku następcy prawnego/nabywcy o przyznanie pomocy -** jeśli następca prawny/nabywca z własnej inicjatywy składa zmianę do wcześniej złożonego wniosku lub chce dokonać zmian w zakresie szerszym niż wynika to z wezwania ARiMR;
- **wycofanie złożonego wniosku następcy prawnego/nabywcy o przyznanie pomocy**  jeśli następca prawny/nabywca z własnej inicjatywy chce wycofać złożony wniosek w całości lub części.

W wersji Excel wniosku w zależności od wyboru jednej z ww. możliwości niektóre arkusze lub pola wniosku, które nie dotyczą danego wnioskodawcy są ukrywane automatycznie. Wszystkie arkusze są widoczne jedynie w sytuacji, kiedy wybrano odpowiedź "wybierz z listy".

Jeśli powodem składania formularza jest "zmiana" lub "korekta" Wnioskodawca obowiązkowo wypełnia całą część I. i II. wniosku, oraz część **VIII. Oświadczenie podmiotu ubiegającego się o przyznanie pomocy**, pod którą składa podpis i opatruje go datą, oraz pola/sekcje formularza, których dotyczą zmiany lub korekta danych.

Składając formularz w celu "korekty" można zmienić tylko te dane, które zostały wymienione w piśmie OR ARiMR (wezwaniu do uzupełnienia wniosku) wysłanym do Wnioskodawcy przez ARiMR. Jeśli w/w wezwanie dotyczy wyłącznie braku załączników, Wnioskodawca składa także formularz "korekty", w tym obowiązkowo wypełnia całą część **I**, **II**, **VII** oraz część **VIII. Oświadczenie Podmiotu** (…), pod którą składa podpis i opatruje go datą, oraz przesyła brakujące załączniki.

Składając formularz w celu "zmiana" Wnioskodawca może zmienić dane w każdym polu wniosku (z zastrzeżeniem, iż zmiany dotyczące zwiększenia wnioskowanej kwoty pomocy, zmiany w zakresie planu finansowego oraz w zestawieniu rzeczowo-finansowym nie są dopuszczalne). Dodatkowo obowiązkowo wypełnia całą część **I**, **II**, oraz część **VIII. Oświadczenie Podmiotu** (…), pod którą składa podpis i opatruje go datą.

Składając formularz w celu "wycofania wniosku", Wnioskodawca obowiązkowo wypełnia:

- w przypadku wycofania wniosku w całości całą część **I** i **II** wniosku, oraz część **VIII. Oświadczenie podmiotu ubiegającego się o przyznanie pomocy**, pod którą składa podpis i opatruje go datą, przy czym jako wnioskowaną kwotę pomocy należy wpisać 0 zł.
- w przypadku wycofania wniosku w części cały wniosek (powinien być tożsamy z tym, który jest już w posiadaniu ARiMR) z tym, że pola/sekcje wniosku, które są przez Wnioskodawcę wycofywane - pozostawia puste.

Gdy formularz składa następca prawny Beneficjenta lub nabywca, wypełnia wszystkie dotyczące go części wniosku, zgodnie z opisem zawartym w Instrukcji dotyczącym każdego Wnioskodawcy oraz dodatkowo załączniki wymienione w części **VII. Informacja o załącznikach**, posiłkując się *Informacjami dla następcy prawnego/nabywcy ubiegającego się o przyznanie pomocy*, stanowiącymi Załącznik nr 3 do niniejszej Instrukcji.

# **II. IDENTYFIKACJA PODMIOTU UBIEGAJĄCEGO SIĘ O PRZYZNANIE POMOCY** [CZĘŚĆ WNIOSKU OBOWIĄZKOWA]

Każdy Wnioskodawca wypełnia tę część wniosku.

# **1. Numer identyfikacyjny -** [SEKCJA OBOWIĄZKOWA, O ILE DOTYCZY]

a) W polu **1.1** należy wpisać numer identyfikacyjny nadany Wnioskodawcy, zgodnie z ustawą z dnia 18 grudnia 2003 r. o krajowym systemie ewidencji producentów, ewidencji gospodarstw rolnych oraz ewidencji wniosków o przyznanie płatności (Dz.U. z 2020 r., poz. 1206) albo numer identyfikacyjny spółki cywilnej, której jest wspólnikiem – w przypadku ubiegania się o pomoc przez wspólników spółki cywilnej.

Jest to **pole obowiązkowe** dla wszystkich Wnioskodawców i musi być **wypełnione odpowiednimi danymi** w sytuacji, gdy Wnioskodawca posiada na dzień złożenia wniosku numer identyfikacyjny W przypadku wspólników spółki cywilnej, w sekcji tej należy wpisać numer identyfikacyjny spółki cywilnej, tj. numer nadany spółce cywilnej w oparciu o nr REGON spółki.

W sytuacji, gdy Wnioskodawca nie posiada numeru identyfikacyjnego pole **należy pozostawić niewypełnione**, a wraz z wnioskiem **należy złożyć Wniosek o wpis do ewidencji producentów lub jego kopię** w przypadku, gdy wniosek o nadanie numeru identyfikacyjnego został złożony we wcześniejszym terminie a Wnioskodawca, do chwili złożenia wniosku o przyznanie pomocy w ramach przedmiotowego poddziałania, nie otrzymał wymaganego numeru.

W przypadku niewypełnienia pola **1.1**, jeżeli nie dołączono oryginału *Wniosku o wpis do ewidencji producentów* albo jego kopii, ARiMR wzywa podmiot, w formie pisemnej, do usunięcia braków w terminie 14 dni od dnia doręczenia wezwania, chyba że zachodzą niebudzące wątpliwości przesłanki nieprzyznania pomocy.

**Pomoc przyznaje się Wnioskodawcy jeżeli ma on nadany numer identyfikacyjny w trybie przepisów ustawy o krajowym systemie ewidencji producentów, ewidencji gospodarstw rolnych oraz ewidencji wniosków o przyznanie płatności. W związku z tym w polu 1.1 nie należy umieszczać numeru identyfikacyjnego małżonka (nawet jeśli Wnioskodawca wyraził zgodę na nadanie takiego numeru). Należy wystąpić o nadanie odrębnego numeru identyfikacyjnego, w myśl przepisów art. 12 ust. 4 pkt 2 lit. b ustawy z dnia 18 grudnia 2003 r. o krajowym systemie ewidencji producentów, ewidencji gospodarstw rolnych oraz ewidencji wniosków o przyznanie płatności.**

W celu uzyskania numeru identyfikacyjnego należy złożyć wniosek o wpis do ewidencji producentów. Formularz wniosku o wpis do ewidencji producentów wraz z instrukcją jego wypełnienia jest dostępny na stronie internetowej ARiMR. Wniosek należy złożyć w Biurze Powiatowym ARiMR właściwym dla miejsca zamieszkania wnioskodawcy (wykaz biur powiatowych wraz z adresami znajduje się na stronie internetowej ARiMR) lub złożyć wraz z wnioskiem o przyznanie pomocy w ramach przedmiotowego typu operacji.

### Pole **1.2.** - [POLE OBOWIĄZKOWE O ILE DOTYCZY].

Pole to należy wypełnić numerem identyfikacyjny małżonka wnioskodawcy w przypadku gdy:

- numer ten został nadany małżonkowi wnioskodawcy zgodnie z art. 12 ust. 4 pkt 1 ww. ustawy (tj. na nadanie numeru identyfikacyjnego zgodę wyraził wnioskodawca) – dotyczy przypadku gdy siedziba stada której dotyczy realizowana operacja stanowi przedmiot małżeńskiej ustawowej współwłasności majątkowej lub
- małżonek wnioskodawcy zrealizował zobowiązania rolno-środowiskowo-klimatyczne w ramach wariantu 7.4 "Zachowanie lokalnych ras świń".

### **2. Rodzaj podmiotu ubiegającego się o przyznanie pomocy -** [SEKCJA OBOWIĄZKOWA]

Z listy rozwijanej należy wybrać właściwy rodzaj Wnioskodawcy spośród możliwych: rolnik, spółka wodna, związek spółek wodnych. W przypadku ubiegania się o pomoc przez rolnika, należy dodatkowo wypełnić pole **2.1.**

W sytuacji, gdy Wnioskodawcą jest związek spółek wodnych, należy dodatkowo wypełnić część wniosku **II.A. DANE IDENTYFIKACYJNE**, w ilości odpowiadającej liczbie spółek wchodzących w skład związku w zakresie danych tych spółek wodnych.

W sytuacji, gdy Wnioskodawcą jest spółka wodna, zrzeszona w związku spółek wodnych należy dodatkowo wypełnić część wniosku **II.A. DANE IDENTYFIKACYJNE** w zakresie danych tego związku.

#### **2.1. Forma prawna -** [SEKCJA OBOWIĄZKOWA, O ILE DOTYCZY]

W przypadku, gdy o pomoc ubiega się rolnik, z listy rozwijanej należy wybrać właściwy rodzaj Wnioskodawcy spośród możliwych: osoba fizyczna, osoba prawna, spółka osobowa w rozumieniu Kodeksu spółek handlowych, wspólnicy spółki cywilnej, oddział przedsiębiorcy zagranicznego.

W sytuacji, gdy Wnioskodawcą są wspólnicy spółki cywilnej, należy dodatkowo wypełnić część wniosku **II.A. DANE IDENTYFIKACYJNE** w ilości odpowiadającej liczbie wspólników wchodzących w skład spółki cywilnej w zakresie danych poszczególnych wspólników spółki cywilnej.

#### **3. Dane podmiotu ubiegającego się o przyznanie pomocy -** [SEKCJA OBOWIĄZKOWA]

W zależności od statusu prawnego Wnioskodawcy należy wypełnić odpowiednie pola, zgodnie ze stanem faktycznym, potwierdzonym w dołączonych dokumentach.

W przypadku, gdy Wnioskodawcą jest:

- osoba fizyczna w polach **3.1 i 3.2** należy wpisać wyłącznie pierwsze imię i nazwisko.
- wspólnicy spółki cywilnej w polu **3.1. Nazwisko/Nazwa** należy wpisać nazwę spółki, o ile ją posiada i nazwiska wszystkich wspólników spółki. Dane te powinny być zgodne z danymi zawartymi w *umowie spółki cywilnej*. Natomiast dane każdego ze wspólników spółki cywilnej należy umieścić w części wniosku **II.A.**
- osoba prawna/jednostka organizacyjna nieposiadająca osobowości prawnej/oddział przedsiębiorcy zagranicznego w polu **3.1.** należy wpisać pełną, oficjalną nazwę, pod jaką Wnioskodawca pomocy został zarejestrowany (dotyczy również spółki wodnej oraz związku spółek wodnych).

Pole **3.3 PESEL/Data urodzenia** – wypełniane jest przez osoby fizyczne. Obywatele polscy wpisują nr PESEL. Możliwość wpisania daty urodzenia dotyczy jedynie obywateli pozostałych państw członkowskich UE.

Pole **3.4. NIP** - należy podać nr NIP Wnioskodawcy. Obowiązek podawania numeru NIP nie dotyczy osób fizycznych objętych rejestrem PESEL, nieprowadzących działalności gospodarczej lub niebędących zarejestrowanymi podatnikami podatku od towarów i usług.

#### Pole **3.5 REGON** - należy podać nr REGON Wnioskodawcy.

W przypadku ubiegania się o pomoc przez wspólników spółki cywilnej w pola **3.4** i **3.5** należy wpisać dane dotyczące spółki, tj. numer NIP i REGON nadane spółce.

W polu **3.6 Kod kraju** – wypełniane jest przez osoby fizyczne nieposiadające obywatelstwa polskiego. Należy wybrać z listy właściwy kod kraju, którego obywatelstwo posiada Wnioskodawca. Uprawnieni do ubiegania się o pomoc są jedynie obywatele państw członkowskich UE.

Pole **3.7. Numer paszportu lub innego dokumentu tożsamości** - wypełniane jest przez osoby fizyczne nieposiadające obywatelstwa polskiego.

Pole **3.8 Płeć** [POLE DANE NIEOBOWIĄZKOWE] – wypełniają jedynie osoby fizyczne wybierając właściwą odpowiedź z listy.

Pole 3.9. Stan cywilny - wypełniane jest przez osoby fizyczne. Należy wybrać z listy właściwa odpowiedź spośród możliwych: "jestem w związku małżeńskim", "nie jestem w związku małżeńskim".

Pole **3.10. NIP oddziału przedsiębiorcy zagranicznego** - wypełniane jest przez oddział przedsiębiorcy zagranicznego ubiegającego się o pomoc.

# **4. Adres podmiotu ubiegającego się o przyznanie pomocy (miejsce zamieszkania i adres osoby fizycznej albo siedziba i adres w przypadku pozostałych podmiotów) -** [SEKCJA OBOWIĄZKOWA]

Należy podać:

- − adres zamieszkania, tj. adres, pod którym Wnioskodawca przebywa z zamiarem stałego pobytu w przypadku osób fizycznych.
- − adres siedziby w przypadku osób prawnych (w tym spółki wodnej lub związku spółek wodnych), spółek osobowych w rozumieniu Kodeksu spółek handlowych i spółek cywilnych (zgodny z umową spółki cywilnej),
- − adres oddziału przedsiębiorcy zagranicznego w przypadku ubiegania się o pomoc przez ten podmiot,
- numery telefonu i faksu należy podawać wraz z numerem kierunkowym.

Wnioskodawca zamieszkały poza granicą Polski lub mający siedzibę poza granicą, jeżeli nie ustanowił pełnomocnika do prowadzenia sprawy zamieszkałego w kraju, jest obowiązany wskazać pełnomocnika do doręczeń zamieszkałego na obszarze Polski. W razie niewskazania pełnomocnika do doręczeń przeznaczone dla Wnioskodawcy pisma pozostawia się w aktach sprawy ze skutkiem doręczenia. Należy Wnioskodawcę o tym pouczyć przy pierwszym doręczeniu. Wnioskodawca powinien być również pouczony o możliwości złożenia odpowiedzi na pismo wszczynające postępowanie i wyjaśnień na piśmie oraz o tym, kto może być ustanowiony pełnomocnikiem.

Pola **4.11.**-**4.14.** [POLE DANE NIEOBOWIĄZKOWE] - podanie tych danych jest dobrowolne niemniej jednak będzie miało wpływ na możliwość kontaktowania się z Wnioskodawcą. Podanie danych dotyczących numerów telefonów i adresu poczty elektronicznej oraz wyrażenia dodatkowej zgody na ich przetwarzanie (w części wniosku **XI. ZGODA PODMIOTU UBIEGAJĄCEGO SIĘ O PRZYZNANIE POMOCY NA PRZETWARZANIE DANYCH OSOBOWYCH)** umożliwi pracownikowi ARiMR przesyłanie informacji związanych z procedowaniem składanego wniosku o przyznanie pomocy za pośrednictwem poczty elektronicznej oraz kontaktowanie się telefoniczne. Brak ww. danych, zgodnie z obowiązującymi przepisami o ochronie danych osobowych) ograniczy możliwość kontaktu jedynie do korespondencji papierowej przesyłanej tradycyjną pocztą.

W polu **4.14 Telefon komórkowy do powiadomień SMS** należy podać numer telefonu komórkowego (9 cyfr, bez numeru kierunkowego do Polski). Na ten numer będą wysyłane wiadomości związane z przyznaniem pomocy, a następne z jej wypłatą.

# **5. Adres do korespondencji (wypełnić, jeśli jest inny niż w pkt 4 lub ustanowiono pełnomocnika) -** [SEKCJA OBOWIĄZKOWA, O ILE DOTYCZY]

Należy wypełnić w przypadku, gdy adres do korespondencji jest inny niż podany w sekcji **4. Adres podmiotu ubiegającego się o przyznanie pomocy** lub gdy Wnioskodawca ustanowił pełnomocnika.

Jeżeli ta sekcja zostanie wypełniona wszelka korespondencja związana z realizacją operacji będzie przesyłana wyłącznie na wskazany we wniosku adres do korespondencji.

Jeśli Wnioskodawca ustanowił pełnomocnika, należy wypełniać tę sekcję podając adres pełnomocnika, a w sekcji **7. Dane pełnomocnika podmiotu ubiegającego się o przyznanie pomocy** podać tylko dane pełnomocnika**.**

Pola **5.11.**-**5.14.** [POLE DANE NIEOBOWIĄZKOWE] - podanie tych danych jest dobrowolne niemniej jednak będzie miało wpływ na możliwość kontaktowania się z Wnioskodawcą. Podanie danych dotyczących numerów telefonów i adresu poczty elektronicznej oraz wyrażenia dodatkowej zgody na ich przetwarzanie (w części wniosku **XII. ZGODA PEŁNOMOCNIKA PODMIOTU UBIEGAJĄCEGO SIĘ O PRZYZNANIE POMOCY NA PRZETWARZANIE DANYCH OSOBOWYCH)** umożliwi pracownikowi ARiMR przesyłanie informacji związanych z procedowaniem składanego wniosku o przyznanie pomocy za pośrednictwem poczty elektronicznej oraz kontaktowanie się telefoniczne. Brak ww. danych, zgodnie z obowiązującymi przepisami o ochronie danych osobowych) ograniczy możliwość kontaktu jedynie do korespondencji papierowej przesyłanej tradycyjną pocztą. W przypadku wskazania w tej części adresu pełnomocnika wskazane jest wyrażenie dodatkowej zgody na ich przetwarzanie w części wniosku **XII. ZGODA PEŁNOMOCNIKA PODMIOTU UBIEGAJĄCEGO SIĘ O PRZYZNANIE POMOCY NA PRZETWARZANIE DANYCH OSOBOWYCH**.

W polu **5.14 Telefon komórkowy do powiadomień SMS** należy podać numer telefonu komórkowego (9 cyfr, bez numeru kierunkowego do Polski). Na ten numer będą wysyłane wiadomości związane z przyznaniem pomocy, a następne z jej wypłatą.

# **6. Dane osób upoważnionych do reprezentowania podmiotu ubiegającego się o przyznanie pomocy (dotyczy podmiotów niebędących osobą fizyczną) -** [SEKCJA OBOWIĄZKOWA, O ILE DOTYCZY]

Dane osób upoważnionych do reprezentowania Wnioskodawcy, powinny być zgodnie z:

- wpisem do właściwego rejestru np. rejestru przedsiębiorców w KRS,
- systemie informacyjnym gospodarowania wodami (prowadzonym przez Państwowe Gospodarstwo Wodne Wody Polskie) w przypadku spółek wodnych i związków spółek wodnych,
- umową spółki cywilnej/uchwałą wspólników spółki cywilnej,

 dokumentem określającym dane osób uprawnionych do reprezentowania podmiotu ubiegającego się o przyznanie pomocy i zaciągania w jego imieniu zobowiązań – w przypadku pozostałych osób prawnych (niepodlegających obowiązkowi wpisu do Krajowego Rejestru Sądowego).

### **7. Dane pełnomocnika podmiotu ubiegającego się o przyznanie pomocy -** [SEKCJA OBOWIĄZKOWA, O ILE DOTYCZY]

W sprawach związanych z uzyskaniem pomocy, realizacją operacji oraz jej rozliczeniem, w imieniu Wnioskodawcy może występować pełnomocnik, jeżeli Wnioskodawca działa przez pełnomocnika.

W przypadku ustanowienia pełnomocnictwa (w tym dotyczącego odbioru korespondencji) cała korespondencja będzie kierowana na adres ustanowionego pełnomocnika wskazany w sekcji **5. Adres do korespondencji**.

Dane dotyczące pełnomocnika zamieszczone w tej sekcji powinny być zgodne z załączonym do wniosku pełnomocnictwem, którego potwierdzenie dołączenia należy odnotować w części **VII. Informacja o załącznikach** w polu **21**.

# **II.A. DANE IDENTYFIKACYJNE** - [CZĘŚĆ WNIOSKU OBOWIĄZKOWA, O ILE DOTYCZY]

Tę część wniosku należy wypełnić w przypadku, gdy:

- małżonek Wnioskodawcy zrealizował zobowiązanie rolno-środowiskowo-klimatyczne w ramach wariantu 7.4. "Zachowanie lokalnych ras świń",
- siedziba stada, której dotyczy realizowana operacja stanowi przedmiot małżeńskiej ustawowej współwłasności majątkowej;
- operacja realizowana jest przez wspólników spółki cywilnej. W zależności od liczby wspólników spółki cywilnej, dane każdego z nich należy odrębnie umieścić w **części II.A.**, **powielonej odpowiednią liczbę razy**;
- o pomoc ubiega się rolnik, który jest współwłaścicielem albo współposiadaczem nieruchomości, na której prowadzony jest chów lub hodowla świń. W zależności od liczby współwłaścicieli/współposiadaczy, dane każdego z nich (z wyjątkiem Wnioskodawcy) należy odrębnie umieścić w **części II.A.**, **powielonej odpowiednią liczbę razy**;
- o pomoc ubiega się spółka wodna, która należy do jakiegoś związku spółek wodnych. Wówczas w tej części należy podać dane związku spółek wodnych w skład którego wchodzi spółka wnioskująca o pomoc.
- o pomoc ubiega się związek spółek wodnych. W zależności od liczby spółek wodnych wchodzących w skład związku, dane każdej z nich należy odrębnie umieścić w **części II.A.**, **powielonej odpowiednią liczbę razy**;

Jeżeli małżonek Wnioskodawcy zrealizował zobowiązanie rolno-środowiskowo-klimatyczne w ramach wariantu 7.4. "Zachowanie lokalnych ras świń" (i na tej podstawie Wnioskodawca ubiega się o przyznanie pomocy) i jednocześnie jest współwłaścicielem albo współposiadaczem nieruchomości na której prowadzony jest chów lub hodowla świń, wówczas należy zaznaczyć zarówno checkbox MAŁŻONEK PODMIOTU UBIEGAJĄCEGO SIĘ O PRZYZNANIE POMOCY jak i WSPÓŁWŁAŚCICIEL/WSPÓŁPOSIADACZ NIERUCHOMOŚCI, NA KTÓREJ PROWADZONY JEST CHÓW LUB HODOWLA ŚWIŃ.

W przypadku gdy siedziba stada, której dotyczy realizowana operacja stanowi przedmiot małżeńskiej ustawowej współwłasności majątkowej (nr. siedziby stada nadany małżonkowi Wnioskodawcy) i nieruchomość, na której prowadzony jest chów lub hodowla świń również stanowi przedmiot współposiadania należy wówczas w polu tym zaznaczyć zarówno checkbox MAŁŻONEK PODMIOTU UBIEGAJĄCEGO SIĘ O PRZYZNANIE POMOCY jak i WSPÓŁWŁAŚCICIEL/WSPÓŁPOSIADACZ NIERUCHOMOŚCI, NA KTÓREJ PROWADZONY JEST CHÓW LUB HODOWLA ŚWIŃ.

## **1. Numer identyfikacyjny** - [SEKCJA OBOWIĄZKOWA, O ILE DOTYCZY]

W polu **1.1** należy wpisać numer identyfikacyjny podmiotu którego ta część wniosku dotyczy.

W przypadku wspólników spółki cywilnej w sytuacji, gdy któryś ze wspólników spółki posiada swój własny numer identyfikacyjny nadany w związku z prowadzeniem działalności poza przedmiotową spółką, bądź ma prawo do posługiwania się takim numerem nadanym innej osobie, należy go wpisać w to pole.

W przypadku wspólników spółki cywilnej nieposiadających własnego numeru identyfikacyjnego (i nie mających prawa do posługiwania się numerem nadanym innej osobie np. małżonkowi), należy wpisać numer nadany spółce.

### **2. Rodzaj podmiotu** - [POLE OBOWIĄZKOWE, O ILE DOTYCZY]

W zależności od statusu podmiotu wypełniającego tę część należy dokonać wyboru z listy rozwijanej właściwego rodzaju podmiotu spośród możliwych: osoba fizyczna, osoba prawna, jednostka organizacyjna nieposiadająca osobowości prawnej, oddział przedsiębiorcy zagranicznego, spółka wodna, związek spółek wodnych.

# **3. Dane identyfikacyjne** - [SEKCJA OBOWIĄZKOWA, O ILE DOTYCZY]

W zależności od statusu prawnego podmiotu wypełniającego tę część należy wypełnić odpowiednie pola, zgodnie ze stanem faktycznym.

Pole **3.1.-3.8.** należy wypełnić analogicznie jak w części **II.** wniosku, podając dane osoby której dotyczy wypełniania część **II.A**, z następującym zastrzeżeniem:

- pole 3.4. NIP nie dotyczy osób fizycznych objętych rejestrem PESEL, nieprowadzących działalności gospodarczej lub niebędących zarejestrowanymi podatnikami podatku od towarów i usług
- pole **3.5. REGON** należy podać jeżeli dotyczy.

# **4. Adres (miejsce zamieszkania i adres osoby fizycznej albo siedziba i adres w przypadku pozostałych form prawnych)** - [SEKCJAOBOWIĄZKOWA, O ILE DOTYCZY]

W sekcji tej należy podać:

- adres zamieszkania tj. adres, pod którym osoba przebywa z zamiarem stałego pobytu w przypadku osób fizycznych,
- adres siedziby w przypadku osób prawnych (w tym spółki wodnej lub związku spółek wodnych), spółek osobowych w rozumieniu Kodeksu spółek handlowych i spółek cywilnych (zgodny z umową spółki cywilnej), jednostek organizacyjnych nieposiadających osobowości prawnej,
- adres oddziału przedsiębiorcy zagranicznego w przypadku ubiegania się o pomoc przez ten podmiot.

Pola **4.11.**-**4.13.** [POLE DANE NIEOBOWIĄZKOWE] - podanie tych danych jest dobrowolne i wymaga wyrażenia dodatkowej zgody na ich przetwarzanie w niniejszej części wniosku (**Zgoda podmiotu wskazanego w sekcji II.A.3 na przetwarzanie danych osobowych**).

**5. Adres do korespondencji (wypełnić, jeśli jest inny niż w pkt 4 lub ustanowiono pełnomocnika**) - [SEKCJA OBOWIĄZKOWA, O ILE DOTYCZY]

Należy wypełnić w sytuacji, gdy adres do korespondencji różni się od adresu wskazanego w polu **4.** z uwzględnieniem zaleceń podanych dla sekcji **5.** w części **II.** wniosku.

Pola **5.11.**-**5.13.** [POLE DANE NIEOBOWIĄZKOWE] - podanie tych danych jest dobrowolne i wymaga wyrażenia dodatkowej zgody na ich przetwarzanie w niniejszej części wniosku (**Zgoda podmiotu wskazanego w sekcji II.A.3 na przetwarzanie danych osobowych** lub **Zgoda pełnomocnika podmiotu wskazanego w sekcji II.A.3 na przetwarzanie danych osobowych** – w przypadku ustanowienia pełnomocnika).

**6. Dane osób upoważnionych do reprezentowania podmiotu (dotyczy podmiotów niebędących osobą fizyczną)** – [SEKCJA OBOWIĄZKOWA, O ILE DOTYCZY]

Dane osób upoważnionych do reprezentowania podmiotu, powinny być zgodnie z:

- wpisem do właściwego rejestru np. rejestru przedsiębiorców w KRS,
- systemie informacyjnym gospodarowania wodami (prowadzonym przez Państwowe Gospodarstwo Wodne Wody Polskie) w przypadku spółek wodnych i związków spółek wodnych,
- dokumentem określającym dane osób uprawnionych do reprezentowania podmiotu ubiegającego się o przyznanie pomocy i zaciągania w jego imieniu zobowiązań – w przypadku pozostałych osób prawny (niepodlegających obowiązkowi wpisu do Krajowego Rejestru Sądowego).

## **7. Dane pełnomocnika** - [SEKCJA OBOWIĄZKOWA, O ILE DOTYCZY]

W sprawach związanych z kontaktami pomiędzy Wnioskodawcą a podmiotem, którego dane zawarto w tej części (**II.A**) może występować pełnomocnik (posiadający do tego stosowne umocowanie). W tym miejscu należy podać jego dane oraz załączyć pełnomocnictwo do wniosku.

Adres pełnomocnika należy podać w polu **5. Adres do korespondencji.**

### **8. Liczba wszystkich członków spółki wodnej** - [SEKCJA OBOWIĄZKOWA, O ILE DOTYCZY]

Sekcja wypełniana jedynie w przypadku gdy część **II.A** dotyczy spółki wodnej. Należy podać liczbę wszystkich członków spółki wodnej natomiast w polu **8.1. w tym liczba członków będących rolnikami** należy podać liczbę członków spółki wodnej będących rolnikami.

# **Podpisy**

Pod tą częścią znajdują się niezbędne informacje dotyczące przetwarzania danych osobowych zgodnie z obowiązującym Rozporządzeniem Parlamentu Europejskiego i Rady (UE) 2016/679 z dnia 27 kwietnia 2016 r. w sprawie ochrony osób fizycznych w związku z przetwarzaniem danych osobowych i w sprawie swobodnego przepływu takich danych oraz uchylenia dyrektywy 95/46/WE (ogólne rozporządzenie o ochronie danych) (Dz. Urz. UE L 119 z 04.05.2016, str. 1, z późn. zm.). W przypadku wypełnienia w części II.A pól oznaczonych jako "Dane nieobowiązkowe" wymagane jest wyrażenia dodatkowej zgody na ich przetwarzanie w niniejszej części wniosku (**Zgoda podmiotu wskazanego w sekcji II.A.3 na przetwarzanie danych osobowych** lub **Zgody pełnomocnika podmiotu wskazanego w sekcji II.A.3 na przetwarzanie danych osobowych** – w przypadku ustanowienia pełnomocnika).

Część II.A należy podpisać, z tym że:

- 1. w przypadku wnioskodawcy będącego rolnikiem podpis w tej części składa osoba, której dane zawarte są w tej części lub jej pełnomocnik lub osoba ją reprezentująca;
- 2. w przypadku pozostałych wnioskodawców podpis w tej części składa osoba uprawniona do reprezentowania podmiotu którego dane zawarte są w tej części lub pełnomocnika tego podmiotu.

# **III. CHARAKTERYSTYKA PROWADZONEJ DZIAŁALNOŚCI I PODMIOTU UBIEGAJĄCEGO SIĘ O PRZYZNANIE POMOCY** - [CZĘŚĆ WNIOSKU OBOWIĄZKOWA]

Każdy Wnioskodawca wypełnia tę część wniosku w sekcjach, które jego dotyczą.

**1. Informacje dotyczące rolnika** - [SEKCJA OBOWIĄZKOWA, O ILE DOTYCZY]

Sekcja ta dotyczy Wnioskodawców będących rolnikami.

# **1.1. Podmiot ubiegający się o przyznanie pomocy jest -** [POLE OBOWIĄZKOWE, O ILE DOTYCZY]

W tej części należy wskazać formę posiadania nieruchomości, na której prowadzony jest chów lub hodowla świń, poprzez wybór z listy rozwijanej właściwej odpowiedzi "TAK" albo "NIE" przy następujących punktach:

#### **1.1.1. posiadaczem samoistnym nieruchomości (…)** - w przypadku własności tej nieruchomości;

**1.1.2. posiadaczem zależnym nieruchomości (…) -** w przypadku najmu, dzierżawy, użyczenia lub innej formy posiadania tej nieruchomości.

# **1.2. Nieruchomość na której podmiot prowadzi produkcję rolną położona na terytorium Rzeczypospolitej Polskiej stanowi współwłasność (w tym jest przedmiotem małżeńskiej wspólności ustawowej lub umownej wspólności majątkowej) lub jest przedmiotem współposiadania** - [POLE OBOWIĄZKOWE, O ILE DOTYCZY]

W zależności od tego czy wnioskodawca jest jedynym właścicielem albo posiadaczem zależnym ww. nieruchomości czy też nie należy dokonać wyboru z listy rozwijanej właściwej odpowiedzi spośród możliwych: "TAK" albo "NIE". Jeżeli wskazano odpowiedź "TAK" wówczas należy wypełnić pole 1.2.1. Jeżeli wskazano odpowiedź "NIE" należy przejść do pola 1.3.

**1.2.1. Liczba współwłaścicieli lub współposiadaczy ww. nieruchomości (łącznie z wnioskodawcą)** - [POLE OBOWIĄZKOWE, O ILE DOTYCZY]

W przypadku wskazania w polu 1.2. odpowiedzi "TAK", czyli potwierdzającej, iż wnioskodawca nie jest jedynym właścicielem/posiadaczem zależnym nieruchomości, na której prowadzony jest chowu lub hodowli świń w polu 1.2.1. należy podać liczbę wszystkich współwłaścicieli/współposiadaczy zależnych (łącznie z wnioskodawcą).

### **1.3. Podmiot ubiegający się o przyznanie pomocy prowadzi produkcję w zakresie chowu lub hodowli świń na nieruchomości położonej na terytorium Rzeczypospolitej Polskiej, na poziomie co najmniej 50 sztuk** - [POLE OBOWIĄZKOWE, O ILE DOTYCZY]

Należy dokonać wyboru z listy rozwijanej właściwej odpowiedzi spośród możliwych: "TAK" albo "NIE". Agencja będzie weryfikować złożone oświadczenie w *rejestrze zwierząt gospodarskich oznakowanych i siedzib stad tych zwierząt*, prowadzonym przez Agencję, o którym mowa w ustawie z dnia 2 kwietnia 2004 r. o systemie identyfikacji i rejestracji zwierząt wg danych na dzień rozpoczęcia terminu składania wniosków o przyznanie pomocy.

### **Ważne:**

Dane z rejestru zostaną pobrane w pierwszym dniu przyjmowania wniosków i **nie będą podlegały aktualizacji**. **Oznacza to, iż jakiekolwiek zgłoszenia dokonane po tym dniu (a odnoszące się do okresu 12 miesięcy poprzedzających miesiąc w którym rozpoczął się nabór) nie będą uwzględniane.** W związku z tym proponujemy, aby wnioskodawcy dokonali niezbędnych zgłoszeń przed rozpoczęciem terminu przyjmowania wniosków w celu wykazania prawidłowego aktualnego stanu zwierząt w poszczególnych siedzibach stada.

**1.4. Zobowiązanie rolno-środowiskowo-klimatyczne w ramach wariantu 7.4 "Zachowanie lokalnych ras świń" pakietu wymienionego w §4 ust. 1 pkt 7 rozporządzenia z dnia 18 marca 2015 r. w sprawie szczegółowych warunków i trybu przyznawania pomocy finansowej w ramach działania "Działanie rolno-środowiskowo-klimatyczne" objętego Programem Rozwoju Obszarów Wiejskich na lata 2014-2020 zrealizował:**- [POLE OBOWIĄZKOWE, O ILE DOTYCZY]

W zależności od tego czy zobowiązanie rolno-środowiskowo-klimatyczne w ramach wariantu 7.4 zrealizował Wnioskodawca czy jego małżonek, należy dokonać wyboru z listy rozwijanej właściwej odpowiedzi spośród możliwych "TAK" albo "NIE" przy następujących punktach: 1.4.1. podmiot ubiegający się o przyznanie pomocy - w przypadku zrealizowania ww. zobowiązania przez Wnioskodawcę;

1.4.2. małżonek podmiotu ubiegającego się o przyznanie pomocy - w przypadku zrealizowania ww. zobowiązania przez małżonka Wnioskodawcy.

Uznaje się, że Wnioskodawca zrealizował zobowiązanie rolno-środowiskowo-klimatyczne w ramach wariantu 7.4., jeżeli w roku złożenia wniosku, do dnia jego złożenia, Wnioskodawca albo jego małżonek złożył wniosek o przyznanie płatności w ramach wariantu 7.4. oraz przyznano mu albo jego małżonkowi:

1) tę płatność albo

2) płatność ta została przyznana za rok poprzedzający rok złożenia wniosku o przyznanie pomocy.

Agencja będzie weryfikować złożone oświadczenie na podstawie informacji zawartych w systemach informatycznych Agencji.

# **2. Informacje dotyczące spółki wodnej albo związku spółek wodnych** - [SEKCJA OBOWIĄZKOWA, O ILE DOTYCZY]

Sekcja ta dotyczy wnioskodawców będących spółką wodną lub związkiem spółek wodnych.

# **2.1.Cel działania spółki wodnej albo związku spółek wodnych** - [POLE OBOWIĄZKOWE, O ILE DOTYCZY]

W tej części należy wskazać cel działania spółki wodnej lub związku spółek wodnych, poprzez wybór z listy rozwijanej właściwej odpowiedzi "TAK" albo "NIE" przy następujących punktach:

- **2.1.1. wykonywanie, utrzymywanie oraz eksploatacja urządzeń służących do ochrony gospodarstw członków spółki wodnej przed powodzią**
- **2.1.2. wykonywanie, utrzymywanie oraz eksploatacja urządzeń służących do melioracji wodnych oraz prowadzenia racjonalnej gospodarki na terenach zmeliorowanych, będących w posiadaniu członków spółki wodnej**

**2.1.3. inny (należy poniżej podać jaki)** – w przypadki tego pola należy opisać jakie są inne cele działania spółki lub związku.

## **2.2. Liczba spółek wodnych wchodzących w skład związku spółki wodnej** - [POLE OBOWIĄZKOWE, O ILE DOTYCZY]

Pole wypełniane jest jedynie w sytuacji, kiedy o pomoc ubiega się związek spółek wodnych. Należy podać liczbę spółek wodnych wchodzących w skład związku.

# **2.3.Powierzchnia zmeliorowanych użytków rolnych objętych działalnością spółki wodnej lub związku spółek wodnych (w ha) w roku ubiegania się o przyznanie pomoc** - [POLE OBOWIĄZKOWE, O ILE DOTYCZY]

Na podstawie uchwały w sprawie budżetu lub planu finansowego spółki wodnej lub związku spółek wodnych na rok, w którym został złożony wniosek o przyznanie pomocy albo innego dokumentu określającego powierzchnię zmeliorowanych użytków rolnych objętych działalnością spółki wodnej lub związku spółek wodnych należy wskazać planowaną powierzchnię zmeliorowanych użytków rolnych w hektarach, z dokładnością do dwóch miejsc po przecinku.

#### **Ważne:**

Brak załączenia ww. uchwały lub ww. planu finansowego albo innego dokumentu określającego precyzyjnie **powierzchnię zmeliorowanych użytków rolnych** objętych działalnością spółki wodnej lub związku spółek wodnych (w dniu złożenia wniosku) uniemożliwi nadanie punktów za to kryterium, co z kolei spowoduje odmowę przyznania pomocy.

#### **2.4. Spółka wodna lub związek spółki wodnej działa na terenie co najmniej jednej gminy, która co najmniej dwukrotnie była poszkodowana przez powodzie lub deszcze nawalne w okresie od 1 stycznia 1997 roku** - [POLE OBOWIĄZKOWE, O ILE DOTYCZY]

Należy wybrać z listy rozwijanej właściwą odpowiedź spośród możliwych: "**TAK**" albo "**NIE**". W przypadku zaznaczenia odpowiedzi pozytywnej należy pamiętać o dostarczeniu *zaświadczenia wystawionego przez wójta, burmistrza lub prezydenta, że spółka wodna lub związek spółek wodnych działa na terenie gminy poszkodowanej przez powodzie lub deszcze nawalne co najmniej dwukrotnie od dnia 1 stycznia 1997 r.* Na podstawie przedstawionego zaświadczenia przyznane zostaną punkty za spełnienie jednego z kryteriów ustalania kolejności przyznawania pomocy. Brak jego dostarczenia w dniu złożenia wniosku o przyznanie pomocy uniemożliwi nadanie punktów w tym zakresie.

Jeżeli wskazano odpowiedź "**TAK**" to należy wypełnić pola **2.4.1.1.-2.4.1.3.** w zakresie danych dotyczących gminy, w której wystąpiła co najmniej dwukrotnie powódź we wskazanym okresie. W przypadku kiedy spółka wodna lub związek spółek wodnych działa na terenie kilku gmin, na terenie których wystąpiły takie szkody, wystarczającym jest podanie danych jednej gminy.

## **IV. DANE OPERACJI** - [CZĘŚĆ WNIOSKU OBOWIĄZKOWA]

Każdy Wnioskodawca wypełnia tę część wniosku.

#### **1.Zgodność operacji z celami Programu Rozwoju Obszarów Wiejskich na lata 2014-2020** - [SEKCJA OBOWIĄZKOWA]

#### **1.1. Cel szczegółowy** - [POLE WYPEŁNIONE NA STAŁE]

Zgodnie z PROW 2014-2020, każda operacja typu "Inwestycje zapobiegające zniszczeniu potencjału produkcji rolnej" w ramach poddziałania "Wsparcie inwestycji w środki zapobiegawcze, których celem jest ograniczenie skutków prawdopodobnych klęsk żywiołowych, niekorzystnych zjawisk klimatycznych i katastrof" musi realizować cel szczegółowy 3B "Wspieranie zapobieganiu ryzyku i zarządzanie ryzykiem w gospodarstwach ", w związku z powyższym pole to jest wypełnione na stałe.

### **1.2. Cel operacji** - [POLE WYPEŁNIONE NA STAŁE]

Celem operacji jest "Ograniczanie skutków prawdopodobnych klęsk żywiołowych, niekorzystnych zjawisk klimatycznych i katastrof".

### **1.2.1. Operacja dotyczy** - [SEKCJA OBOWIĄZKOWA]

W tej części należy wskazać czego dotyczy operacja, poprzez wybór z listy rozwijanej właściwej odpowiedzi "TAK" albo "NIE" przy następujących punktach **1.2.1.1**.-**1.2.1.2**.:

- zapobiegania rozprzestrzenianiu się afrykańskiego pomoru świń dotyczy operacji realizowanej przez rolnika;
- zaopatrzenia w sprzęt do utrzymywania urządzeń wodnych służących zabezpieczeniu gospodarstw rolnych przed zalaniem, podtopieniem lub nadmiernym uwilgoceniem spowodowanym przez powódź lub deszcz nawalny - dotyczy operacji realizowanej przez spółkę wodną albo związek spółek wodnych.

#### **1.2.2. Planowane do realizacji i utrzymania wskaźniki osiągnięcia celu operacji** - [SEKCJA OBOWIĄZKOWA]

W polu **1.2.2.** należy wskazać poprzez wybór z listy rozwijanej właściwej odpowiedzi czy w wyniku operacji spełnione zostaną wskaźniki opisane w polach **1.2.2.1**.- **1.2.2.2**:

- wykonywanie rodzaju działalności objętej wsparciem w okresie od dnia zawarcia umowy do dnia upływu 5 lat od dnia wypłaty płatności końcowej,
- utrzymanie infrastruktury finansowanej z pomocy do dnia upływu 5 lat od dnia wypłaty płatności końcowej.

### **1.3. Zgodność operacji z celami przekrojowymi Programu (w zakresie operacji realizowanych przez spółki wodne lub związki spółek wodnych) -** [POLE WYPEŁNIONE NA STAŁE]

Operacja realizowana przez spółkę wodną lub związek spółek wodnych w zakresie określonym w rozporządzeniu spełnia cel przekrojowy dotyczący ochrony środowiska i przeciwdziałanie zmianom klimatu.

#### **2. Lokalizacja operacji** – [SEKCJA OBOWIĄZKOWA]

#### **2.1. Miejsce realizacji operacji** - [SEKCJA OBOWIĄZKOWA, O ILE DOTYCZY]

Należy wpisać dane dotyczące ww. lokalizacji w polach od **2.1.1.** do **2.1.9.** Przez miejsce realizacji operacji rozumiana jest:

- a. nieruchomość, na której jest prowadzony chów lub hodowla świń i na której będą wykonywane roboty budowlane związane z:
	- przebudową/remontem pomieszczeń chlewni lub budową ogrodzenia, niecki lub wykorzystywane będą urządzenia do dezynfekcji,
	- przebudową/remontem pomieszczenia w chlewni lub w budynku gospodarskim funkcjonalnie powiązanym z chlewnią, tak aby w ich wyniku w tym pomieszczeniu było możliwe zdezynfekowanie się osób, które zajmują się obsługą świń lub budowie,
	- budową/przebudową magazynu do przechowywania słomy dla świń,
- zakupem i wykonaniem robót związanych z posadowieniem silosu na paszę gotową do bezpośredniego spożycia przez świnie, w przypadku rolnika, albo
- b) siedziba spółki wodnej albo związku spółek wodnych w przypadku spółki wodnej lub związku spółek wodnych.

W polu **2.1.4. Ulica/Nazwa, nr obrębu i nr działki** należy wpisać nazwę ulicy, o ile operacja realizowana jest na nieruchomości oznaczonej nazwą ulicy. Jeżeli operacja jest realizowana w nieruchomości, która nie została oznaczona numerem domu/lokalu, to w polu **2.1.4.** należy wpisać również nazwę i numer obrębu oraz numer działki (ustalone np. na podstawie informacji zawartych w wypisie z ksiąg wieczystych).

W przypadku, gdy operacja związana jest trwale z nieruchomością (tj. budowa, przebudowa, remont budynków lub budowli w celu utworzenia zadaszonej niecki dezynfekcyjnej lub wykonanie ogrodzenia lub przebudowa/remont pomieszczeń w celu utrzymywania świń w gospodarstwie rolnym w odrębnych, zamkniętych pomieszczeniach lub przebudowa/remont pomieszczenia w chlewni lub budynku gospodarskim funkcjonalnie powiązanym z chlewnią, tak aby w ich wyniku w tym pomieszczeniu było możliwe zdezynfekowanie się osób, które zajmują się obsługą świń lub budowa/przebudowa magazynu do przechowywania słomy dla świń lub wykonanie robót związanych z posadowieniem silosu na paszę gotową do bezpośredniego spożycia przez świnie) to dodatkowo szczegółowe dane dotyczące działek ewidencyjnych wchodzących w skład tej nieruchomości należy podać w części **2.3. Informacja o działkach ewidencyjnych wchodzących w skład nieruchomości (…).**

W polu **2.1.10. Numer księgi wieczystej** należy wpisać numer księgi wieczystej nieruchomości w przypadku inwestycji realizowanej przez rolnika niezwiązanej z nieruchomością polegającej na zakupie urządzeń do dezynfekcji. Na tej podstawie ARiMR zweryfikuje czy wnioskodawca jest posiadaczem samoistnym lub zależnym nieruchomości na której prowadzi chów lub hodowlę świń.

### **2.2. Miejsce przechowywania/garażowania (inne niż wskazane w sekcji 2.1.)** – [SEKCJA OBOWIĄZKOWA, O ILE DOTYCZY]

W przypadku, gdy zakupione mienie będzie przechowywane/garażowane w innym miejscu niż wskazane w **sekcji 2.1.**, należy wybrać z listy rozwijanej odpowiedź "**TAK**" i wypełnić pola **2.2.1-2.2.9.**

#### **2.3. Informacja o działkach ewidencyjnych wchodzących w skład nieruchomości, na których realizowana będzie operacja trwale związana z nieruchomością** – [SEKCJA OBOWIĄZKOWA, O ILE DOTYCZY]

W polach tej sekcji Wnioskodawca zobowiązany jest wpisać w tabeli działki ewidencyjne nieruchomości, w przypadku, gdy operacja jest trwale związana z nieruchomością tj. w następujących rodzajach inwestycji:

- wykonanie ogrodzenia chlewni lub
- utworzenie lub zmodernizowanie niecki dezynfekcyjnej, lub
- wykonanie inwestycji umożliwiającej utrzymywanie świń w gospodarstwie rolnym w odrębnych, zamkniętych pomieszczeniach, mających oddzielne wejścia oraz niemających bezpośredniego przejścia do innych pomieszczeń, w których są utrzymywane inne zwierzęta kopytne, lub
- przebudowa lub remont pomieszczenia w chlewni lub w budynku gospodarskim funkcjonalnie powiązanym z chlewnią, tak aby w ich wyniku w tym pomieszczeniu było możliwe zdezynfekowanie się osób, które zajmują się obsługą świń, lub
- budowa lub przebudowa magazynu do przechowywania słomy dla świń, w przypadku chowu lub hodowli świń na ściółce, lub
- wykonanie robót związanych z posadowieniem silosu na paszę gotową do bezpośredniego spożycia przez świnie.

Do wypełnienia tabeli niezbędne są dokumenty odzwierciedlające stan prawny posiadanych gruntów. Dokumentem takim może być wypis z ewidencji gruntów i budynków wydawany przez Powiatowy Ośrodek Dokumentacji Geodezyjnej i Kartograficznej. Dokument ten powinien być zgodny ze stanem faktycznym na dzień składania wniosku.

- **Kolumny od 2 do 4** należy określić położenie działki ewidencyjnej wykazując nazwę województwa, powiatu i gminy, w której znajduje się dana działka ewidencyjna. Jeżeli w kolejnych wierszach tej samej kolumny konieczne byłoby wpisywanie tej samej nazwy, można zastąpić wielokrotne powtarzanie tego samego zapisu poprzez wpisanie "jw.".
- **Kolumny od 5 do 8** należy wpisać dane zgodne z wypisem z ewidencji gruntów i budynków. Dla każdej działki ewidencyjnej należy podać nazwę obrębu ewidencyjnego, jego numer, numer arkusza mapy i numer działki ewidencyjnej. W **kolumnach od 5 do 7** można zastąpić wielokrotne powtarzanie tego samego zapisu poprzez wpisanie "jw.". W sytuacji, gdy Wnioskodawca nie posiada danych dotyczących arkusza mapy w **kolumnie nr 7,** należy wstawić kreskę.
- **Kolumna 9** należy wpisać powierzchnię całkowitą działki ewidencyjnej wyrażoną w ha z dokładnością do czterech miejsc po przecinku). **Kolumna 10** - należy wpisać:
	- 1) **powierzchnię działki zajętej pod operację** (w m<sup>2</sup>), np. jeżeli budynek, w którym będzie realizowana operacja zajmuje 100 m<sup>2</sup> działki o powierzchni 800 m<sup>2</sup> – należy w tę kolumnę wpisać "budynek zajmuje 100 m<sup>2</sup>". **Nie należy wpisywać powierzchni użytkowej całego budynku,**

oraz

2) **elektroniczny numer księgi wieczystej dotyczącej danej działki –** jeżeli Wnioskodawca jest właścicielem tej działki (posiadacz samoistny). Podanie tego numeru umożliwi ARiMR weryfikację danych dotyczących właścicieli danej działki w Centralnej Bazie Danych Ksiąg Wieczystych bez konieczności przedstawiania przez Wnioskodawcę stosownych dokumentów, o ile dana księga wieczysta została do tej bazy przeniesiona.

Należy pamiętać, aby prawidłowo wpisać nr księgi wieczystej, który składa się z trzech członów:

- czteroznakowego kodu wydziału, we właściwości którego znajdowała się księga wieczysta w momencie założenia jej w postaci elektronicznej;
- właściwego numeru księgi wieczystej, odpowiadającego numerowi nadanemu w repertorium ksiąg wieczystych danego wydziału. W przypadku ksiąg wieczystych, które prowadzone były wcześniej w postaci tradycyjnej (tzn. papierowej), jest to numer, który widniał na okładce księgi wieczystej uzupełniony zerami do ośmiu znaków (system uzupełnia zera w sposób automatyczny);
- cyfry kontrolnej nadawanej w chwili zakładania księgi w postaci elektronicznej (cyfra od 0 do 9 ).

W sytuacji braku znajomości elektronicznego numeru księgi wieczystej, Wnioskodawca powinien zwrócić się z pytaniem do właściwego, ze względu na miejsce położenia nieruchomości, Sądu Rejonowego - Wydziału Ksiąg Wieczystych. W przypadku kiedy dana księga wieczysta nie posiada nadanego elektronicznego numeru księgi Wnioskodawca powinien dostarczyć wraz z wnioskiem o przyznanie pomocy aktualny odpis z księgi wieczystej.

# **3.** Charakterystyka operacji – [SEKCJA OBOWIĄZKOWA]

# **3.1. Opis operacji** - [POLE OBOWIĄZKOWE]

W polu należy zawrzeć opis planowanej do realizacji operacji, ze wskazaniem informacji o planowanych zakupach.

## **3.2. Uzasadnienie zakresu rzeczowego operacji (wskazanego w części V. Zestawienie rzeczowo-finansowe operacji), w tym również pod względem przydatności i komplementarności technologicznej)** - [POLE OBOWIĄZKOWE]

W tym polu należy uzasadnić konieczność zrealizowania poszczególnych pozycji **V. Zestawienie rzeczowo-finansowe operacji** oraz ocenić wpływ poszczególnych elementów zakresu rzeczowego operacji na osiągnięcie jej celów. Dla ustalenia, czy wszystkie elementy zakresu rzeczowego są niezbędne do osiągnięcia celu operacji, należy dokonać oceny zasadności planowanych inwestycji z uwzględnieniem:

- ich przydatności / komplementarności technologicznej oraz
- profilu i skali produkcji / świadczonych usług / sprzedaży towarów.

Wpływ elementów zakresu rzeczowego na osiągnięcie celów operacji zostanie określony na podstawie pozytywnej oceny mówiącej, że:

- są one przydatne ze względu na rodzaj realizowanej operacji, na profil działalności (produkcyjnej lub usługowej);
- są spójne w zakresie stosowanych technologii produkcji lub świadczenia usług;
- łącznie są wystarczające do prawidłowego zrealizowania zakładanych celów operacji;
- są dostosowane mocą / wydajnością / wielkością do profilu i skali produkcji (świadczenia usług) w odniesieniu do posiadanego zaplecza i jego stanu technicznego oraz pozostałych elementów zakresu rzeczowego operacji (w przypadków magazynów na słomę lub silosów paszowych należy wskazać planowaną pojemność tych obiektów. Należy pamiętać, iż nie może ona przekraczać maksymalnej pojemności ustalonej w załączniku nr 3 dla magazynów na słomę lub załączniku nr 4 dla silosów paszowych);
- standard planowanych robót, dostaw i usług jest adekwatny w stosunku do profilu działalności planowanej do prowadzenia po zrealizowaniu operacji;
- poszczególne elementy planowanego do zrealizowania zakresu rzeczowego nie mają charakteru odtworzeniowego (dotyczy kosztów kwalifikowalnych).

Za kwalifikowalne koszty operacji mogą zostać uznane jedynie pozycje, których realizacja jest niezbędna do realizacji celów operacji.

W przypadku kiedy konieczne jest również poniesienie kosztów, które nie zostaną wskazane jako kwalifikowalne należy w tej części również je wymienić (ocena dotyczy zarówno kosztów kwalifikowalnych jak i niekwalifikowalnych czyli towarzyszących, to jest takich, które są niezbędne do realizacji operacji).

# **V. ZESTAWIENIE RZECZOWO-FINANSOWE OPERACJI** - [CZĘŚĆ WNIOSKU OBOWIĄZKOWA]

# **UWAGA!!!**

**W związku ze zmianami Ustawy z dnia 20 lutego 2015 r. o wspieraniu rozwoju obszarów wiejskich z udziałem środków Europejskiego Funduszu Rolnego na rzecz Rozwoju Obszarów Wiejskich w ramach Programu Rozwoju Obszarów Wiejskich na lata 2014–2020 (Dz. U. z 2020 r. poz. 217 z późn. zm.), koszty kwalifikowalne nie muszą być ponoszone w wyniku wyboru wykonawców poszczególnych zadań ujętych w zestawieniu rzeczowo-finansowym operacji z zachowaniem konkurencyjnego trybu ich wyboru.**

W tabeli ujmuje się koszty kwalifikowalne oraz standardowe stawki jednostkowe dotyczące wykonania ogrodzeń.

Zasady kwalifikowalności kosztów oraz pełen zakres kosztów możliwych do objęcia wsparciem w ramach operacji typu "Inwestycje zapobiegające zniszczeniu potencjału produkcji rolnej" w ramach poddziałania "Wsparcie inwestycji w środki zapobiegawcze, których celem jest ograniczenie skutków prawdopodobnych klęsk żywiołowych, niekorzystnych zjawisk klimatycznych i katastrof", określony został w rozporządzeniu.

Należy podkreślić, że pomoc na operację typu "Inwestycje zapobiegające zniszczeniu potencjału produkcji rolnej", przyznaje się wyłącznie na inwestycje, które:

- spełniają wymagania określone w Programie;
- są uzasadnione ekonomicznie, w tym pod względem racjonalności jej kosztów (nie dotyczy operacji wykonania ogrodzeń);
- spełniają warunki określone w rozporządzeniu oraz innych przepisach prawa związanych z realizacją operacji;
- zapewniają osiągnięcie i zachowanie celów poddziałania;

# **nie są finansowane z udziałem innych środków publicznych;**

 o planowanej wysokości **kosztów kwalifikowalnych powyżej 10 tys. zł.** Jeżeli przedmiotem operacji będą koszty kwalifikowalne (w koszty kwalifikowalne nie wlicza się kosztów ogrodzenia), których łączna wartość będzie wynosiła 10 tys. zł lub mniej to pomoc nie zostanie przyznana. W przypadku operacji, w której oprócz kosztów ogrodzenia pojawiają się również koszty kwalifikowalne np. urządzenia do dezynfekcji regulacja ta nie ma zastosowania, co oznacza, że jeżeli łączna wartość wszystkich kosztów tej operacji nie przekracza 10 tys. zł pomoc może być przyznana.

Wsparcie w ramach poddziałania:

# **1.** w przypadku **rolników:**

- 1) **stanowi refundację w wysokości do 80% następujących kosztów kwalifikowalnych**:
	- a) budowy, przebudowy, remontu budynków lub budowli w celu utworzenia zadaszonej niecki dezynfekcyjnej wraz z zakupem lub montażem instalacji technicznej, zakupem wyposażenia, kosztami rozbiórki i utylizacji materiałów szkodliwych pochodzących z rozbiórki pod warunkiem, że rozbiórka jest niezbędna do realizacji operacji. Niecka dezynfekcyjna musi być funkcjonalnie związana z chlewnią położoną na terytorium Rzeczypospolitej Polskiej, w taki sposób, aby co najmniej:
		- − miała wymiary dostosowane do szerokości i wysokości pojazdów, które przez nią przejeżdżają, i do obwodu kół tych pojazdów,
		- zabezpieczała podłoże przed przesiąkaniem środka dezynfekcyjnego z tej niecki,
		- − zabezpieczała środek dezynfekcyjny przed działaniem czynników zewnętrznych, w tym przez zadaszenie tej niecki
	- b) zakupu nowego urządzenia do dezynfekcji, w szczególności takiego jak brama, kurtyna lub tunel;
	- c) przebudowy lub remontu pomieszczeń w celu utrzymywania świń w gospodarstwie rolnym w odrębnych, zamkniętych pomieszczeniach, mających oddzielne wejścia oraz niemających bezpośredniego przejścia do innych pomieszczeń, w których są utrzymywane inne zwierzęta kopytne, wraz z zakupem lub montażem instalacji technicznej, kosztami rozbiórki i utylizacji materiałów szkodliwych pochodzących z rozbiórki pod warunkiem, że rozbiórka jest niezbędna w celu realizacji operacji;
	- d) przebudowy lub remontu pomieszczenia w chlewni lub w budynku gospodarskim funkcjonalnie powiązanym z chlewnią, tak aby w ich wyniku w tym pomieszczeniu było możliwe zdezynfekowanie się osób, które zajmują się obsługą świń, w tym zakupu i montażu urządzeń do dezynfekcji obuwia, szaf do przechowywania odzieży roboczej, umywalek lub pryszniców wraz z zakupem i montażem instalacji technicznej, kosztami rozbiórki lub utylizacji pochodzących z rozbiórki materiałów szkodliwych, pod warunkiem, że rozbiórka jest niezbędna w celu realizacji operacji;
	- e) budowy lub przebudowy magazynu do przechowywania słomy dla świń, w przypadku chowu lub hodowli świń na ściółce, o pojemności dostosowanej do liczby świń w gospodarstwie i zapotrzebowania tych świń na słomę:
		- a) o wymiarach powyżej 35 m<sup>2</sup> oraz rozpiętości konstrukcji większej niż 4,80 m,
		- b) wyposażenia w dwie zamykane bramy wjazdowe oraz dwa zamykane wejścia,
		- c) do którego dostęp zostanie zabezpieczony ogrodzeniem wykonanym zgodnie z wymaganiami, jakie zostały określone dla ogrodzenia chlewni.
	- f) zakupu i wykonania robót związanych z posadowieniem silosu na paszę gotową do bezpośredniego spożycia przez świnie;
	- g) transportu do miejsca realizacji operacji materiałów służących realizacji operacji, a także koszty montażu (dotyczy kosztów wymienionych w lit. a-f).
	- h) ogólnych, do których zalicza się koszty:
		- − przygotowania dokumentacji technicznej operacji, w szczególności: kosztorysów, projektów budowlanych lub architektoniczno-budowlanych, ocen lub raportów oddziaływania na środowisko, wypisów i wyrysów z katastru nieruchomości;
		- − sprawowania nadzoru inwestorskiego;
		- związane z kierowaniem robotami budowlanymi.

# 2) **stanowi 80% kosztów określonych wg standardowych stawek jednostkowych** dotyczących wykonania ogrodzenia chlewni:

- a) standardowe stawki jednostkowe wynoszą:
	- − 200 zł koszt wykonania 1 metra bieżącego ogrodzenia;
	- − 1820 zł koszt wykonania 1 bramy;
	- − 610 zł koszt wykonania 1 furtki.
	- b) ogrodzenie musi spełniać następujące warunki:
		- − otoczyć chlewnię wraz z terenem koniecznym do realizacji obsługi świń, w tym miejsca, w których składuje się paszę, ściółkę oraz sprzęt do obsługi świń,
			- zabezpieczyć chlewnię przed przedostaniem się zwierząt, w tym przez podkopanie,
			- − obejmować wyłącznie teren niezbędny do zapobieżenia rozprzestrzenianiu się afrykańskiego pomoru świń lub obejmować teren o powierzchni mniejszej lub większej wyłącznie gdy:
				- nie ma możliwości ogrodzenia wyłącznie terenu niezbędnego do zapobieżenia rozprzestrzenianiu się afrykańskiego pomoru świń (tj. chlewnię wraz z terenem koniecznym do realizacji obsługi świń, w tym miejsca, w których składuje się paszę, ściółkę oraz sprzęt do obsługi świń),
				- ogrodzenie wyłącznie terenu niezbędnego do zapobieżenia rozprzestrzenianiu się afrykańskiego pomoru świń (chlewnia wraz z terenem koniecznym do realizacji obsługi świń, w tym miejsca, w których składuje się paszę, ściółkę oraz sprzęt do obsługi świń) jest nieracjonalne,
			- − minimalna wysokość co najmniej 1,5 m,
			- − posiadać podmurówkę lub wkopany krawężnik (również pod bramami i furtkami),
			- − posiadać zamykane bramy wjazdowe i furtki,
- **2.** w przypadku **spółek wodnych i związku spółek wodnych stanowi refundację w wysokości do 80% następujących kosztów kwalifikowalnych:**
	- 1) zakupu nowego sprzętu zmechanizowanego służącego utrzymaniu urządzeń melioracji wodnych wykorzystywanych dla celów ochrony terenu przed skutkami powodzi lub deszczu nawalnego, w szczególności ciągników, koparek, rębaków do drewna, kos spalinowych, kosiarek samojezdnych oraz osprzętu do koparek i ciągników, w tym kosiarek, odmularek, rębaków do drewna, przyczep;
	- 2) zakupu lub rozwoju oprogramowania oraz zakupu patentów i licencji związanych z ww. sprzętem (uwzględnia się w wysokości nieprzekraczającej 10% pozostałych kosztów kwalifikowalnych).
	- 3) rat zapłaconych z tytułu wykonania umowy leasingu, nieprzekraczających ceny netto nabycia ww. rzeczy, jeżeli przeniesienie własności tych rzeczy na *Beneficjenta* nastąpi w okresie realizacji operacji, lecz nie później niż do dnia złożenia *Wniosku o płatność* końcową;
	- 4) transportu do miejsca realizacji operacji maszyn i urządzeń objętych operacją, a także koszty montażu.

# **Należy zwrócić uwagę, iż**

- koszty ogólne mogą być kosztami kwalifikowalnymi w części nie przekraczającej 10% pozostałych kosztów kwalifikowalnych,
- koszty zakupu lub rozwoju oprogramowania oraz zakupu patentów i licencji związanych z zakupem sprzętu do melioracji uwzględnia się w wysokości nieprzekraczającej 10% pozostałych kosztów kwalifikowalnych.

Ze względu na standardowy charakter projektów dotyczących ogrodzenia chlewni opracowane zostały standardowe stawki jednostkowe (wymienione powyżej w ust.1 pkt 2 lit. a) wykonania poszczególnych części składowych ogrodzenia. Koszty wykonania ogrodzenia powinny być obliczane jako suma iloczynów:

- − długości ogrodzenia i stawki 200 zł (koszt wykonania 1 metra bieżącego ogrodzenia) i
- − liczby bram i stawki 1820 zł (koszt wykonania 1 bramy) i
- − liczby furtek i stawki 610 zł (koszt wykonania 1 furtki).

W stosunku do tych kosztów na etapie wnioskowania o pomoc nie załącza się kosztorysu inwestorskiego. Konieczne natomiast jest przedstawienie odpowiednich planów rozmieszczenia na terenie gospodarstwa rolnego budynków i budowli (określonych w pkt 13 w części **VII. Informacji o załącznikach** we wniosku). Na etapie rozliczenia Beneficjent nie będzie przedstawiał opłaconych faktur lub innych dowodów potwierdzających zrealizowanie tego zakresu (niemniej jednak rolnik zobowiązany będzie do ich gromadzenia i uwzględnienia w oddzielnym systemie rachunkowości albo, gdy do ich identyfikacji wykorzystano odpowiedni kod rachunkowy o którym mowa w art. 66 ust. 1 lit. c pkt i rozporządzenia nr 1305/2013. W przypadku nie spełnienia przez beneficjenta tego zobowiązania, zostanie zastosowana **10 % pomniejszenie kwoty pomocy do wypłaty**).

W przypadku operacji dotyczącej wykonania ogrodzenia dofinansowaniu (jako refundacji poniesionych i udokumentowanych kosztów) mogą podlegać dodatkowo koszty ogólne w wysokości 10% kwoty obliczonej zgodnie z § 7a ust. 1 pkt 1 (tj. sumy iloczynów standardowych stawek jednostkowych oraz odpowiednio długości planowanego ogrodzenia, liczby bram lub furtek).

# **Uwaga:**

W przypadku realizacji operacji polegającej na budowie lub przebudowie magazynu do przechowywania słomy dla świń należy pamiętać, że wybudowany/przebudowany magazyn musi spełniać wymagania określone w załączniku do rozporządzenia, tj.:

- 1. Podłoże magazynu powinno być stabilne i wytrzymałe: betonowe monolityczne lub prefabrykowane, lub żelbetowe, w zależności od sposobu planowanej komunikacji wewnątrz magazynu (ruch pieszy lub kołowy), uniemożliwiające przedostawanie się gryzoni lub szkodników do magazynu.
- 2. Otwory dla okien uchylnych (jeżeli zostały zamontowane) lub otwory wentylacyjne, lub szczeliny zabezpiecza się siatką metalową o oczkach o średnicy nie większej niż 1 cm lub w inny sposób, który uniemożliwi przedostawanie się gryzoni, szkodników oraz dzikich zwierząt do magazynu.
- 3. Ściany boczne i szczytowe magazynu posadawia się na fundamentach lub podłożu żelbetowym i wiąże z dachem w sposób uniemożliwiający przedostawanie się gryzoni, szkodników oraz dzikich zwierząt.
- 4. Wejścia i wjazdy do magazynu zabezpiecza się przed przedostawaniem się gryzoni, szkodników oraz dzikich zwierząt.
- 5. Jedną bramę wjazdową magazynu przeznacza się do wwozu słomy do magazynu, a drugą do odbierania słomy z magazynu.

Mając na uwadze, że pomoc w ramach przedmiotowego poddziałania dotyczy inwestycji zapobiegających rozprzestrzenianiu się ASF, zarówno magazyny na słomę jak i silosy na paszę mają służyć utrzymaniu świń. Dlatego też planując inwestycję, wielkość magazynu lub silosu należy dostosować do liczby świń w gospodarstwie i zapotrzebowania na paszę lub słomę. Wyliczeń w przedmiotowym zakresie Wnioskodawca dokonuje w zależności od realizowanej inwestycji w załączniku nr 3 lub 4 wniosku. Szczegółowe informacje w tym zakresie znajdują się w dalszej części Instrukcji.

# **Nie stanowią kosztu kwalifikowalnego koszty:**

- nabycia nieruchomości;
- podatku od towarów i usług (VAT);
- nabycia rzeczy używanych;
- leasingu zwrotnego;
- kosztów związanych z umową leasingu, w szczególności marży finansującego oraz ubezpieczenia;
- kosiarek innych niż samojezdne albo stanowiących osprzęt do ciągnika:
- nabycia agregatów do bielenia

Zgodnie z obowiązującymi przepisami **nie podlegają również finansowaniu** następujące koszty, które często pojawiały się we wnioskach o przyznanie pomocy złożonych w ramach poprzednich naborów:

- mat dezynfekcyjnych;
- środków dezynfekcyjnych lub owadobójczych;
- ubrań roboczych;
- monitoringu;
- wymiany okien;
- wymiany dachu;

Dla robót budowlanych, ujętych w **Zestawieniu rzeczowo–finansowym operacji**, należy sporządzić Kosztorys inwestorski i załączyć go do wniosku. Wymóg ten nie dotyczy kosztów wykonania ogrodzenia przez rolników.

**W zestawieniu rzeczowo–finansowym operacji**, poszczególne pozycje zadań lub grupy zadań dostaw, robót i usług realizowanych w ramach operacji należy opisać w taki sposób, żeby możliwa była identyfikacja również mierników rzeczowych (jednostki miary, ilość, liczba).

Podczas opisywania poszczególnych zadań należy w sposób dokładny wskazać przedmiot zamówienia. Niedopuszczalne jest używanie podczas określania przedmiotu operacji: marki, typu lub modelu.

# *Przykłady:*

- 1. Jeżeli *w kolumnie 2* wskazano ogrodzenie 200 zł/mb **-** w kolumnie **3**, jako jednostkę miary, należy wpisać sztuki "mb.", a w kolumnie 4 należy określić liczbę - np. 150.
- 2. Jeżeli w *kolumnie 2* wpisano "kosiarka samojezdna o szerokości koszenia ….." w kolumnie **3**, jako jednostkę miary, należy wpisać sztuki – "szt.", a w kolumnie **4** należy określić liczbę - np. 2.
- 3. w przypadku realizacji operacji polegającej na zakupie i posadowieniu silosów należy w kolumnie 2 wpisać *silos na paszę gotową 3t*  (należy podać pojemność planowanego do zakupu silosu) – w kolumnie 3, jako jednostkę miary, należy wpisać sztuki – "szt.", a w kolumnie 4 należy określić liczbę - np. 3 - **bez wskazywania przeznaczenia poszczególnych silosów pod względem kategorii zwierząt dla której dany silos będzie wykorzystywany.** Liczba planowanych do zakupu silosów w aspekcie ich łącznej pojemności będzie weryfikowana w oparciu o łączne zapotrzebowanie na paszę (wynikające z liczby świń) oraz prowadzony w gospodarstwie cykl produkcyjny.

Koszty planowane do poniesienia na realizację operacji należy przedstawić w podziale na **Koszty inwestycyjne kwalifikowalne nieobjęte leasingiem (Ki), Koszty ogrodzenia wg standardowych stawek jednostkowych (Kssj), Koszty inwestycyjne kwalifikowalne objęte leasingiem (Kl)** oraz **Koszty ogólne (Ko).**

Wszystkie koszty ujęte w zestawieniu podaje się w **wartościach netto** (bez VAT), **w zaokrągleniu do pełnych złotych w dół**.

W ramach **Kosztów inwestycyjnych kwalifikowalnych nieobjętych leasingiem (Ki)** należy wymienić poszczególne elementy operacji -zadania lub grupy zadań. Nazwę zadania lub grupy zadań realizowanych w ramach operacji należy umieścić w nagłówku każdej części **Zestawienia rzeczowo-finansowego operacji** w wierszach oznaczonych **A, B, …**.

W ramach **Koszty ogrodzenia wg standardowych stawek jednostkowych (Kssj)** w kolumnie **Wyszczególnienie zakresu rzeczowego**  poszczególne wiersze zostały wypełnione na stałe w zakresie standardowych stawek jednostkowych dla ogrodzenia. Należy uzupełnić dane w dalszych kolumnach poprzez wskazanie ilości oraz wartości ogółem i dla pierwszego etapu.

W ramach **Kosztów inwestycyjnych kwalifikowalnych objętych leasingiem (Kl)** należy wymienić poszczególne elementy operacji - zadania, których realizacja odbywa się poprzez leasing (leasing dotyczy jedynie operacji realizowanych przez spółki wodne i związki spółek wodnych).

#### *Przykład:*

*W operacji polegającej na zakupie koparki gąsienicowej o pojemności łyżki 0,25 m<sup>3</sup>oraz kosiarki samojezdnej o szerokości koszenia 100 cm, możemy wyodrębnić następujące grupy zadań oraz składające się na nie zadania (objętej leasingiem)*

#### *I. Koszty inwestycyjne kwalifikowalnych nieobjęte leasingiem (Ki)*

*A. zakup maszyn* 

- W ramach grupy zadań A, możemy wyróżnić zakup:
- 1. *kosiarka samojezdna o szerokości koszenia 100 cm*

#### *II. Koszty inwestycyjne kwalifikowalne objęte leasingiem (Kl)*

*1. koparka gąsienicowa o pojemności łyżki 0,25 m<sup>3</sup>*

Wypełniając **V. Zestawienie rzeczowo-finansowe** i **VI. Finansowanie operacji** należy pamiętać, iż pomoc przyznaje się:

- 1. w przypadku **rolnika** jeżeli operacja będzie realizowana bez podziału na etapy, a wykonanie zakresu rzeczowego, zgodnie z zestawieniem rzeczowo-finansowym operacji, poniesienie przez beneficjenta kosztów kwalifikowalnych operacji oraz złożenie wniosku o płatność końcową nastąpi w terminie **24 miesięcy od dnia zawarcia umowy**, lecz nie później niż do dnia 30 czerwca 2023 r.;
- 2. w przypadku **spółki wodnej** lub **związku spółek wodnych** jeżeli operacja będzie realizowana w nie więcej niż **2 etapach, przy czym** wykonanie zakresu rzeczowego, zgodnie z zestawieniem rzeczowo-finansowym operacji, w tym poniesienie przez Beneficjenta kosztów kwalifikowalnych operacji oraz złożenie wniosku o płatność końcową, nastąpi w terminie:
- a. 36 miesięcy od dnia zawarcia umowy w przypadku operacji realizowanych w dwóch etapach,
- b. 24 miesięcy od dnia zawarcia umowy w przypadku operacji realizowanych w jednym etapie
- lecz nie później niż do dnia 30 czerwca 2023 r.;
- c. złożenie wniosku o płatność pośrednią nastąpi w terminie 24 miesięcy od dnia zawarcia umowy;
- d. płatność końcowa będzie obejmować nie mniej niż 25% łącznej planowanej wysokości pomocy.
- 3. W przypadku **spółki wodnej** lub **związku spółek wodnych** dla operacji obejmujących inwestycje polegające na nabyciu rzeczy będących przedmiotem leasingu, pomoc przyznaje się, jeżeli:
	- a. operacja będzie realizowana w nie więcej niż w pięciu etapach, przy czym część operacji obejmująca wyłącznie inwestycje niepolegające na nabyciu rzeczy będących przedmiotem leasingu będzie realizowana zgodnie z pkt 1,
	- b. złożenie pierwszego wniosku o płatność pośrednią nastąpi w terminie 12 miesięcy od dnia zawarcia umowy, przy czym złożenie pierwszego wniosku o płatność pośrednią w odniesieniu do części operacji obejmującej wyłącznie inwestycje niepolegające na nabyciu rzeczy będących przedmiotem leasingu nastąpi w terminie określonym w pkt 2 lit. c.
	- c. wniosek o płatność będzie składany nie częściej niż co 6 miesięcy,
	- d. zakończenie realizacji operacji i złożenie wniosku o płatność końcową nastąpi w terminie 60 miesięcy od dnia zawarcia umowy, lecz nie później niż do dnia 30 czerwca 2023 r., przy czym złożenie ostatniego wniosku o płatność w odniesieniu do części operacji obejmującej wyłącznie inwestycje niepolegające na nabyciu rzeczy będących przedmiotem leasingu nastąpi w terminach określonych w pkt 2 lit. a lub b;
	- e. nie stosuje się przepisu dotyczącego warunku, zgodnie z którym płatność końcowa ma obejmować nie mniej niż 25% łącznej planowanej wysokości pomocy

**W przypadku operacji obejmującej inwestycje polegające na nabyciu rzeczy będących przedmiotem leasingu, wsparciem mogą być objęte wyłącznie koszty rat zapłaconych z tytułu wykonania umowy leasingu,** nieprzekraczające ceny netto nabycia **nowych** rzeczy. W takim przypadku kosztem kwalifikowalnym może być suma rat kapitałowych w wysokości nie wyższej niż wartość początkowa przedmiotu umowy leasingu. Część raty leasingowej obejmująca marżę (zysk) finansującego, koszty refinansowania odsetek, koszty bieżące oraz opłaty ubezpieczeniowe nie są zaliczane do kosztów kwalifikowalnych. Nabycie rzeczy, może być dokonywane poprzez leasing, jeżeli przed złożeniem wniosku o płatność końcową nastąpi przeniesienie własności przedmiotu leasingu na Beneficjenta. Leasing zwrotny jest niedopuszczalny.

**UWAGA: Kluczowe w procesie przyznawania pomocy jest badanie racjonalności kosztów realizacji operacji (nie dotyczy kosztów wykonania ogrodzenia). Podczas weryfikacji złożonego wniosku, przeprowadzona będzie weryfikacja rynkowości wartości kosztów kwalifikowalnych poszczególnych pozycji zestawienia rzeczowo–finansowego. W przypadku, gdy wysokość kosztów kwalifikowalnych przekracza wartość rynkową tych kosztów ustaloną w wyniku oceny ich racjonalności, przy ustalaniu wysokości pomocy uwzględnia się wartość rynkową tych kosztów.**

**W przypadku, gdy przedmiotem operacji jest zakup maszyn/urządzeń, w zestawieniu rzeczowo-finansowym operacji powinny** w *kolumnie 2 Wyszczególnienie zakresu rzeczowego* zostać zawarte informacje dotyczące charakterystycznych cech użytkowych takich, jak: moc, wydajność, szerokość robocza, itp. Niedopuszczalne jest używanie w zestawieniu rzeczowo- finansowym, do określania przedmiotu operacji: marki, typu lub modelu.

Do określenia i zweryfikowania racjonalności kosztów poszczególnych składowych operacji służyć będzie **kosztorys inwestorski** w przypadku operacji realizowanych przez rolnika (z wyłączeniem kosztów wykonania ogrodzenia) albo dane zawarte w **Opisie zadań w zestawieniu rzeczowo- finansowym** stanowiącym załącznik nr 1 do wniosku o przyznanie pomocy.

**Koszty kwalifikowalne operacji (w zł)** ujmowane są w kwocie **Ogółem** (kolumna 5) oraz w podziale na etapy realizacji operacji (I – V etapu) uwzględniając terminy zakończenia poszczególnych etapów.

Wartość w polu **Suma koszty ogólne (Ko)** nie może być wyższa niż 10% wartości kosztów w polu **Suma poszczególnych sum zadań inwestycyjnych (Ki+Kl).**

Wartość kosztów ogólnych przekraczająca 10% wartości kosztów w polu **Suma poszczególnych sum zadań inwestycyjnych (Ki+Kl)** stanowi koszt niekwalifikowalny i nie należy jej ujmować w **Zestawieniu rzeczowo-finansowym operacji.** 

**W przypadku pozytywnej oceny wniosku, informacja zawarta w zestawieniu rzeczowo-finansowym będzie stanowiła załącznik do zawieranej z Wnioskodawcą umowy, co stanowić będzie zobowiązanie Beneficjenta do realizacji operacji, jak zostało to określone na etapie ubiegania się o przyznanie pomocy.** 

Należy pamiętać, iż koszty kwalifikowalne będą podlegały refundacji w wysokości 80%, jeżeli:

- a) zostaną poniesione **od dnia, w którym został złożony wniosek o przyznanie pomocy**, jeżeli realizacja zestawienia rzeczowofinansowego operacji w zakresie danego kosztu została rozpoczęta nie wcześniej niż w tym dniu, a w przypadku kosztów ogólnych – od dnia 1 stycznia 2014 r.,
- b) zostaną poniesienie zgodnie z przepisami *ustawy z dnia 29 stycznia 2004 r. Prawo zamówień publicznych* (Dz. U. z 2019 r. poz 1843 oraz z 2020 r. poz. 1086) jeżeli wnioskodawca jest zobowiązany do stosowania jej przepisów zgodnie z art. 3 tej ustawy
- c) **zostaną poniesione w formie rozliczenia bezgotówkowego, z wyjątkiem kosztów ogólnych poniesionych od dnia 1 stycznia 2014 r. do dnia 15 sierpnia 2017 roku.**

Należy pamiętać, iż koszty określone wg standardowych stawek jednostkowych podlegają wypłacie w wysokości 80%:

- 1) z uwzględnieniem długości wykonanego ogrodzenia, liczby bram i furtek;
- 2) jeżeli realizacja operacji w zakresie wykonania ogrodzenia została rozpoczęta nie wcześniej niż w dniu złożenia wniosku o przyznanie pomocy;

3) jeżeli zostały uwzględnione w oddzielnym systemie rachunkowości albo, gdy do ich identyfikacji wykorzystano odpowiedni kod rachunkowy o którym mowa w art. 66 ust. 1 lit. c pkt i rozporządzenia nr 1305/2013. W przypadku nie spełnienia przez beneficjenta tego zobowiązania, zostanie zastosowana 10% sankcja. Ponadto obowiązek prowadzenia oddzielnego systemu rachunkowości lub wykorzystania odpowiedniego kodu rachunkowego zobowiązuje Wnioskodawcę do przechowywania faktur oraz innych dowodów księgowych potwierdzających poniesienie kosztów związanych z wykonaniem ogrodzenia chlewni, pomimo, iż na etapie rozliczenia inwestycji (złożenia wniosku o płatność) dowody poniesienia kosztów nie będą wymagane.

## **W ramach tego kosztu brak jest możliwości dofinansowania remontu/modernizacji istniejącego ogrodzenia.**

**Uwaga:** Należy mieć na uwadze, iż w przypadku dokonywania zakupu maszyn lub urządzeń w krajach nienależących do Unii Europejskiej Podmiot powinien posiadać, celem dołączenia do wniosku o płatność, dokumenty celne. Zasady dokonywania zgłoszeń celnych do procedury dopuszczenia do obrotu, a także wymiaru i poboru przez właściwe organy należności przywozowych regulują stosowane bezpośrednio **przepisy unijne** oraz **przepisy krajowe**, w szczególności *rozporządzenie Parlamentu Europejskiego i Rady (UE) nr 952/2013 z dnia 9 października 2013 r. ustanawiające unijny kodeks celny* (wersja przekształcona Dz.Urz.UE L 269 z 10.10.2013, str.1, z późn. zm.). W myśl art. 158 ust. 1 tegoż rozporządzenia wszystkie **towary, które mają być objęte procedurą celną**, z wyjątkiem procedury wolnego obszaru celnego, obejmuje się **zgłoszeniem celnym właściwym dla danej procedury**. Towary nieunijne przeznaczone do wprowadzenia na rynek Unii lub przeznaczone do osobistego użytku lub konsumpcji na obszarze celnym Unii są obejmowane **procedurą dopuszczenia do obrotu**, która wymaga (art. 201 ww. rozporządzenia):

- a) **pobrania** wszelkich należnych należności celnych przywozowych;
- b) **pobrania**  w stosownych przypadkach innych należności zgodnie z właściwymi obowiązującymi przepisami dotyczącymi pobierania tych należności;
- c) **zastosowania** środków polityki handlowej oraz zakazów i ograniczeń, jeżeli nie musiały one być stosowane na wcześniejszym etapie; oraz

d) **załatwienia** pozostałych formalności wymaganych przy przywozie danych towarów.

- Zgłoszenie celne towarów do tej procedury może być dokonane w formie:
	- a) pisemnej (z zastosowaniem formularzy SAD i formularzy uzupełniających SAD-BIS) lub
	- b) z zastosowaniem technik elektronicznego przetwarzania danych tj. przy wykorzystaniu systemu AIS/IMPORT (Automatyczny System Importu).

Potwierdzeniem zwolnienia towaru do procedury jest zawierający tę informację komunikat PZC (komunikat: [ZC299] lub odpowiednia adnotacja na zgłoszeniu celnym (w przypadku, gdy komunikacja z Podmiotem nie jest realizowana w formie elektronicznej).

### **VI. FINANSOWANIE OPERACJI - [CZĘŚĆ WNIOSKU OBOWIĄZKOWA]**

## **1. Limit pomocy na beneficjenta (w zł) -** [POLE WYPEŁNIONE NA STAŁE]

Pomoc przyznaje się i wypłaca do wysokości limitu, który w okresie realizacji Programu wynosi maksymalnie na jednego Beneficjenta w przypadku:

- zapobiegania rozprzestrzenianiu się afrykańskiego pomoru świń 100 000 zł
- zaopatrzenia w sprzęt do utrzymywania urządzeń wodnych służących zabezpieczeniu gospodarstw rolnych przed zalaniem, podtopieniem lub nadmiernym uwilgoceniem spowodowanym przez powódź lub deszcz nawalny – 1 000 000 zł.

W przypadku operacji realizowanych przez rolnika, limit pomocy obniża kwota pomocy dotychczas wypłaconej (lub kwoty przyznanej jeżeli jeszcze nie doszło do wypłaty) współwłaścicielowi lub współposiadaczowi nieruchomości, na której prowadzi chów lub hodowlę świń.

# **2. Pomoc uzyskana uprzednio w zakresie operacji typu "Inwestycje zapobiegające zniszczeniu potencjału produkcji rolnej" w ramach PROW na lata 2014-2020 (kwoty pomocy wypłaconej w ramach operacji rozliczonych w całości lub określone w umowie przyznania pomocy w przypadku operacji niezakończonych) w zakresie:** – [SEKCJA OBOWIĄZKOWA, O ILE DOTYCZY]

W zależności od tego czy o pomoc ubiega się rolnik czy spółka wodna (albo związek spółek wodnych) należy wypełnić odpowiednio tabelę 2.1. albo tabelę 2.2. odpowiednimi danymi.

Tabelę **2.1. Zapobiegania rozprzestrzenianiu się afrykańskiego pomoru świń (w tym również należy uwzględnić pomoc przyznaną współwłaścicielom lub współposiadaczom nieruchomości na której jest prowadzony chód lub hodowla świń)** należy wypełnić w przypadku, gdy w okresie programowania (lata 2014-2020) rolnik będący wnioskodawcą korzystał lub korzysta z pomocy na operacje typu "Inwestycje zapobiegające zniszczeniu potencjału produkcji rolnej" w ramach poddziałania "Wsparcie inwestycji w środki zapobiegawcze, których celem jest ograniczenie skutków prawdopodobnych klęsk żywiołowych, niekorzystnych zjawisk klimatycznych i katastrof" - tj. zawarł umowę/umowy o przyznaniu pomocy. Dodatkowo w tej tabeli również należy uwzględnić pomoc w ramach ww. poddziałania wypłaconą (lub przyznaną, w przypadku operacji niezakończonych) współwłaścicielowi lub współposiadaczowi nieruchomości, na której prowadzi chów lub hodowlę świń.

W wyznaczonych miejscach należy wpisać odpowiednio **Numer umowy** oraz **Kwotę (w zł)**:

- w przypadku, gdy w ramach operacji nie zostały jeszcze dokonane płatności, należy wpisać kwotę pomocy z umowy o przyznaniu pomocy;
- w przypadku, gdy w ramach operacji otrzymano część płatności, należy wpisać sumę kwot dotychczas otrzymanych oraz pozostałych kwot zapisanych w umowie o przyznaniu pomocy na kolejne etapy;
- w przypadku, gdy w ramach zrealizowanej operacji dokonano wszystkich płatności, należy wpisać sumę otrzymanych kwot.

Pole **2.14. Suma pkt 2.1.1-2.1.3.** stanowi sumę wartości poszczególnych wierszy kolumny **Kwota (w zł)**.

Jeżeli w obecnym okresie programowania Wnioskodawca (oraz współwłaściciel lub współposiadacz nieruchomości, na której prowadzi chów lub hodowlę świń) nie korzystał/nie korzysta z pomocy na ww. operacje pola tabeli należy pozostawić niewypełnione.

Tabelę **2.2. Zaopatrzenia w sprzęt do utrzymywania urządzeń wodnych służących zabezpieczeniu gospodarstw rolnych przed zalaniem, podtopieniem lub nadmiernym uwilgoceniem spowodowanym przez powódź lub deszcz nawalny** – [SEKCJA OBOWIĄZKOWA, O ILE DOTYCZY] należy wypełnić w przypadku, gdy w okresie programowania (lata 2014-2020) spółka wodna albo związek spółek wodnych (będący Wnioskodawcą) korzystał lub korzysta z pomocy na operacje typu "Inwestycje zapobiegające zniszczeniu potencjału produkcji rolnej" w ramach poddziałania "Wsparcie inwestycji w środki zapobiegawcze, których celem jest ograniczenie skutków prawdopodobnych klęsk żywiołowych, niekorzystnych zjawisk klimatycznych i katastrof" - tj. zawarł umowę/umowy o przyznaniu pomocy.

W wyznaczonych miejscach należy wpisać odpowiednio **Numer umowy** oraz **Kwotę (w zł)**:

- w przypadku, gdy w ramach operacji nie zostały jeszcze dokonane płatności, należy wpisać kwotę pomocy z umowy o przyznaniu pomocy;
- w przypadku, gdy w ramach operacji otrzymano część płatności, należy wpisać sumę kwot dotychczas otrzymanych oraz pozostałych kwot zapisanych w umowie o przyznaniu pomocy na kolejne etapy;
- w przypadku, gdy w ramach zrealizowanej operacji dokonano wszystkich płatności, należy wpisać sumę otrzymanych kwot.

Pole **2.2.4. Suma pkt 2.2.1-2.2.3.** stanowi sumę wartości poszczególnych wierszy kolumny **Kwota (w zł)**.

Jeżeli w obecnym okresie programowania Wnioskodawca nie korzystał/nie korzysta z pomocy na ww. operacje pola tabeli należy pozostawić niewypełnione.

# **3. Kwota do wykorzystania** – [POLE OBOWIĄZKOWE]

Wartość ta stanowi:

- w przypadku rolnika różnicę pomiędzy polem **1.1.,** a polem **2.1.4. Suma pkt 2.1.1-2.1.3.** z tabeli **2.1.**
- w przypadku spółki wodnej albo związku spółek wodnych różnicę pomiędzy polem **1.2.,** a polem **2.2.4. Suma pkt 2.2.1-2.2.3.**  z tabeli **2.2.**

Wnioskowana kwota pomocy (która zostanie wskazana w podsumowaniu kolumny **Wnioskowana kwota pomocy** w polu **7.6.**) nie może być wyższa niż wartość w polu **3. Kwota do wykorzystania.** 

### **4. Planowane koszty realizacji operacji** – [SEKCJA OBOWIĄZKOWA]

Dane w tej sekcji wniosku muszą wynikać z części **V. Zestawienie rzeczowo-finansowe operacji**, w szczególności w zakresie kolumny **Koszty operacji.** 

W kolumnach **Ilość** należy wstawić przy poszczególnych rodzajach kosztów liczbę sztuk, zgodną z zakresem rzeczowym zaplanowanej do realizacji operacji.

W przypadku kosztów określonych wg standardowych stawek jednostkowych wartości w kolumnach **Całkowity koszt operacji (w zł z VAT)** i **Koszty operacji (w zł bez VAT)** wyliczane są automatycznie na podstawie wartości stawki i ilości danej pozycji kosztowej.

W przypadku realizacji inwestycji polegających na ponoszeniu kosztów kwalifikowanych (inwestycje niedotyczące wykonania ogrodzenia) w kolumnie **Całkowity koszt operacji (w zł z VAT)** należy w poszczególnych wierszach wpisać wartość planowanych do poniesienia kosztów z podziałem na poszczególne rodzaje kosztów (z uwzględnieniem podatku VAT) oraz ewentualnych innych kosztów niekwalifikowalnych (w tym zakresu towarzyszącego wskazanego w polu **IV.3.2. wniosku**). Natomiast w kolumnie **Koszty operacji (w zł bez VAT)** należy wpisać tę część kosztów, która jest kwalifikowalna.

Wszystkie planowane koszty operacji należy wpisać **zaokrąglając je do pełnych złotych w dół.** W przypadku standardowych stawek jednostkowych wartości w kolumnie **Koszty operacji (w zł bez VAT)** są wartościami z kolumny **Całkowity koszt operacji (w zł z VAT)** automatycznie zaokrąglanymi w dół.

W wersji Excel wniosku pola w wierszu **4.4. Suma:** są wypełniane automatycznie i stanowią sumę poszczególnych pól kolumny **Całkowity koszt operacji (w zł z VAT)** oraz sumę pól kolumny **Koszty operacji (w zł bez VAT).** Wartość pola w kolumnie **Koszty operacji (w zł bez VAT)**  musi być zgodna z wartością wpisaną w części wniosku **V. Zestawieniu rzeczowo-finansowym operacji** w polu **Suma kosztów operacji (Ki+Kssj+Kl+Ko),** kolumna 5 – **Ogółem**.

**Koszty niekwalifikowalne.** Jeżeli poniesione koszty nie mieszczą się w żadnej z kategorii kosztów wymienionych w wierszach, a są bezpośrednio związane z realizacją operacji, należy wymienić je w części **4.3. Inne koszty niekwalifikowalne, w tym zakres towarzyszący niezbędne do realizacji operacji,** w wierszach **4.3.1.-4.3.4**. Koszty niekwalifikowalne nie mają wpływu na wysokość kosztów kwalifikowalnych operacji, jednakże w sytuacji, gdy ich poniesienie warunkuje kompletność zakresu rzeczowo-finansowego operacji, będą brane pod uwagę w procesie oceny wniosku. Zakres towarzyszący powinien zostać opisany w polu **IV.3.2. wniosku**.

### **5. Poziom współfinansowania operacji nie więcej niż (procentowo)** – [POLE WYPEŁNIONE NA STAŁE]

Maksymalny poziom refundacji wynosi 80% kosztów kwalifikowalnych.

### **6. Podział na etapy planowanej do realizacji operacji** - [SEKCJA OBOWIĄZKOWA]

Ogólne zasady wypełniania tej sekcji:

- liczba etapów odzwierciedlona jest w **V. Zestawieniu rzeczowo-finansowym**. W zależności od liczby etapów realizacji operacji, należy wypełnić odpowiednio pola kolumn **Koszty operacji** i **Wnioskowana kwota pomocy**;
- jeżeli operacja realizowana jest w ramach jednego etapu, wiersze od **6.2** do **6.5** należy pozostawić niewypełnione;
- w kolumnie **Koszty operacji** koszty należy podać z dokładnością do pełnych złotych z zaokrągleniem w dół. W przypadku nie zastosowania się do powyższej zasady, Wnioskodawca zostanie poproszony o poprawę rachunkową wniosku;
- **Wnioskowana kwota pomocy** stanowi iloczyn wartości podanych w kolumnie **Koszty operacji** oraz w polu **5. Poziom współfinansowania operacji (…).** W przypadku, gdy wynik w polu **6.6 Suma (…)** w kolumnie **wnioskowana kwota pomocy** byłby wyższy niż wartość podana w polu **3. Kwota do wykorzystania**, należy wpisać kwotę pozostałą do wykorzystania i skorygować wnioskowaną kwotę pomocy w poszczególnych etapach, aby ich suma nie przekraczała wartości kwoty do wykorzystania;
- w kolumnie **Wnioskowana kwota pomocy** wnioskowaną kwotę pomocy należy podać z dokładnością do dwóch miejsc po przecinku;
- wartość w polu **6.6 Suma (…)** w kolumnie **koszty operacji** powinna być równa wartości wpisanej w wierszu **Suma kosztów operacji (Ki+Kssj+Kl+Ko),** kolumna 5 – **Ogółem** w części **V. Zestawienie rzeczowo-finansowe operacji;**
- w kolumnie **Planowany termin zakończenia etapu (miesiąc/rok)** terminy zakończenia realizacji każdego z etapów powinny być różne, przy czym termin zakończenia etapu wcześniejszego nie może być późniejszy niż termin zakończenia etapu kolejnego. W trakcie realizacji operacji dopuszcza się możliwość rozpoczęcia realizacji kolejnego etapu przed zakończeniem poprzedniego, przy czym rozliczenie zrealizowanych w danym etapie zadań nastąpi zgodnie z przyjętą w zestawieniu rzeczowo-finansowym kolejnością ich realizacii.

Ustalając termin zakończenia realizacji poszczególnych etapów operacji należy wziąć pod uwagę czas potrzebny ARiMR na rozpatrzenie wniosku, ti.

- a) **3 miesięcy -** w przypadku operacji realizowanych przez rolnika;
- b) **4 miesięcy -** w przypadku operacji realizowanych przez spółkę wodną lub związek spółek wodnych.

licząc od dnia podania do publicznej wiadomości informacji o kolejności przysługiwania pomocy oraz czas potrzebny na uzyskanie odpowiednich zaświadczeń, pozwoleń, opinii, itp. a także fakt, iż planowany okres realizacji całej operacji nie może być dłuższy niż:

- a) **w przypadku rolnika** operacja musi być realizowana bez podziału na etapy, a wykonanie zakresu rzeczowego, zgodnie z zestawieniem rzeczowo-finansowym operacji, poniesienie przez beneficjenta kosztów kwalifikowalnych operacji oraz złożenie wniosku o płatność końcową musi nastąpić w terminie 24 miesięcy od dnia zawarcia umowy, lecz nie później niż do dnia 30 czerwca 2023 r.
- b) **w przypadku spółki wodnej lub związku spółek wodnych** wykonanie zakresu rzeczowego, zgodnie z zestawieniem rzeczowofinansowym operacji, w tym poniesienie przez Beneficjenta kosztów kwalifikowalnych operacji oraz złożenie wniosku o płatność końcową, musi nastąpić w terminie:
	- 24 miesięcy od planowanej daty podpisania zawarcia umowy w przypadku operacji realizowanych w jednym etapie,
	- 36 miesięcy od planowanej daty podpisania zawarcia umowy w przypadku operacji realizowanych w dwóch etapach,
	- 60 miesięcy od planowanej daty podpisania umowy przyznania pomocy w przypadku realizacji w ramach operacji inwestycji polegających na nabyciu przedmiotu umowy poprzez leasing.

# **Uwaga: Zakończenie realizacji operacji, w każdym z wymienionych powyżej przypadków, musi nastąpić nie później niż do 30 czerwca 2023 roku.**

# **7. Wnioskowana zaliczka** - [SEKCJA OBOWIĄZKOWA]

Przed wypełnieniem tej części, Wnioskodawca powinien zapoznać się z zasadami ubiegania się o wypłatę zaliczki, które przedstawiono w *Informacjach dla podmiotów ubiegających się o zaliczkę*, stanowiących Załącznik nr 1 do Instrukcji.

#### **Na operacje dotyczące kosztów wykonania ogrodzenia chlewni nie ma możliwości uzyskania zaliczki** (z wyłączeniem kosztów ogólnych).

Jeżeli Wnioskodawca ubiega się o wypłatę zaliczki na realizację danej operacji, w polu **7. Wnioskowana zaliczka** wybiera z listy rozwijanej odpowiedź **TAK** i wypełnia dalsze pola tej sekcji. Wnioskodawca, który wybrał odpowiedź **NIE** pozostawia pozostałe pole tej sekcji niewypełnione i przechodzi do sekcji **7**.

Kwota zaliczki nie może przekroczyć 50% kwoty pomocy związanej z tą inwestycją, a wypłacenie zaliczki podlega ustanowieniu zabezpieczenia odpowiadającego 100 % kwoty zaliczki.

Jeśli w polu **7**. wybrano **TAK**, w pole **7.1. Wysokość zaliczki** należy wpisać kwotę zaliczki zgodnie z ww. zasadami.

W polu **7.2.1. jednorazowo** należy wskazać, czy Wnioskodawca ubiega się o wypłatę zaliczki jednorazowo czy też nie (poprzez wybór właściwej odpowiedzi z listy rozwijanej). Jeżeli Wnioskodawca będzie ubiegał się o wypłatę w transzach (częściach) w polu **7.2.2. w transzach**  powinien z listy rozwijalnej wybrać liczbę transz, a następnie w polach **7.2.2.1.** - **7.2.2.5.** należy wskazać wysokość poszczególnych transz i w jakich terminach mają być wypłacane. Należy pamiętać, iż liczba transz nie może być większa od liczby etapów.

Pola w części **7.3. Rozliczenie zaliczki** dotyczą Wnioskodawcy, który pobrał zaliczkę i realizuje operację wieloetapową. W przypadku operacji realizowanych jednoetapowo całkowite rozliczenie zaliczki następować będzie w ramach wniosku o płatność końcową, a zatem nie ma potrzeby wypełniania tej części.

W polach **7.3.1.-7.3.5.** Wnioskodawca wskazuje w ramach rozliczenia, których etapów i w jakich kwotach planuje rozliczyć zaliczkę (dotyczy zaliczki wypłaconej zarówno jednorazowo, jak i w transzach), np. w przypadku, gdy rozliczenie ma nastąpić w całości w pierwszym etapie należy wskazać I etap oraz wpisać całą kwotę zaliczki, a pozostałe wiersze pozostawić niewypełnione. Gdyby rozliczenie miało nastąpić w kilku etapach, należy wskazać numery etapów i kwoty do rozliczenia, przy czym kwota zaliczki przewidziana do rozliczenia w danym etapie nie może być większa od planowanej do uzyskania kwoty pomocy w ramach tego etapu.

W przypadku zaliczki wypłacanej w transzach należy pamiętać, iż wypłata drugiej i kolejnych transz następuje po rozliczeniu we wniosku o płatność określonej w umowie o przyznaniu pomocy części zaliczki, nie niższej jednak niż **60% dotychczas otrzymanej zaliczki.**

W przypadku pozytywnego rozpatrzenia wniosku o przyznanie pomocy, na podstawie zawartej umowy o przyznaniu pomocy, środki finansowe tytułem zaliczki zostaną przekazane na wyodrębniony rachunek bankowy do obsługi zaliczki, wskazany w przedłożonym przez Wnioskodawcę załączniku informującym o numerze rachunku bankowego. Zaleca się aby ten rachunek bankowy był nieoprocentowany.

**W przypadku uzyskania zaliczki na realizację operacji, należy pamiętać aby dokonywać płatności za koszty kwalifikowalne operacji bezpośrednio z wyodrębnionego rachunku na który została przekazana kwota zaliczki. W ten sposób będzie udokumentowane prawidłowe wydatkowanie uzyskanejzaliczki. Wyciąg z rachunku bankowego, na który przekazana zostanie zaliczka będzie weryfikowany na etapie rozliczania pomocy pod kątem wydatkowania zgodnie z przeznaczeniem.**

Wnioskodawca już jako Beneficjent może wnioskować o wypłatę zaliczki również po zawarciu umowy przyznanie pomocy (jeżeli nie zrobił tego na etapie ubiegania się o pomoc).

#### **8. Określenie możliwości realizacji operacji przez podmiot ubiegający się o przyznanie pomocy bez udziału środków publicznych** - [SEKCJA OBOWIAZKOWA]

W tej części Wnioskodawca wskazuje, czy bez dofinansowania o które się ubiega zrealizowałby taką samą inwestycję, tj. o takim samym zakresie rzeczowym (w odniesieniu do kosztów będących przedmiotem dofinansowania) i w takim samym okresie.

W polu **8.1.1.** wybrać właściwą odpowiedź z listy rozwijanej. Jeżeli Wnioskodawca wybierze odpowiedź NIE to w polu **8.1.2**. powinien podać wartość nakładów inwestycyjnych, które zostałyby poniesione gdyby Wnioskodawca nie otrzymał dofinansowania, zgodnie z jego przewidywaniami.

W polu **8.2.1.** i **8.2.2.** należy wybrać właściwą odpowiedź z listy rozwijanej. Jeżeli Wnioskodawca wybierze odpowiedź **NIE** to w polu **8.2**.**3.** powinien wskazać o ile dłużej trwałby proces inwestycyjny w przypadku niekorzystania z pomocy finansowej przez podmiot ubiegający się o przyznanie pomocy **tDW** (w miesiącach), poprzez wyliczenie wg poniższego wzoru:

 $t_{DW}$   $\rightarrow$   $(t_{cbd} - t_c) + t_o$ 

- **tDW** *→* czas, o jaki wydłużyłaby się realizacja inwestycji w przypadku braku dofinansowania (liczony w miesiącach)
- **tcbd** *→* całkowity czas realizacji operacji bez dofinansowania (liczony w miesiącach)
- **t<sup>c</sup>** *→* całkowity czas realizacji operacji z dofinansowaniem liczony jako okres od miesiąca złożenia wniosku o przyznanie pomocy do miesiąca w którym planowane jest złożenia wniosku o płatność końcową (liczony w miesiącach)
- **t<sup>o</sup>** *→* czas, o jaki nastąpiło opóźnienie w rozpoczęciu realizacji operacji (liczone w miesiącach). Jeżeli Wnioskodawca rozpoczął wcześniej realizację operacji podaj liczbę miesięcy (jako wartość ujemną), o które wcześniej rozpoczął realizację operacji w odniesieniu do planowanego miesiąca złożenia wniosku o przyznanie pomocy.

*Przykład 1: Wnioskodawca planuje zrealizować operację w 24 miesiące. Jeżeli nie dostałby dofinansowania deklaruje, że zacząłby realizację operacji wcześniej o 4 miesiące, ale zakończenie realizacji operacji przesunęłoby się o 8 miesięcy (w odniesieniu do terminów planowanych we wniosku o przyznanie pomocy).* 

*tcbd →36 miesięcy (24 + 4 + 8)*

*tc→ 24 miesięcy*

*to→ -4 miesiące (wcześniejsze rozpoczęcie o 4 miesiące)*

*tDW → (tcbd– tc) + t<sup>o</sup> = (36-24)+(-4)=8*

*W związku z tym w pole 10.2.3 należy wpisać 8.*

*Przykład 2: Wnioskodawca planuje zrealizować operację w 12 miesięcy. Jeżeli nie dostałby dofinansowania deklaruje, że rozpocząłby realizację inwestycji w tym samym terminie, ale skończyłby o 3 miesiące wcześniej (w odniesieniu do terminów planowanych we wniosku o przyznanie pomocy).* 

*tcbd →9 miesięcy (12 - 3)*

*tc→ 12 miesięcy*

*to→ 0 miesięcy (rozpoczęcie operacji w tym samym terminie)*

*tDW → (tcbd– tc) + t<sup>o</sup> = (9-12)+0=-3*

*W związku z tym w pole 10.2.3 należy wpisać -3.*

*Przykład 3: Wnioskodawca planuje zrealizować operację w 18 miesięcy. Jeżeli nie dostałby dofinansowania deklaruje, że rozpocząłby realizację inwestycji z 5 miesięcznym opóźnieniem i skończyłby o 3 miesiące później (w odniesieniu do terminów planowanych we wniosku o przyznanie pomocy).* 

*tcbd → 16 miesięcy (18- 5 + 3)*

*tc→ 18 miesięcy*

*to→ 5 miesięcy (rozpoczęcie operacji 5 miesięcy po planowanym terminie))*

 $t_{DW} \rightarrow (t_{cbd} - t_c) + t_o = (16-18)+5=3$ 

#### *W związku z tym w pole 10.2.3 należy wpisać 3.*

Na podstawie udzielonych przez Wnioskodawcę odpowiedzi ARiMR dokona oceny możliwości realizacji operacji objętej wnioskiem bez udziału środków publicznych.

## **VII. INFORMACJA O ZAŁĄCZNIKACH** - [CZĘŚĆ WNIOSKU OBOWIĄZKOWA]

W tabeli **VII. Informacja o załącznikach:** należy wpisać w kolumnie **Liczba załączników** odpowiednio liczbę załączonych dokumentów i zaznaczyć X w kolumnie TAK. Jeśli dany załącznik wymieniony w części **VII**. wniosku nie dotyczy Wnioskodawcy lub realizowanej operacji, należy zaznaczyć X w kolumnie ND.

# **VIII. OŚWIADCZENIE PODMIOTU UBIEGAJĄCEGO SIĘ O PRZYZNANIE POMOCY** – [CZĘŚĆ WNIOSKU OBOWIĄZKOWA]

Wnioskowana kwota pomocy wpisana w polu 1a. powinna być równa kwocie w polu **6.6 Suma (…)** z kolumny **Wnioskowana kwota pomocy,**  części **VI.** Wniosku (w wersji Excel wniosku kwota ta przenosi się automatycznie). Wnioskowana kwota pomocy podana we nie może ulec zwiększeniu.

Wnioskowana kwota zaliczki wpisana w polu 1b. powinna być równa kwocie z pola **VI.7.1. Wysokość zaliczki** (w wersji Excel wniosku kwota ta przenosi się automatycznie).

Po zapoznaniu się z treścią *Oświadczenia*, Wnioskodawca (albo osoby upoważnione do reprezentowania Wnioskodawcy) składa czytelny, własnoręczny podpis w wyznaczonym miejscu (dopuszczalne jest złożenie parafki wraz z pieczęcią imienną). Jeżeli Wnioskodawca udzielił stosownego pełnomocnictwa – podpis (albo parafkę wraz z pieczęcią imienną) w imieniu Wnioskodawcy składa ustanowiony pełnomocnik Wnioskodawcy.

W przypadku składania wniosku przez wspólników spółki cywilnej podpis składa albo każdy ze wspólników spółki cywilnej albo jeden ze wspólników upoważniony uchwałą wspólników do złożenia w ich imieniu wniosku.

Uwaga: Zgodnie z art. 35 ust. 6 rozporządzenia delegowanego Komisji (UE) nr 640/2014 z dnia 11 marca 2014 r. uzupełniającego rozporządzenie Parlamentu Europejskiego i Rady (UE) nr 1306/2013 w odniesieniu do zintegrowanego systemu zarządzania i kontroli oraz warunków odmowy lub wycofania płatności oraz do kar administracyjnych mających zastosowanie do płatności bezpośrednich, wsparcia rozwoju obszarów wiejskich oraz zasady wzajemnej zgodności jeżeli ustalono, że beneficjent przedstawił fałszywe dowody w celu otrzymania wsparcia lub w wyniku zaniedbania nie dostarczył niezbędnych informacji, wsparcia odmawia się lub cofa się je w całości. Beneficjenta dodatkowo wyklucza się z takiego samego środka lub rodzaju operacji w roku kalendarzowym, w którym stwierdzono niezgodność, oraz w kolejnym roku kalendarzowym.

# **IX. OŚWIADCZENIE WOBEC ARIMR O WYPEŁNIENIU OBOWIĄZKU INFORMACYJNEGO WOBEC INNYCH OSÓB FIZYCZNYCH**– [CZĘŚĆ WNIOSKU OBOWIĄZKOWA]

Oświadczenie składane jest przez Wnioskodawcę o wypełnieniu obowiązku informacyjnego przewidzianego w art. 14 z art. 14 Rozporządzenia Parlamentu Europejskiego i Rady (UE) 2016/679 z dnia 27 kwietnia 2016 r. w sprawie ochrony osób fizycznych w związku z przetwarzaniem danych osobowych i w sprawie swobodnego przepływu takich danych oraz uchylenia dyrektywy 95/46/WE (ogólne rozporządzenie o ochronie danych) (Dz. Urz. UE, L 119 z 04.05.2016 r., s. 1 z późn. zm.), dalej "RODO", wobec osób fizycznych, których dane osobowe bezpośrednio lub pośrednio pozyskał Wnioskodawca, w celu przygotowania wniosku o przyznanie pomocy i przekazał je ARiMR.

Jeśli Wnioskodawca ubiegając się o pomoc przekazuje we wniosku lub w załącznikach do niego dane dotyczące innych osób fizycznych, to w celu wypełnienia obowiązku informacyjnego wobec tych osób powinien im przekazać załącznik nr 5 do wniosku tj. "Klauzulę informacyjna dotycząca przetwarzania przez Agencję Restrukturyzacji i Modernizacji Rolnictwa danych osobowych osób fizycznych, które zostaną przekazane przez podmiot ubiegający się o przyznanie pomocy".

**X. KLAUZULA INFORMACYJNA W ZAKRESIE PRZETWARZANIA DANYCH OSOBOWYCH** (dotyczy osób fizycznych w tym pełnomocników oraz osób upoważnionych do reprezentowania osób prawnych) – [CZĘŚĆ WNIOSKU WYPEŁNIONA NA STAŁE]

W tej części znajdują się niezbędne informacje dotyczące przetwarzania danych osobowych zgodnie z art. 13 rozporządzenia Parlamentu Europejskiego i Rady (UE) 2016/679 z dnia 27 kwietnia 2016 r. w sprawie ochrony osób fizycznych w związku z przetwarzaniem danych osobowych i w sprawie swobodnego przepływu takich danych oraz uchylenia dyrektywy 95/46/WE ogólne rozporządzenie o ochronie danych (Dz. Urz. UE L 119 z 04.05.2016, str. 1 z późn. zm.). Ta część nie wymaga złożenia podpisu.

# **XI. ZGODA PODMIOTU UBIEGAJĄCEGO SIĘ O PRZYZNANIE POMOCY NA PRZETWARZANIE DANYCH OSOBOWYCH** – [CZĘŚĆ WNIOSKU OBOWIĄZKOWA, O ILE DOTYCZY]

# **XII. ZGODA PEŁNOMOCNIKA PODMIOTU UBIEGAJĄCEGO SIĘ O PRZYZNANIE POMOCY NA PRZETWARZANIE DANYCH OSOBOWYCH** – [CZĘŚĆ WNIOSKU OBOWIĄZKOWA, O ILE DOTYCZY]

Wprowadzenie części **XI.** i **XII.** ma związek z wejściem w życie rozporządzenia Parlamentu Europejskiego i Rady (UE) 2016/679 z dnia 27 kwietnia 2016 r. w sprawie ochrony osób fizycznych w związku z przetwarzaniem danych osobowych i w sprawie swobodnego przepływu takich danych oraz uchylenia dyrektywy 95/46/WE ogólne rozporządzenie o ochronie danych (Dz. Urz. UE L 119 z 04.05.2016, str. 1, z późn. zm.). Wypełnienie części XI. i XII. jest konieczne w przypadku podawania we wniosku pól danych nieobowiązkowych oznaczonych "\*" (tj. telefon, faks, adres email, adres www, telefon do powiadomień sms, których podanie będzie miało wpływ na możliwość kontaktowania się z Wnioskodawcą/Pełnomocnikiem za pośrednictwem telefonu lub poczty elektronicznej w sprawach związanych z procedowanym wnioskiem). Należy wówczas zaznaczyć "X" w odpowiednim polu i wskazać miejscowość i datę oraz złożyć czytelny podpis.

# **C. OBJAŚNIENIA SZCZEGÓŁOWE DO CZĘŚCI VII. INFORMACJA O ZAŁĄCZNIKACH**

Do wniosku należy dołączyć oryginały dokumentów chyba, że zostało to określone inaczej w opisie danego załącznika.

**Kopie** dokumentów składanych wraz z wnioskiem załącza się w formie kopii potwierdzonej za zgodność z oryginałem przez pracownika Agencji lub podmiot, który wydał dokument lub poświadczonej za zgodność z oryginałem przez notariusza lub przez występującego w sprawie pełnomocnika będącego radcą prawnym lub adwokatem chyba, że w treści ich opisu w niniejszej Instrukcji określono inaczej.

Podczas stanu zagrożenia epidemicznego lub stanu epidemii ogłoszonego na podstawie ustawy z dnia 5 grudnia 2008 r. o zapobieganiu oraz zwalczaniu zakażeń i chorób zakaźnych u ludzi (Dz.U. z 2020 r. poz. 1845 i 2112) w związku z zakażeniami wirusem SARS-CoV-2 lub stanu nadzwyczajnego wprowadzonego w związku z zakażeniami tym wirusem, kopie dokumentów wymagających potwierdzenia za zgodność z oryginałem przez pracownika ARiMR lub podmiot, który wydał dokument, albo wymagających poświadczenia za zgodność z oryginałem przez notariusza, albo przez występującego w sprawie pełnomocnika będącego radcą prawnym albo adwokatem, można dołączyć bez wymaganego potwierdzenia lub poświadczenia za zgodność z oryginałem.

Dokumenty, o których mowa w części **VII. Informacja o załącznikach** w punktach **1, 13, 15** oraz w przypadku **następcy prawnego/nabywcy**  dodatkowo **24 i 28** należy **złożyć na formularzach opracowanych i udostępnionych przez ARiMR,** które muszą być, w wyznaczonych do tego miejscach, **czytelnie podpisane** przez Wnioskodawcę albo osobę reprezentującą Wnioskodawcę albo pełnomocnika Wnioskodawcy oraz opatrzone datą.

Klauzula informacyjna dotycząca przetwarzania przez Agencję Restrukturyzacji i Modernizacji Rolnictwa danych osobowych osób fizycznych, które zostaną przekazane przez Podmiot ubiegający się o pomoc (Załącznika nr 7 do wniosku) nie jest dołączana do wniosku. Jest to załącznik o charakterze informacyjnym i jeśli ubiegając się o pomoc finansową Wnioskodawca przekazuje dane dotyczące innych osób fizycznych w celu wypełnienia obowiązku informacyjnego wobec tych osób powinien im przekazać wskazany powyżej załącznik

Dołączane do wniosku dokumenty powinny być aktualne i zawierać dane prawdziwe i zgodne ze stanem faktycznym. Dokumenty, takie jak: opinie, protokoły, odpisy, wypisy, zaświadczenia, pozwolenia itp. uznawane są przez Oddział Regionalny ARiMR za ważne bezterminowo, jeżeli w ich treści albo w Instrukcji do wniosku nie określono inaczej.

W przypadku dokumentów sporządzonych w języku obcym należy dołączyć tłumaczenie danego dokumentu na język polski sporządzone przez tłumacza przysięgłego.

**1. Wniosek o wpis do ewidencji producentów w rozumieniu przepisów o krajowym systemie ewidencji producentów, ewidencji gospodarstw rolnych oraz ewidencji wniosków o przyznanie płatności, jeżeli podmiotowi ubiegającemu się o przyznanie pomocy albo spółce cywilnej, której jest wspólnikiem, nie został nadany numer identyfikacyjny** - kopia**, a w przypadku składania wniosku o wpis tego podmiotu do tej ewidencji łącznie z wnioskiem o przyznanie pomocy** – oryginał wniosku**.** 

Jest to **dokument obowiązkowy** dla Wnioskodawcy, który nie posiada numeru identyfikacyjnego, o którym mowa w części II IDENTYFIKACJA PODMIOTU UBIEGAJĄCEGO SIĘ O PRZYZNANIE POMOCY – Numer identyfikacyjny (patrz wyjaśnienia do części II. Wniosku)

# **2. Umowa spółki cywilnej**

#### **– w przypadku gdy operacja będzie realizowana w ramach wykonywanej działalności gospodarczej w formie spółki cywilnej – kopia**

# Jest to **dokument obowiązkowy, w przypadku gdy o pomoc ubiegają się wspólnicy spółki cywilnej.**

Kopia umowy spółki cywilnej powinna być potwierdzona za zgodność z oryginałem przez pracownika Agencji lub poświadczona za zgodność z oryginałem przez notariusza lub przez występującego w sprawie pełnomocnika będącego radcą prawnym lub adwokatem.

W przypadku, gdy wniosek składają wspólnicy spółki cywilnej, zobowiązani są oni przedstawić umowę spółki cywilnej. Ww. dokument musi precyzować, iż podmiot prowadzi działalność w zakresie kwalifikowalnym do wsparcia.

Umowa spółki musi być zawarta na czas nieokreślony lub oznaczony, ale nie krótszy niż okres zobowiązania Wnioskodawcy do utrzymania przedmiotu umowy (5 lat liczonych od planowanej daty płatności końcowej). W przypadku, gdy Wnioskodawca przedstawi umowę spółki zawartą na okres krótszy niż okres zobowiązania do prowadzenia działalności i nie przedstawi w terminie przewidzianym na uzupełnianie wniosku stosownego aneksu do takiej umowy, nastąpi odmowa przyznania pomocy.

**3. Uchwała wspólników spółki cywilnej upoważniająca wspólnika tej spółki do złożenia wniosku o przyznanie pomocy w imieniu wspólników, o ile umowa spółki nie zawiera takiego upoważnienia - w przypadku, gdy operacja będzie realizowana w ramach wykonywania działalności gospodarczej w formie spółki cywilnej i wspólnik składa wniosek w imieniu wspólników – kopia**

Jeżeli taka uchwała została podjęta, należy dołączyć ją do wniosku. Kopia uchwały wspólników spółki cywilnej powinna być potwierdzona za zgodność z oryginałem przez pracownika Agencji lub podmiot, który wydał dokument lub poświadczona za zgodność z oryginałem przez notariusza lub przez występującego w sprawie pełnomocnika będącego radcą prawnym lub adwokatem.

**4. Dokument określający dane osób uprawnionych do reprezentowania podmiotu ubiegającego się o przyznanie pomocy i zaciągania w jego imieniu zobowiązań – w przypadku gdy podmiot ubiegający się o przyznanie pomocy nie podlega obowiązkowi wpisu do Krajowego Rejestru Sądowego - oryginał**

Jest to **dokument obowiązkowy,** w przypadku gdy o pomoc ubiega się rolnik, niebędący osobą fizyczną albo spółką cywilną, niepodlegający obowiązkowi wpisu do Krajowego Rejestru Sądowego. Taki podmiot jest zobowiązany do przedstawienia dokumentu określającego dane osób uprawnionych do reprezentowania i zaciągania zobowiązań np. zaświadczenie o osobowości prawnej kościołów i innych związków wyznaniowych, zaświadczenie o osobowości prawnej kościelnych jednostek organizacyjnych.

### **5. Statut spółki wodnej lub związku spółek wodnych**

**- w przypadku spółki wodnej lub związku spółek wodnych – kopia**

Jest to **dokument obowiązkowy,** w przypadku gdy o pomoc ubiega się **spółka wodna** albo **związek spółek wodnych.** W przypadku ubiegania się o pomoc przez związek spółek wodnych należy załączyć dodatkowo statut każdej ze spółek wchodzącej w skład związku.

Kopia statutu powinna być potwierdzona za zgodność z oryginałem przez pracownika Agencji lub poświadczona za zgodność z oryginałem przez notariusza lub przez występującego w sprawie pełnomocnika będącego radcą prawnym lub adwokatem.

Statut musi określać w swojej treści czas funkcjonowania podmiotu jako nieokreślony albo jako oznaczony, ale nie krótszy niż okres zobowiązania Wnioskodawcy do utrzymania przedmiotu umowy. W przypadku, gdy okres ten będzie krótszy niż okres zobowiązania do prowadzenia działalności i Wnioskodawca nie przedstawi w terminie przewidzianym na uzupełnianie wniosku stosownej uchwały zmieniającej statut (wraz z decyzją zatwierdzającą uchwałę organu nadzorującego), nastąpi odmowa przyznania pomocy.

Do wniosku należy załączać aktualny zatwierdzony statut (wersja jednolita albo z załączonymi uchwałami zmieniającymi).

Ww. dokument musi precyzować, iż podmiot prowadzi działalność w zakresie kwalifikowalnym do wsparcia w ramach Programu.

- **6. Oświadczenie zarządu spółki wodnej, że więcej niż połowę członków tej spółki stanowią rolnicy posiadający grunty rolne wraz z opisem struktury członkostwa w spółce wodnej** 
	- **– w przypadku spółki wodnej – oryginał**

Jest to **dokument obowiązkowy,** w przypadku gdy o pomoc ubiega się **spółka wodna**.

Osoby upoważnione do reprezentowania spółki (członkowie zarządu) powinny złożyć w jej imieniu oświadczenie, że więcej niż połowę członków spółki wodnej stanowią rolnicy posiadający grunty rolne. Jednocześnie oświadczenie to musi zawierać informację o strukturze członkostwa w spółce, czyli wskazanie liczby członków wraz z doprecyzowaniem liczby rolników, innych osób fizycznych, przedsiębiorstw, organów publicznych i innych podmiotów. Złożone oświadczenie powinno być zgodne z danymi faktycznymi, zawartymi w wykazie członków spółki wodnej, co będzie podlegać kontroli Agencji.

Dokument, podpisany przez osoby upoważnione do reprezentowania spółki należy złożyć w oryginale.

**7. Oświadczenie zarządu związku spółek wodnych, że więcej niż połowę członków każdej ze spółek wodnych tworzących ten związek stanowią rolnicy posiadający grunty rolne wraz z opisem struktury członkostwa w tych spółkach wodnych – w przypadku związku spółek wodnych - oryginał**

Jest to **dokument obowiązkowy,** w przypadku gdy o pomoc ubiega się **związek spółek wodnych**.

Osoby upoważnione do reprezentowania związku spółek wodnych (członkowie zarządu) powinny złożyć w jego imieniu oświadczenie, że więcej niż połowę członków **każdej** ze spółek wodnych tworzących ten związek stanowią rolnicy posiadający grunty rolne. Jednocześnie oświadczenie to musi zawierać informację o strukturze członkostwa w danej spółce, czyli wskazanie liczby członków wraz z doprecyzowaniem liczby rolników, innych osób fizycznych, przedsiębiorstw, organów publicznych i innych podmiotów. Złożone oświadczenie powinno być zgodne z danymi faktycznymi, zawartymi w wykazie członków danej spółki wodnej, co będzie podlegać kontroli Agencji.

Dokument, podpisany przez osoby upoważnione do reprezentowania związku, należy złożyć w oryginale.

### **8. Ostateczna decyzja organu sprawującego nadzór o zatwierdzeniu statutu, o którym mowa w pkt. 5 - w przypadku spółki wodnej lub związku spółek wodnych - kopia**

### Jest to **dokument obowiązkowy,** w przypadku gdy o pomoc ubiega się **spółka wodna** albo **związek spółek wodnych.**

Kopia decyzji powinna być potwierdzona za zgodność z oryginałem przez pracownika Agencji lub poświadczona za zgodność z oryginałem przez notariusza lub przez występującego w sprawie pełnomocnika będącego radcą prawnym lub adwokatem.

Zgodnie z przepisami organem zatwierdzającym statut w przypadku:

- spółki wodnej jest starosta właściwy miejscowo ze względu na siedzibę spółki;
- związku spółek wodnych jest wojewoda właściwy miejscowo ze względu na siedzibę związku (przed 1 stycznia 2018 r. organem nadzorującym był marszałek właściwy miejscowo ze względu na siedzibę związku).
- **9. Uchwała w sprawie budżetu lub planu finansowego spółki wodnej lub związku spółek wodnych na rok, w którym został złożony wniosek o przyznanie pomocy, lub inny dokument określający powierzchnię zmeliorowanych użytków rolnych objętych działalnością spółki wodnej lub związku spółek wodnych – w przypadku spółki wodnej i związku spółek wodnych – w przypadku spółki wodnej i związku spółek wodnych - kopia**

Jest to **dokument obowiązkowy,** w przypadku gdy o pomoc ubiega się **spółka wodna** albo **związek spółek wodnych.** 

Kopia uchwały lub innego dokumentu powinna być potwierdzona za zgodność z oryginałem przez pracownika Agencji lub poświadczona za zgodność z oryginałem przez notariusza lub przez występującego w sprawie pełnomocnika będącego radcą prawnym lub adwokatem.

Uchwała musi dotyczyć roku, w którym Wnioskodawca składa wniosek o przyznanie pomocy w ramach poddziałania 5.1. Uchwała musi zawierać m.in. informację na temat powierzchni meliorowanych użytków rolnych objętych działalnością spółki lub związku spółek wodnych. Jeżeli spółka lub związek dysponują uchwałą, która nie zawiera ww. informacji, powinna dostarczyć inny dokument.

Brak załączenia ww. dokumentu do wniosku o przyznanie pomocy (w dniu złożenia wniosku) uniemożliwi, zgodnie z przepisami rozporządzenia, przyznanie punktów za wielkość powierzchni zmeliorowanych użytków.

#### **10. Zaświadczenie zawierające informacje dotyczące osób uprawnionych do reprezentowania spółki lub związku spółek wodnych wydane przez Państwowe Gospodarstwo Wodne Wody Polskie - w przypadku spółki wodnej i związku spółek wodnych - oryginał albo kopia**

Jest to **dokument obowiązkowy,** w przypadku gdy o pomoc ubiega się **spółka wodna** albo **związek spółek wodnych.** 

W przypadku przedstawienia kopii dokumentu, powinna być ona potwierdzona za zgodność z oryginałem przez pracownika Agencji lub poświadczona za zgodność z oryginałem przez notariusza lub przez występującego w sprawie pełnomocnika będącego radcą prawnym lub adwokatem.

Dokument powinien zawierać dane osób upoważnionych do jej reprezentowania (aktualne).

**11. Zaświadczenie wystawione przez wójta, burmistrza lub prezydenta, że spółka wodna lub związek spółek wodnych działa na terenie gminy poszkodowanej przez powodzie lub deszcze nawalne co najmniej dwukrotnie od dnia 1 stycznia 1997 r. – w przypadku spółki wodnej i związku spółek wodnych - oryginał**

Jest to **dokument obowiązkowy,** w przypadku gdy o pomoc ubiega się **spółka wodna** albo **związek spółek wodnych** i deklaruje, że działa na terenie gminy poszkodowanej przez powodzie lub deszcze nawalne co najmniej dwukrotnie od dnia 1 stycznia 1997 r.

Ww. zaświadczenie wystawione przez wójta, burmistrza lub prezydenta musi potwierdzać, że spółka wodna lub związek spółek wodnych działa na terenie tej gminy, która była poszkodowana przez powodzie lub deszcze nawalne co najmniej dwukrotnie od dnia 1 stycznia 1997r. W przypadku kiedy dana spółka lub związek działa na terenie kilku gmin, w których wystąpiły tego rodzaju zdarzenia we wskazanym okresie wystarczającym jest podanie danych jednej gminy. Dane dotyczące tej gminy należy przenieść do wniosku do sekcji **III.2.4.1.**

Brak załączenia ww. dokumentu do wniosku o przyznanie pomocy (w dniu złożenia wniosku) uniemożliwi, zgodnie z przepisami rozporządzenia, przyznanie punktów za działanie na terenie poszkodowanej gminy.

**12. Opis zadań wymienionych w zestawieniu rzeczowo-finansowym operacji, sporządzony na formularzu opracowanym i udostępnionym przez ARiMR na jej stronie internetowej, stanowiący załącznik nr 1 do wniosku – w przypadku operacji, w ramach której będzie realizowane co najmniej jedno zadanie niewymagające załączenia do wniosku kosztorysu, o którym mowa w pkt 16 - oryginał** 

Jest to **dokument obowiązkowy**, w przypadku operacji w ramach której będzie realizowane co najmniej jedno zadanie niewymagające załączenia do wniosku kosztorysu. Opisu nie należy załączać również w przypadku kosztów wykonania ogrodzenia tj. kosztów określonych wg standardowych stawek jednostkowych.

Dokument należy sporządzić na formularzu opracowanym i udostępnionym przez ARiMR i przedłożyć w oryginale.

Opis zadań stanowi uzupełnienie do zestawienia rzeczowo-finansowego, stanowiącego część **V.** wniosku i jest uwzględniany m.in. podczas oceny racjonalności kosztów. Poszczególne pozycje określone w *Opisie zadań* należy wyszczególnić zgodnie z kolejnością podaną w *Zestawieniu rzeczowo–finansowym operacji*. **Poszczególne wartości w** *Opisie zadań* **muszą być zgodne z wartościami podanymi w V.**  *Zestawienie rzeczowo–finansowe operacji***.** 

W kolumnie *Pozycja zestawienia rzeczowo-finansowego operacji* należy wpisać oznaczenie zadania zgodnie z częścią **V.** wniosku *Zestawienie rzeczowo-finansowe operacji* podając symbol zadania z pierwszej kolumny *Zestawienia* np. I.A.1. Wszystkie wartości *Opisu zadań* należy podawać z dokładnością do pełnych złotych.

W kolumnie 3 należy precyzyjnie scharakteryzować poszczególne zadania podając szczegółowe parametry charakteryzujące przedmiot planowanego zamówienia (przedział mocy, wydajność, szerokość robocza, wyposażenie, w tym dodatkowe itp.) jego wydajność/moc oraz inne informacje istotne dla danego zadania. Podmiot powinien podać takie cechy zadania, które w szczególności pozwolą określić jego standard oraz koszt.

W kolumnie 4 należy wskazać źródło pozyskania ceny wskazanej w kolumnie 5 w tym typ/markę. Dodatkowo w tej kolumnie należy wskazać w układzie rok/kwartał/miesiąc planowane dokonanie poniesienia kosztu, jako jeden ze składników definiujących zadanie/ zamówienie.

W kolumnie 5 należy wskazać wysokość kosztów kwalifikowalnych w zakresie danego zadania. Wskazana w kol. 5 wartość zadania powinna być ceną rynkową. Rynkowość ceny przedmiotu zamówienia będzie przedmiotem weryfikacji na etapie obsługi wniosku o przyznanie pomocy i w przypadku, gdy wysokość kosztów kwalifikowalnych w zakresie danego zadania ujętego w zestawieniu rzeczowo-finansowym operacji będzie przekraczać wartość rynkową tych kosztów ustaloną w wyniku oceny ich racjonalności, przy ustalaniu wysokości kosztów kwalifikowalnych zadania, Agencja uwzględni wartość rynkową tych kosztów.

Wartość pozycji "Razem" *Opisu zadań* stanowi sumę planowanych kosztów operacji i musi być równa wartości *Suma kosztów operacji (Ki+Kssj+Kl+Ko)* **V.** *Zestawienia rzeczowo–finansowego operacji***.** 

Opis zadań musi być opatrzony datą sporządzenia i podpisany przez Podmiot albo osoby reprezentujące Podmiot albo przez jego pełnomocnika.

# **13. Plan rozmieszczenia na terenie gospodarstwa rolnego budynków i budowli oraz rzuty budynków służących do produkcji rolnej, ze wskazaniem chlewni, zawierający dodatkowo:**

- **a) wskazanie terenu, który ma zostać ogrodzony w celu zapobieżenia rozprzestrzenianiu się afrykańskiego pomoru świń z podaniem wymiarów ogrodzenia oraz z rysunkami zawierającymi widok i przekrój:**
	- **- powtarzalnego modułu ogrodzenia**
	- **bramy i furtki z ich posadowieniem**
	- **w przypadku gdy rolnik realizuje operację, o której mowa w § 5 pkt 1 rozporządzenia**
- **b) opis zakresu planowanych do wykonania robót oraz rysunki chlewni zawierające jej wymiary, umożliwiające identyfikację robót planowanych do przeprowadzenia w związku z realizowaną operacją i rozplanowanie wewnętrzne budynku chlewni – w przypadku gdy rolnik realizuje operację, o której mowa w § 5 pkt 4 rozporządzenia**
- **c) opis zakresu planowanych do wykonania robót i rysunki niecki dezynfekcyjnej, zawierające jej wymiary, umożliwiające ustalenie planowanych do wykonania robót – w przypadku gdy rolnik realizuje operację o której mowa w § 5 pkt 2 rozporządzenia,**
- **d) opis zakresu planowanych do wykonania robót i rysunki pomieszczenia do zdezynfekowania się osób, które zajmują się zajmujących się obsługą świń, zawierające jego wymiary i jego rozplanowanie wewnątrz budynku, umożliwiające ustalenie planowanych do wykonania robót – w przypadku gdy rolnik realizuje operację, o której mowa w § 5 pkt 3a rozporządzenia,**
- **e) opis zakresu planowanych do wykonania robót wraz z opisem silosu zawierającym jego wymiary, umożliwiające ustalenie planowanych do wykonania robót - w przypadku gdy rolnik realizuje operację, o której mowa w § 5 pkt 3c rozporządzenia.**

**– oryginał**

Jest to **dokument obowiązkowy,** w przypadku gdy o pomoc ubiega się **rolnik**, który planuje inwestycję **na realizację której nie jest wymagane pozwolenie na budowę.**

### Dokument należy przedłożyć w oryginale.

Dokumentacja ta powinna dotyczyć budynków i budowli oraz ogrodzenia w gospodarstwie rolnym, którego dotyczy planowana operacja. Dokumentacja funkcjonalno-przestrzenna powinna zawierać informację o wzajemnym usytuowaniu ww. budynków i budowli, w szczególności:

- a) szkic rzutu budynków i budowli, ze wskazaniem chlewni w tym wymiary zewnętrzne wraz z podziałem wewnętrznym (bez szczegółowego podawania wymiarów stanowisk) i określeniem faktycznego sposobu wykorzystywania pomieszczeń w danym budynku lub budowli, zawierający dodatkowo;
	- i. wskazanie terenu, który ma zostać ogrodzony w celu zapobieżenia rozprzestrzenianiu się afrykańskiego pomoru świń z podaniem wymiarów ogrodzenia oraz z rysunkami zawierającymi widok i przekrój:
		- powtarzalnego modułu ogrodzenia, w tym również przekrój przez element ogrodzenia trwale związany z podłożem w postaci podmurówki lub krawężnika, lub innego elementu zapobiegającemu sforsowaniu ogrodzenia przed podkopaniem

- bramy i furtki z ich posadowieniem (należy zwrócić uwagę na elementy konstrukcyjne, do których zamocowane są bramy i furtki w postaci słupów posadowionych na fundamencie, trwale związanym z gruntem)

w przypadku gdy rolnik planuje wykonanie ogrodzenia chlewni.

- ii. opis zakresu planowanych do wykonania robót oraz rysunki chlewni zawierające jej wymiary, umożliwiające identyfikację robót planowanych do przeprowadzenia w związku z realizowaną operacją i rozplanowanie wewnętrzne budynku chlewni – w przypadku gdy rolnik planuje przebudowę lub remont pomieszczeń w celu utrzymywania świń w gospodarstwie rolnym w odrębnych, zamkniętych pomieszczeniach, mających oddzielne wejścia oraz niemających bezpośredniego przejścia do innych pomieszczeń, w których są utrzymywane inne zwierzęta kopytne.
- iii. opis zakresu planowanych do wykonania robót i rysunki niecki dezynfekcyjnej, zawierające jej wymiary, umożliwiające ustalenie planowanych do wykonania robót – w przypadku gdy rolnik planuje utworzenie lub zmodernizowanie niecki dezynfekcyjnej funkcionalnie związanej z chlewnią.
- iv. opis zakresu planowanych do wykonania robót i rysunki pomieszczenia do zdezynfekowania się osób, które zajmują się zajmujących się obsługą świń, zawierające jego wymiary i jego rozplanowanie wewnątrz budynku, umożliwiające ustalenie planowanych do wykonania robót – w przypadku gdy rolnik planuje przebudowę lub remont pomieszczenia w chlewni lub w budynku gospodarskim funkcjonalnie powiązanym z chlewnią, tak aby w ich wyniku w tym pomieszczeniu było możliwe zdezynfekowanie się osób, które zajmują się obsługą świń,
- v. opis zakresu planowanych do wykonania robót wraz z opisem silosu zawierającym jego wymiary, umożliwiające ustalenie planowanych do wykonania robót - w przypadku gdy rolnik planuje zakup i posadowienie silosu na paszę gotową do bezpośredniego spożycia przez świnie, o pojemności dostosowanej do liczby świń w gospodarstwie i zapotrzebowania tych świń na paszę.
- b) szkic zagospodarowania działki z zaznaczonymi:
	- miejscami magazynowania, składowania i przechowywania produktów przeznaczonych do sprzedaży, nawozów mineralnych, środków ochrony roślin, pasz, odpadów, w tym odpadów niebezpiecznych, itd.,
	- miejscami utrzymywania zwierząt gospodarskich,
	- istniejącym lub planowanym ogrodzeniem,
	- miejscem posadowienia planowanej niecki dezynfekcyjnej, silosu, magazynu do przechowywania słomy dla świń.

Dokumentacja funkcjonalno-przestrzenna może być sporządzona samodzielnie przez Wnioskodawcę. Zaleca się jednak, by ww. dokumentację wykonała osoba posiadająca stosowną wiedzę techniczną w zakresie prawidłowego sporządzenia tej dokumentacji.

**14. Dokument albo dokumenty potwierdzający posiadanie samoistne lub zależne nieruchomości, w której będzie realizowana operacja – w przypadku rolnika**

**przy czym w przypadku posiadania samoistnego nieruchomości, dla której księga wieczysta jest prowadzona w systemie**  teleinformatycznym, o którym mowa w art. 25<sup>1</sup> ustawy z dnia 6 lipca 1982 r. o księgach wieczystych i hipotece (Dz. U. z 2019 r. poz **2204), jest wystarczające podanie numeru księgi wieczystej we wniosku o przyznaniu pomocy**

Jest to **dokument obowiązkowy**, w przypadku gdy o pomoc ubiega się **rolnik.**

Kopie dokumentów potwierdzających posiadanie samoistne lub zależne nieruchomości powinny być potwierdzone za zgodność z oryginałem przez pracownika Agencji lub podmiot, który wydał dokument lub poświadczone za zgodność z oryginałem przez notariusza lub przez występującego w sprawie pełnomocnika będącego radcą prawnym lub adwokatem.

**Wnioskodawca** musi załączyć ww. dokument potwierdzający tytuł prawny do miejsca realizacji operacji wskazanego w polach **IV.2.1 Miejsce realizacji operacji**, z wyjątkiem przypadków posiadania samoistnego nieruchomości, dla której księga wieczysta jest prowadzona w systemie informatycznym, o którym mowa w art. 25 <sup>1</sup> ustawy z dnia 6 lipca 1982 r. o księgach wieczystych i hipotece. W takiej sytuacji wystarczające jest podanie **elektronicznego numeru księgi wieczystej w części:**

**- IV.2.3 wniosku o przyznanie pomocy w kol. 10** (w przypadku gdy realizowana będzie inwestycja związana z nieruchomością tj. budowa ogrodzenia albo niecki albo przebudowa/remont pomieszczeń w celu utrzymywania świń w gospodarstwie rolnym w odrębnych, zamkniętych pomieszczeniach) lub

**- IV.2.1.10. Numer księgi wieczystej** (w przypadku gdy realizowana będzie inwestycja niezwiązana z nieruchomością polegająca na zakupie urządzeń do dezynfekcji)

i nie jest wówczas wymagane załączenie stosownej dokumentacji do wniosku w odniesieniu do takiej nieruchomości. Informacje dotyczące elektronicznej księgi wieczystej znajdują się w Centralnej Bazie Danych Ksiąg Wieczystych dostępnej na stronie Ministerstwa Sprawiedliwości (zakładka Nowa Księga Wieczysta).

W pozostałych przypadkach dokumenty potwierdzające **posiadanie samoistne lub zależne nieruchomości, w której będzie realizowana operacja,** są dokumentami obowiązkowymi i mogą nimi być:

- a. w przypadku, gdy nieruchomość, na której realizowana będzie operacja, znajduje się w posiadaniu samoistnym Wnioskodawcy (własność), dokumentem potwierdzającym tytuł prawny do tej nieruchomości jest:
	- odpis z ksiąg wieczystych wystawiony nie wcześniej niż 3 miesiące przed złożeniem wniosku o przyznanie pomocy, lub
	- odpis aktu notarialnego wraz z kopią wniosku o wpis do księgi wieczystej. Kopia wniosku powinna zawierać czytelne potwierdzenie jego złożenia w sądzie, lub
	- prawomocne orzeczenie sądu wraz z kopią wniosku o wpis do księgi wieczystej. Kopia wniosku powinna zawierać czytelne potwierdzenie jego złożenia w sądzie, lub
	- ostateczna decyzja administracyjna wraz z kopią wniosku o wpis do księgi wieczystej. Kopia wniosku powinna zawierać czytelne potwierdzenie jego złożenia w sądzie, lub
	- wypis z notarialnego aktu poświadczenia dziedziczenia ustawowego lub testamentowego, o którym mowa w przepisach art. 95a 95p ustawy z dnia 14 lutego 1991 r. Prawo o notariacie (Dz. U. z 2019 r. poz. 540, z późn. zm.), lub
	- postanowienie w przedmiocie wydania europejskiego poświadczenia spadkowego ze wskazaniem sądu prowadzącego sprawę i sygnatury akt.

b. w przypadku posiadania zależnego:

- umowa dzierżawy lub inna umowa, lub
- inne dokumenty potwierdzające tytuł prawny.

Umowa dzierżawy lub inna umowa potwierdzająca posiadanie zależne powinna być zawarta na okres co najmniej 5 lat od planowanej daty dokonania płatności końcowej.

W przypadku, gdy z dokumentów potwierdzających nabycie spadku wynika, że uprawnionych do nabycia spadku jest więcej niż jeden spadkobierca, Wnioskodawca do wniosku o przyznanie pomocy powinien dołączyć oświadczenia pozostałych spadkobierców, że wyrażają zgodę na realizację operacji.

# **15. Oświadczenie:**

- − **właściciela albo współwłaściciela nieruchomości o wyrażeniu zgody na realizację operacji – w przypadku gdy operacja będzie realizowana na nieruchomości niestanowiącej własności podmiotu ubiegającego się o przyznanie pomocy albo stanowiącej współwłasność podmiotu ubiegającego się o przyznanie pomocy - w przypadku rolnika**
- − **współposiadacza nieruchomości o wyrażeniu zgody na ubieganie się o przyznanie pomocy przez podmiot ubiegający się o przyznanie pomocy – w przypadku gdy operacja będzie realizowana na nieruchomości stanowiącej przedmiot współposiadania - w przypadku rolnika**
- − **sporządzone na formularzu opracowanym i udostępnionym przez ARiMR stanowiącym załącznik nr 2 do wniosku o przyznanie pomocy - oryginał**

Jest to **dokument obowiązkowy**, w przypadku gdy o pomoc ubiega się **rolnik**, który będzie realizował operację na nieruchomości niestanowiącej własności Wnioskodawcy albo stanowiącej współwłasność Wnioskodawcy. Oświadczenie to należy dołączyć niezależnie od rodzaju inwestycji planowanej przez rolnika.

Oświadczenie należy sporządzić na formularzu opracowanym i udostępnionym przez ARiMR i **przedłożyć w oryginale.**

Na oświadczeniu należy wybrać z listy "X" w polach, w zależności czy osoba składająca oświadczenie jest:

- właścicielem albo współwłaściciela nieruchomości w przypadku gdy operacja będzie realizowana na nieruchomości niestanowiącej własności Wnioskodawcy albo stanowiącej współwłasność Wnioskodawcy;
- współposiadaczem nieruchomości w przypadku gdy operacja będzie realizowana na nieruchomości stanowiącej przedmiot współposiadania (najem, dzierżawa, użyczenie).

Kwestie wyrażania zgody przez współwłaścicieli na dokonanie określonych czynności uregulowane zostały w Kodeksie Cywilnym. Stosownie do art. 199 KC, **do rozporządzania rzeczą wspólną oraz do innych czynności, które przekraczają zakres zwykłego zarządu, potrzebna jest zgoda wszystkich współwłaścicieli.**

Wyrażanie takiej zgody dotyczy również nieletnich współwłaścicieli, co do których dodatkowo należy przedstawić zgodę sądu opiekuńczego, celem podpisania w ich imieniu *Oświadczenia.*

Należy pamiętać, iż operacja jest realizowana na nieruchomości będącej przedmiotem współposiadania, oświadczenie w tym zakresie powinno być złożone przez każdego ze współposiadaczy (w tym przez współmałżonka Podmiotu, jeśli dotyczy) oraz odrębnie przez właściciela (lub właścicieli) tej nieruchomości.

### **16. Kosztorys inwestorski - w przypadku gdy operacja obejmuje inwestycję polegającą na budowie, przebudowie lub remoncie** - **oryginał**

Jest to **dokument obowiązkowy**, w przypadku gdy o pomoc ubiega się **rolnik** na inwestycję polegającą na budowie, przebudowie lub remoncie, **z wyłączeniem operacji dotyczącej wykonania ogrodzenia.**

Dokument należy przedłożyć w oryginale. Sugerujemy również dostarczanie dodatkowo wersji elektronicznej kosztorysu, co usprawni jego weryfikację.

Szczegółowe wskazówki dotyczące rodzaju oraz sposobu wykonania kosztorysu zawarto w Informacji dotyczącej kosztorysów inwestorskich na roboty budowlane planowane do wykonania w ramach Programu Rozwoju Obszarów Wiejskich na lata 2014–2020 znajdujących się w Załączniku nr 2 do niniejszej Instrukcji.

Brak załączenia ww. dokumentu do wniosku o przyznanie pomocy (w dniu złożenia wniosku), w przypadku gdy operacja dotyczy niecki dezynfekcyjnej uniemożliwi, zgodnie z przepisami rozporządzenia, przyznanie punktów za realizację takiej inwestycji.

# **17. Projekt budowlany – w przypadku gdy operacja obejmuje inwestycję, na realizację której wymagane jest pozwolenie na budowę - kopia**

Jest to **dokument obowiązkowy**, w przypadku gdy o pomoc ubiega się **rolnik,** który planuje realizację inwestycji wymagającej pozwolenia na budowę. Przy czym należy zwrócić uwagę w projekcie budowlanym na projekt zagospodarowania działki, na którym wymagane jest rozmieszczenie na terenie gospodarstwa budynków i budowli w szczególności budynków służących do produkcji rolnej ze wskazaniem chlewni, wskazaniem terenu, który jest ogrodzony lub planowany do ogrodzenia w celu zapobiegania rozprzestrzenianiu się afrykańskiego pomoru świń. Wraz z projektem budowlanym należy dostarczyć rzuty budynków służących produkcji rolnej, ze wskazaniem chlewni oraz ich rozplanowaniem wewnętrznym – o ile rysunki te nie zostały uwzględnione w projekcie budowlanym.

Zakres projektu budowlanego określa *rozporządzenie Ministra Rozwoju z dnia 11 września 2020 r. w sprawie szczegółowego zakresu i formy projektu budowlanego (Dz. U. z 2020 r. poz. 1609).* Zgodnie z § 5 ust. 1 ww. rozporządzenia, *oprawia się następujące elementy projektu budowlanego: projekt zagospodarowania działki lub terenu, projekt architektoniczno-budowlany, projekt techniczny, opinie, uzgodnienia, pozwolenia i inne dokumenty (…).* Natomiast zgodnie z art. 33 ust. 2 ustawy z dnia 7 lipca 1994 r. Prawo budowlane (Dz. U. z 2020 r. poz. 1333), mówiącym o tym co należy dołączyć do wniosku o pozwolenie na budowę, brak jest w ww. rozporządzeniu Ministra Rozwoju projektu technicznego. Wzmianka o projekcie technicznym pojawia się w art. 42 ust. 1 pkt 4 ustawy Prawo budowlane, dla którego, *przed rozpoczęciem robót budowlanych inwestor jest obowiązany przekazać kierownikowi budowy projekt budowlany, w tym projekt techniczny, o ile jest wymagany*. Zatem od 19.09.2020 r., gdzie nastąpiła zmiana ustawy Prawo budowlane, nie ma obowiązku załączania do wniosku o pozwolenie na budowę, ww. projektu technicznego. Obowiązek jego przekazania (zgodnie z ustawą Prawo budowlane), następuje przed planowanym rozpoczęciem robót budowlanych. **W tym miejscu należy wyjaśnić, że w przypadku gdy operacja obejmuje inwestycję, na realizację której wymagane jest pozwolenie na budowę , do wniosku należy załączyć kopię projektu budowlanego, w tym m. in.: projekt zagospodarowania działki lub terenu, projekt architektoniczno-budowlany oraz projekt techniczny. Załączenie projektu technicznego na tym etapie jest niezbędne, by mogła być prawidłowo przeprowadzona ocena inwestycji budowlanej (jej koszt i zakres).**

W skład projektu technicznego (w zależności od rodzaju inwestycji budowlanej), zalicza się m. in.: projekt konstrukcyjny, projekt instalacji elektrycznej, wodno-kanalizacyjnej, centralnego ogrzewania, gazowej, odgromowej, projekt wentylacji itp.

Kopia projektu powinna być potwierdzona za zgodność z oryginałem przez pracownika Agencji lub poświadczona za zgodność z oryginałem przez notariusza lub przez występującego w sprawie pełnomocnika będącego radcą prawnym lub adwokatem.

### **18. Zgłoszenie, o którym mowa w art. 30 ustawy z dnia 7 lipca 1997 r. – Prawo budowlane (Dz. U. z 2020 r. poz. 1333 i 2127) – w przypadku gdy operacja obejmuje inwestycję, na której realizację jest wymagane takie zgłoszenie - kopia**

Jest to **dokument obowiązkowy**, w przypadku gdy o pomoc ubiega się **rolnik,** który planuje realizację inwestycji wymagającej zgłoszenia.W zgłoszeniu należy określić rodzaj, zakres, miejsce i sposób wykonywania robót budowlanych. Do zgłoszenia należy dołączyć m. in.: oświadczenie o posiadanym prawie do dysponowania nieruchomością na cele budowlane, odpowiednie szkice lub rysunki, w zależności od potrzeb oraz pozwolenia, uzgodnienia i opinie, których obowiązek dołączenia wynika z przepisów odrębnych ustaw. Przy czym należy zwrócić uwagę w zgłoszeniu na obowiązkowy szkic (plan) działki, na którym wymagane jest rozmieszczenie na terenie gospodarstwa budynków i budowli w szczególności budynków służących do produkcji rolnej ze wskazaniem chlewni, wskazaniem terenu, który jest ogrodzony lub planowany do ogrodzenia w celu zapobiegania rozprzestrzenianiu się afrykańskiego pomoru świń. Wraz ze zgłoszeniem należy dostarczyć rzuty budynków służących produkcji rolnej, ze wskazaniem chlewni oraz ich rozplanowaniem wewnętrznym – o ile rysunki te nie zostały uwzględnione w zgłoszeniu.

**19. Ostateczne pozwolenia, zezwolenia lub inne decyzje, w tym dotyczące ocen oddziaływania na środowisko, których uzyskanie jest wymagane przez odrębne przepisy do realizacji inwestycji objętych operacją, a także inne dokumenty potwierdzające spełnienie warunków realizacji inwestycji objętych operacją określonych w odrębnych przepisach – w przypadku gdy w ramach operacji będą realizowane tego typu inwestycje – kopie**

Kopie ww. dokumentów, powinny być potwierdzone za zgodność z oryginałem przez pracownika Agencji lub poświadczone za zgodność z oryginałem przez notariusza lub przez występującego w sprawie pełnomocnika będącego radcą prawnym lub adwokatem.

Do ww. dokumentów możemy zaliczyć m.in.:

*a) zezwolenie na wykonanie robót budowlanych - w przypadku, gdy na podstawie przepisów Prawa budowlanego istnieje obowiązek uzyskania takiego zezwolenia.*

Dokument dołączany do wniosku w przypadku operacji, dla których jest ono wymagane zgodnie z ustawą Prawo budowlane, gdy na podstawie obowiązujących przepisów prawa istnieje obowiązek uzyskania odpowiednich zezwoleń na realizację danej inwestycji (zgłoszenia zamiaru wykonania robót budowlanych lub decyzji o pozwoleniu na budowę).

Składanie wniosku o wydanie decyzji o pozwoleniu na budowe odbywa się w innym trybie niż zgłaszanie zamiaru wykonania robót budowlanych. Uzyskanie decyzji o pozwoleniu na budowę wymaga często długiego okresu oczekiwania, gdyż decyzja ta wymaga wykonania stosownych uzgodnień– najczęściej okres ten jest nie krótszy niż jeden miesiąc.

Zezwolenie na wykonanie robót budowlanych powinno być wystawione na Wnioskodawcę.

W przypadku, gdy załącznikiem do wniosku o przyznanie pomocy będzie decyzja o pozwoleniu na budowę, to przedstawiana decyzja powinna być ostateczna. Ostateczność decyzji powinna być potwierdzona adnotacją na dokumencie (np. stemplem i podpisem upoważnionej osoby) lub zaświadczeniem wydanym przez właściwy organ administracji budowlanej. Załącznikami do wniosku o przyznanie pomocy przedstawianymi wraz z decyzją o pozwoleniu na budowę powinna być dokumentacja składana we właściwym organie administracji budowlanej wraz z wnioskiem o wydanie ww. decyzji o pozwoleniu na budowę (za wyjątkiem oświadczenia o prawie dysponowania nieruchomością na cele budowlane, gdyż nie jest wymagane załączanie tego oświadczenia do wniosku o przyznanie pomocy).

**W związku z wejściem życie w dniu 31.01.2020 r. przepisów zmieniających ustawę Prawo budowlane w przypadku budowy zadaszonej niecki dezynfekcyjnej nie jest wymagane uzyskanie pozwolenia na budowę, lecz jedynie zgłoszenie zamiaru wykonania robót budowlanych.**

W przypadku, gdy załącznikiem do wniosku będzie zgłoszenie zamiaru wykonania robót budowlanych, to wraz z tym dokumentem należy dostarczyć:

*– oświadczenie Wnioskodawcy, że w terminie 21 dni od dnia zgłoszenia zamiaru wykonania robót budowlanych, właściwy organ nie wniósł sprzeciwu -* oryginał,

*lub*

*– zaświadczenie wydane przez właściwy organ, że nie wniósł sprzeciwu wobec zgłoszonego zamiaru wykonania robót budowlanych*.

Załączniki składane wraz ze zgłoszeniem zamiaru wykonania robót budowlanych (opisy, plany sytuacyjne obejmujące ulokowanie planowanej inwestycji, rysunki zawierające wymiary, umożliwiające identyfikację robót planowanych do przeprowadzenia w związku z realizowaną operacją itd.) należy dołączyć do wniosku o przyznanie pomocy. Na podstawie tych załączników nastąpi sprawdzenie, czy zakres zgłoszonych robót odpowiada zakresowi robót objętych wnioskiem o przyznanie pomocy.

Częstym przypadkiem jest zgłoszenie jedynie części planowanych do wykonania robót budowlanych oraz niekompletne opisanie tych robót, dlatego w takim przypadku, podczas weryfikacji wniosku o przyznanie pomocy Wnioskodawca zostanie poproszony o zgłoszenie całego zakresu robót budowlanych objętych operacją.

W przypadku, gdy okres pomiędzy datą doręczenia zgłoszenia do właściwego organu budowlanego a datą złożenia wniosku w ARiMR jest dłuższy niż 21 dni, należy dołączyć *Oświadczenie Wnioskodawcy, że właściwy organ nie wniósł sprzeciwu wobec zgłoszonego zamiaru wykonania robót budowlanych.*

W przypadku, gdy okres pomiędzy datą doręczenia zgłoszenia a datą złożenia wniosku w ARiMR jest krótszy niż 21 dni, należy dołączyć kopię *zaświadczenia wydanego przez właściwy organ, że nie wnosi sprzeciwu wobec zgłoszonego zamiaru wykonania robót budowlanych.*

Powyższe dokumenty, jeżeli nie zostały załączone do wniosku o przyznanie pomocy, powinny zostać dostarczone w 14-dniowym terminie na uzupełnienie, określonym w wezwaniu do uzupełnienia.

Zgłoszenie zamiaru wykonania robót budowlanych powinno zawierać czytelne potwierdzenie jego złożenia we właściwym urzędzie.

- *b)* Inne decyzje, w tym potwierdzające spełnienie warunków higienicznych, spełnienie przepisów bhp w przypadku, ądy na podstawie *przepisów dotyczących bezpiecznych i higienicznych warunków pracy istnieje obowiązek uzyskania takiej decyzji.*
- **20. Informacja o numerze wyodrębnionego rachunku bankowego podmiotu ubiegającego się o przyznanie pomocy przeznaczonego do obsługi zaliczki**

**– w przypadku, gdy podmiot ten ubiega się o zaliczkę – oryginał**

Dokument należy przedłożyć w oryginale.

W przypadku, gdy Wnioskodawca ubiega się o zaliczkę na realizację operacji, wraz z wnioskiem o przyznanie pomocy należy złożyć informację o numerze wyodrębnionego rachunku bankowego wnioskodawcy przeznaczonego wyłącznie do obsługi zaliczki.

Szersze informacje w tym zakresie zawiera *Informacja dla osób ubiegających się o zaliczkę*, stanowiąca *Załącznik nr 1 do Instrukcji*.

#### **21. Pełnomocnictwo**

### **- w przypadku gdy podmiot ubiegający się o przyznanie pomocy działa przez pełnomocnika - oryginał**

Załączane do wniosku pełnomocnictwo, na którym własnoręczność podpisów została potwierdzona przez notariusza lub konsula. Pełnomocnictwo musi być sporządzone w formie pisemnej oraz określać w swojej treści w sposób niebudzący wątpliwości rodzaj czynności, do których pełnomocnik jest umocowany. Jeżeli pełnomocnik ma również wyrażać zgodę (w części **X.** wniosku) na przetwarzanie danych nieobowiązkowych, pełnomocnictwo w swej treści powinno zawierać umocowanie do takiej czynności.

## **22. Inne dokumenty potwierdzające spełnienie warunków do przyznania pomocy:**

Ubieganie się o przyznanie pomocy może wiązać się z koniecznością przedstawienia również innych dokumentów, niż wymienione powyżej ostateczne pozwolenia, zezwolenia lub inne decyzje, których uzyskanie jest wymagane przez odrębne przepisy do realizacji inwestycji objętych operacją - w przypadku, gdy w ramach operacji będą realizowane tego typu inwestycje, a także innych dokumentów potwierdzających spełnienie określonych w odrębnych przepisach warunków realizacji inwestycji objętych operacją. Jeśli Wnioskodawca ich nie dołączy składając wniosek a będą niezbędne do potwierdzenia warunków przyznania pomocy ARiMR będzie ich żądać na etapie weryfikacji wniosku.

## **22.1 Kalkulacja pojemności magazynu na słomę, sporządzona na formularzu opracowanym i udostępnionym przez ARiMR, stanowiąca załącznik nr 3 do wniosku – w przypadku operacji, w ramach której będzie budowany magazyn na słomę – oryginał**

Jest to **dokument obowiązkowy**, w przypadku gdy o pomoc ubiega się **rolnik**, który będzie realizował operację polegającą na budowie lub przebudowie magazynu na słomę. Kalkulację należy sporządzić na formularzu opracowanym i udostępnionym przez ARiMR i **przedłożyć w oryginale.**

Celem tego załącznika jest określenie maksymalnej pojemności magazynu na słomę, wynikającej z wielkości prowadzonej produkcji w zakresie chowu lub hodowli świń.

Przyjęte w załączniku nr 3 stawki "Zużycia słomy na 1 szt.(w m<sup>3</sup>)" wynikają z wykonanej *Ekspertyzy w zakresie przygotowania parametrów w zakresie przechowywania słomy oraz gotowej paszy do wykorzystania w pracach nad projektem rozporządzenia w sprawie szczegółowych warunków i trybu przyznawania oraz wypłaty pomocy finansowej na operacje typu "Inwestycje zapobiegające zniszczeniu potencjału produkcji rolnej" w ramach poddziałania "Wsparcie inwestycji w środki zapobiegawcze, których celem jest ograniczenie skutków*

*prawdopodobnych klęsk żywiołowych, niekorzystnych zjawisk klimatycznych i katastrof" objętego Programem Rozwoju Obszarów Wiejskich na lata 2014-2020* (zwana dalej ekspertyzą IZOO) przez Instytut Zootechniki Państwowy Instytut Badawczy.

Wnioskodawca wypełnia jedynie białe pola. Pozostałe pola wyliczają się automatycznie.

W polu *Liczba świń sprzedanych, padłych oraz poddanych ubojowi na użytek własny (w okresie od ...................... do ............................) ustalona na podstawie danych zgłoszonych do rejestru zwierząt gospodarskich oznakowanych i siedzib stad tych zwierząt prowadzonego przez ARiMR* należy podać obowiązujący okres dla tego naboru tj. **01.12.2019 r. do 30.11.2020** r. (12 miesięcy poprzedzających miesiąc ogłoszenia naboru). W kolejnej komórce należy podać liczbę świń **sprzedanych**, **padłych** oraz **poddanych ubojowi na użytek własny** w ww. okresie w całym gospodarstwie. Liczbę tę należy ustalić na podstawie wpisów w księdze rejestracji stada i dokonywanych zgłoszeń zdarzeń dotyczących świń do rejestru prowadzonego przez Agencję.

Tabela podzielona jest ze względu na dwie formy organizacyjne:

- *cykl zamknięty - gospodarstwa prowadzące produkcję w cyklu zamkniętym posiadają pełny cykl produkcyjny, czyli posiadają stado podstawowe produkujące prosięta, które są następnie tuczone aż do osiągnięcia masy ubojowej,*
- *cykl otwarty - cykl ten posiada dwie specjalizacje (i) gospodarstwo utrzymuje wyłącznie lochy, a końcowym produktem są prosięta, (ii) gospodarstwo zakupuje prosięta w celu prowadzenia tuczu i sprzedaży tuczników.<sup>6</sup>*

Każdy z cykli jest odpowiednio podzielony w zależności od rodzaju systemu utrzymywania zwierząt tj.:

- *a) cykl zamknięty:* 
	- *bezściołowy - z podziałem na lochy i tuczniki;*
	- *płytka ściółka - z podziałem na lochy i tuczniki;*
	- *głęboka ściółka - dla tucznika;*

*b) cykl otwarty:*

 $\overline{a}$ 

- *prosięta utrzymywane w systemie bezściołowym lub na płytkiej ściółce;*
- *tuczniki utrzymywane w systemie bezściołowym lub na płytkiej ściółce lub na głębokiej ściółce.*

W kolumnie *Wybór właściwego typu utrzymywania zwierząt* należy wybrać z listy rozwijanej właściwą odpowiedź tj. TAK lub NIE. Każdy z wierszy powinien mieć wybraną odpowiedź. **Tylko w przypadku zaznaczeniu odpowiedzi TAK pojawiają się stawki w kolumnie "***Zużycie słomy na 1 szt. (w m<sup>3</sup> )***"** (nie dotyczy typu bezściołowego tuczników, który nie generuje zużycia słomy, z zastrzeżeniem sytuacji kiedy lochy

<sup>6</sup> Ekspertyza w zakresie przygotowania parametrów w zakresie przechowywania słomy oraz gotowej paszy do wykorzystania w pracach nad projektem rozporządzenia w sprawie szczegółowych warunków i trybu przyznawania oraz wypłaty pomocy finansowej na operacje typu "Inwestycje zapobiegające zniszczeniu potencjału produkcji rolnej" w ramach poddziałania "Wsparcie inwestycji w środki zapobiegawcze, których celem jest ograniczenie skutków prawdopodobnych klęsk żywiołowych, niekorzystnych zjawisk klimatycznych i katastrof" objętego Programem Rozwoju Obszarów Wiejskich na lata 2014-2020 przez Instytut Zootechniki Państwowy Instytut Badawczy, str. 7.

wraz z prosiętami były utrzymywane na płytkiej ściółce). W wierszach dotyczących loch należy wybrać w jaki sposób były utrzymywane lochy (wraz z prosiętami). W zależności od tej informacji zostaną wybrane odpowiednie wskaźniki zużycia słomy dla tucznika.

Wskazanie sposobu utrzymywania loch będzie jednoznacznie z tym, iż w taki sam sposób utrzymywane są prosięta. W przypadku kiedy lochy faktycznie trzymane są bezściołowo a prosięta na płytkiej ściółce (lub odwrotnie), należy wskazać system płytkiej ściółki dla loch.

W kolumnie *Liczba świń (w szt.)* należy podać liczbę sztuk świń sprzedanych, padłych oraz poddanych ubojowi na użytek własny, które w okresie **01.12.2019 r. do 30.11.2020** r. były utrzymywane w danym systemie tj. bezściołowy, płytka ściółka i głęboka ściółka. Kalkulator nie przewiduje loch utrzymywanych na głębokiej ściółce, gdyż zgodnie z ekspertyzą IZOO lochy (a wraz z nimi prosięta) nie są one utrzymane w takim systemie. Wartość z pozycji *Razem* dla tej kolumny powinna być równa liczbie wskazanej w polu *Liczba świń sprzedanych, padłych oraz poddanych ubojowi na użytek własny (w okresie od ...................... do ............................) ustalona na podstawie danych zgłoszonych do rejestru zwierząt gospodarskich oznakowanych i siedzib stad tych zwierząt prowadzonego przez ARiMR* i wypełnia się automatycznie. **Należy pamiętać, aby w tej kolumnie nie wykazywać dwa razy tej samej sztuki w jej różnych fazach tuczu. 1 sztuka oznacza 1 świnię urodzoną i odchowaną do masy ubojowej (w cyklu zamkniętym) albo odchowaną do sprzedaży jako prosię (w cyklu otwartym) albo zakup 1 prosięcia i odchowane go do masy ubojowej (w cyklu otwartym).**

W kolumnie Zużycie słomy na 1 szt. (w m<sup>3</sup>) dane wyliczają się automatycznie na podstawie odpowiedzi zawartych w kolumnie Wybór *właściwego typu utrzymania zwierząt.* W zależności od tego czy wnioskodawca utrzymuje lochy (wraz z prosiętami) na płytkiej ściółce czy też w systemie bezściołowym w wierszach dotyczących tuczników jednostki zużycia słomy będą odpowiednio powiększane lub pomniejszane (zgodnie z ekspertyzą IZOO).

Zużycie słomy na 1 szt. (gotową do sprzedaży), zgodnie z ekspertyzą IZOO, wynosi:

- a) w cyklu zamkniętym (stawki uwzględniają zużycie słomy przypadające na lochę (w 1/25 całkowitego zużycia słomy przez lochę), zużycie przypadające na tucznika - od momentu urodzenia do sprzedaży):
	- 0,433 m<sup>3</sup> dla tucznika trzymanego na płytkiej ściółce przy założeniu, że locha (matka) i prosię było utrzymywane w systemie bezściołowym;
	- 0,800 m<sup>3</sup> dla tucznika trzymanego na płytkiej ściółce przy założeniu, że locha (matka) i prosię było utrzymywane w systemie płytkiej ściółki;
	- 1,154 m<sup>3</sup> dla tucznika trzymanego na głębokiej ściółce przy założeniu, że locha (matka) i prosię było utrzymywane w systemie bezściołowym;
	- 1,500 m<sup>3</sup> dla tucznika trzymanego na głębokiej ściółce przy założeniu, że locha (matka) i prosię było utrzymywane w systemie płytkiej ściółki;
	- 0,341 m<sup>3</sup> dla tucznika trzymanego bezściołowo przy założeniu, że locha (matka) i prosię było utrzymywane w systemie płytkiej ściółki;
- b) w cyklu otwartym:
	- 0,400 m<sup>3</sup> dla prosiąt trzymanych na płytkiej ściółce (zużycie uwzględnia słomę potrzebną dla lochy w części przeliczonej, przypadającej na 1 prosię – w 1/25 całkowitego zużycia słomy przez lochę);
	- 0,500 m<sup>3</sup> dla tuczników trzymanych na płytkiej ściółce (stawka uwzględnia słomę zużytą od momentu zakupu prosięcia do osiągnięcia jego masy ubojowej);
	- 1,300 m<sup>3</sup> dla tuczników trzymanych na głębokiej ściółce (stawka uwzględnia słomę zużytą od momentu zakupu prosięcia do osiągnięcia jego masy ubojowej).

W kolumnie *Roczne zapotrzebowanie na słomę (w m<sup>3</sup>) dane wyliczają się automatycznie jako iloczyn danych z kolumn <i>Liczba świń (w szt.)* i *Zużycie słomy na 1 szt. (w m<sup>3</sup> )*.

W wierszu *Pojemność magazynu na słomę (w m3) (po zaokrągleniu w górę ilości maksymalnego rocznego zapotrzebowania na słomę)* wyliczana jest automatycznie suma wszystkich pozycji z kolumny *Roczne zapotrzebowanie na słomę (w m<sup>3</sup> )*. Jeżeli liczba uzyskana w tym wierszu jest wartością ułamkową to zostanie ona zaokrąglana w górę do liczby całkowitej. Wielkość obliczona w tym wierszu stanowi **maksymalną możliwą pojemność magazynu na słom**ę.

# Przykład:

*Rolnik w okresie 01.12.2019 r. do 30.11.2020 r. sprzedał 500 szt. świń. Utrzymywał je w cyklu zamkniętym. 100 sztuk tuczników było utrzymywane w systemie płytkiej ściółki. Pozostałe tuczniki były trzymane na głębokiej ściółce. Wszystkie tuczniki pochodziły od loch trzymanych na płytkiej ściółce. Załącznik ten powinien zostać uzupełniony w sposób następujący.* 

#### Kalkulacja pojemności magazynu na słomę

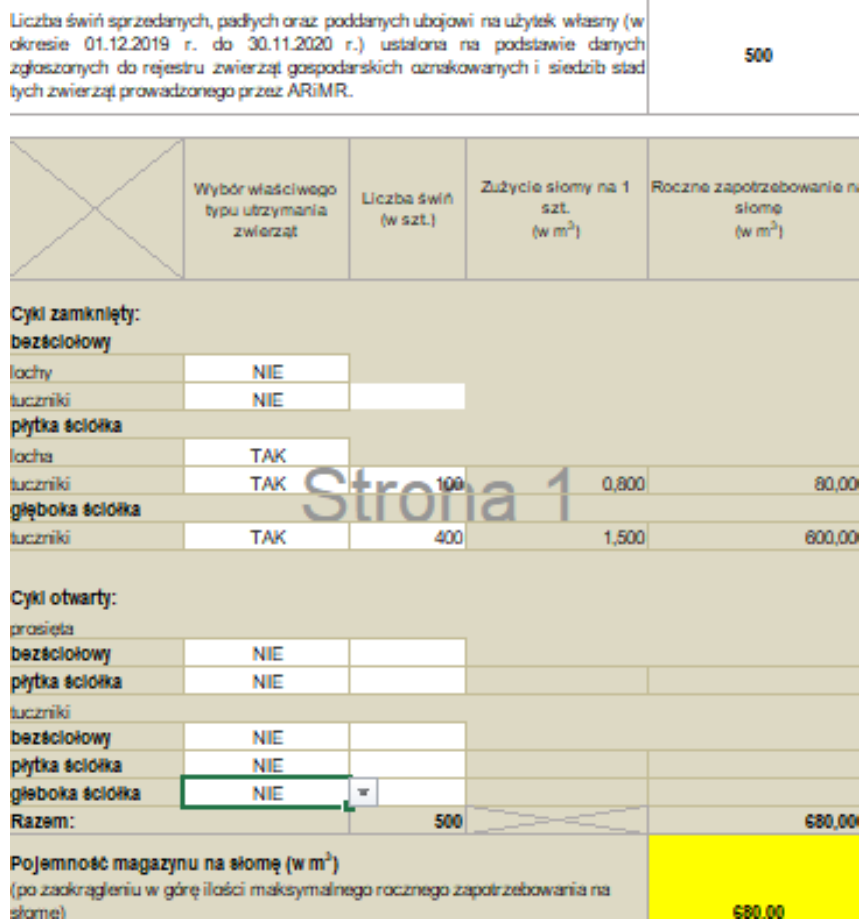

W przedstawionym powyżej przykładzie Wnioskodawca może ubiegać się o budowę/przebudowę magazynu na słomę o pojemności maksymalnej 680 m<sup>3</sup>.

### **22.2 Kalkulacja pojemności silosów paszowych, sporządzona na formularzu opracowanym i udostępnionym przez ARiMR, stanowiąca załącznik nr 4 do wniosku – w przypadku operacji, w ramach której będzie zakupywany silos paszowy – oryginał**

Jest to **dokument obowiązkowy**, w przypadku gdy o pomoc ubiega się **rolnik**, który będzie realizował operację polegającą na zakupie i posadowieniu silosu paszowego. Kalkulację należy sporządzić na formularzu opracowanym i udostępnionym przez ARiMR i **przedłożyć w oryginale.**

Celem tego załącznika jest określenie maksymalnej pojemności silosu na paszę gotową, wynikającej z wielkości prowadzonej produkcji w zakresie chowu lub hodowli świń.

Przyjęte w załączniku nr 4 stawki *Zużycia paszy na 1 szt. na cykl produkcyjny* wynikają z ekspertyzy IZOO.

Wnioskodawca wypełnia jedynie białe pola. Pozostałe pola wyliczają się automatycznie.

W polu *Liczba świń sprzedanych, padłych oraz poddanych ubojowi na użytek własny (w okresie od ...................... do ............................) ustalona na podstawie danych zgłoszonych do rejestru zwierząt gospodarskich oznakowanych i siedzib stad tych zwierząt prowadzonego przez ARiMR* należy podać obowiązujący okres dla tego naboru tj. **01.12.2019 r. do 30.11.2020** r. (12 miesięcy poprzedzających miesiąc ogłoszenia naboru). W kolejnej komórce należy podać liczbę świń **sprzedanych**, **padłych** oraz **poddanych ubojowi na użytek własny** w ww. okresie w całym gospodarstwie. Liczbę tę należy ustalić na podstawie wpisów w księdze rejestracji stada i dokonywanych zgłoszeń zdarzeń dotyczących świń do rejestru prowadzonego przez ARiMR.

Tabela jest podzielona na dwie sekcje dotyczące dwóch grup zwierząt tj. ras towarowych i ras rodzimych (tj. puławska, złotnicka pstra i złotnicka biała). W zależności od tego, które rasy hoduje Wnioskodawca, należy wypełnić odpowiednią sekcję tabeli.

Każda z ww. sekcji podzielona jest ze względu na dwie formy organizacyjne:

- *cykl zamknięty - gospodarstwa prowadzące produkcję w cyklu zamkniętym posiadają pełny cykl produkcyjny, czyli posiadają stado podstawowe produkujące prosięta, które są następnie tuczone aż do osiągnięcia masy ubojowej,*

- *cykl otwarty - cykl ten posiada dwie specjalizacje (i) gospodarstwo utrzymuje wyłącznie lochy, a końcowym produktem są prosięta, (ii) gospodarstwo zakupuje prosięta w celu prowadzenia tuczu i sprzedaży tuczników.<sup>7</sup>*

W kolumnie *Liczba świń (w szt.)* należy podać liczbę sztuk świń sprzedanych, padłych oraz poddanych ubojowi na użytek własny w okresie **01.12.2019 r. do 30.11.2020** r. dla właściwego cyklu utrzymania zwierząt. Nie należy wypełniać wierszy, które nie charakteryzują stada Wnioskodawcy. Należy pamiętać, aby w tej kolumnie nie wykazywać dwa razy tej samej sztuki w jej różnych fazach tuczu. 1 sztuka oznacza 1 świnię urodzoną odchowaną do masy ubojowej (w cyklu zamkniętym) albo odchowaną do sprzedaży jako prosię (w cyklu otwartym) albo jako 1 prosię zakupione i odchowane do masy ubojowej (w cyklu otwartym).

To jest jedyna kolumna tabeli, która jest uzupełniania przez Wnioskodawcę. Pozostałe wyliczają się automatycznie.

W kolumnie *Zużycie paszy na 1 szt. na cykl produkcyjny* dane wyliczają się automatycznie na podstawie wskaźników określonych w ekspertyzie IZOO tj:

- a) rasy towarowe:
	- 0,350 t dla tuczników w cyklu zamkniętym (stawka uwzględnia zużycie paszy przypadające na lochę w 1/26 całkowitego zużycia paszy przez lochę), zużycie przypadające na tucznika (od momentu urodzenia do osiągnięcia masy ubojowe);
	- 0,090 t. dla prosiąt w cyklu otwartym (stawka uwzględnia paszę potrzebną dla lochy w części przeliczonej, przypadającej na 1 prosię – w 1/26 całkowitego zużycia paszy przez lochę oraz paszę potrzebną na skarmienie prosiąt do momentu ich sprzedaży);
	- 0,275 t dla tuczników w cyklu otwartym (stawka uwzględnia paszę zużytą na tucz od momentu zakupu prosięcia do osiągnięcia jego masy ubojowej);
- b) rasy rodzime:
	- 0,500 t dla tuczników w cyklu zamkniętym (stawka uwzględnia zużycie paszy przypadające na lochę w 1/26 całkowitego zużycia paszy przez lochę), zużycie przypadające na tucznika (od momentu urodzenia do osiągnięcia masy ubojowe);
	- 0,150 t. dla prosiąt w cyklu otwartym (stawka uwzględnia paszę potrzebną dla lochy w części przeliczonej, przypadającej na 1 prosię – w 1/26 całkowitego zużycia paszy przez lochę oraz paszę potrzebną na skarmienie prosiąt do momentu ich sprzedaży);
	- 0,400 t dla tuczników w cyklu otwartym (stawka uwzględnia paszę zużytą na tucz od momentu zakupu prosięcia do osiągnięcia jego masy ubojowej).

W kolumnie *Roczne zapotrzebowanie na paszę (w t)* dane wyliczają się automatycznie jako iloczyn danych z kolumn *Liczba świń (w szt.)* i *Zużycie paszy na 1 szt. na cykl produkcyjny*.

W kolumnie *Zapotrzebowanie na paszę w okresach dwutygodniowych (w t)* dane wyliczają się automatycznie jako iloraz danych z kolumny *Roczne zapotrzebowanie na paszę (w t)*i liczby 26. Zgodnie z założeniami ekspertyzy IZOO silosy mają być załadowywane co dwa tygodnie, w związku z tym obliczone roczne zapotrzebowania na paszę jest dzielone na 26 (rok ma 52 tygodnie), aby określić, ilość paszy potrzebnej na cykl dwutygodniowy.

W wierszu *Razem* wylicza się suma wszystkich pozycji w poszczególnych kolumnach:

- *Liczba świń (w szt.)* wartość w tej pozycji musi być zgodna z liczbą świń wskazanych w polu *Liczba świń sprzedanych, padłych oraz poddanych ubojowi na użytek własny (w okresie od ...................... do ............................) ustalona na podstawie danych zgłoszonych do rejestru zwierząt gospodarskich oznakowanych i siedzib stad tych zwierząt prowadzonego przez ARiMR,*
- *Roczne zapotrzebowanie na paszę (w t),*
- *Zapotrzebowanie na paszę w okresach dwutygodniowych (w t).*

W wierszu *Łączna pojemność silosów (po zaokrągleniu w górę ilości maksymalnego zapotrzebowania na paszę w okresach dwutygodniowych)* wyliczana jest automatycznie zaokrąglona w górę do liczby całkowitej wielkość z podsumowania kolumny *Zapotrzebowanie na paszę w okresach dwutygodniowych (w t)*. Zgodnie z informacjami zawartymi w ekspertyzie IZOO najmniejsze dostępne silosy na rynku mają pojemność 2,1 t. W przypadku kiedy wielkość z podsumowania jest mniejsza niż 2,1 to przyjmowana jest wartość 2,1 t, a po zaokrągleniu w górę otrzymujemy 3 t. Liczba obliczona w tym wierszu stanowi maksymalną możliwą łączną pojemność silosów paszowych. Wnioskodawca może zakupić jeden silos o takiej pojemności lub też kilka o mniejszej przy czy łączna ich pojemność nie może przekraczać wielkości określonej w tym wierszu.

# Przykład:

 $\overline{a}$ 

Rolnik w okresie **01.12.2019 r. do 30.11.2020 r.** sprzedał 100 szt. tuczników i 400 szt. prosiąt. Utrzymywał je w cyklu otwartym. Załącznik nr 4 powinien zostać uzupełniony w sposób następujący:

<sup>7</sup> Ekspertyza w zakresie przygotowania parametrów w zakresie przechowywania słomy oraz gotowej paszy do wykorzystania w pracach nad projektem rozporządzenia w sprawie szczegółowych warunków i trybu przyznawania oraz wypłaty pomocy finansowej na operacje typu "Inwestycje zapobiegające zniszczeniu potencjału produkcji rolnej" w ramach poddziałania "Wsparcie inwestycji w środki zapobiegawcze, których celem jest ograniczenie skutków prawdopodobnych klęsk żywiołowych, niekorzystnych zjawisk klimatycznych i katastrof" objętego Programem Rozwoju Obszarów Wiejskich na lata 2014-2020 przez Instytut Zootechniki Państwowy Instytut Badawczy, str. 7.

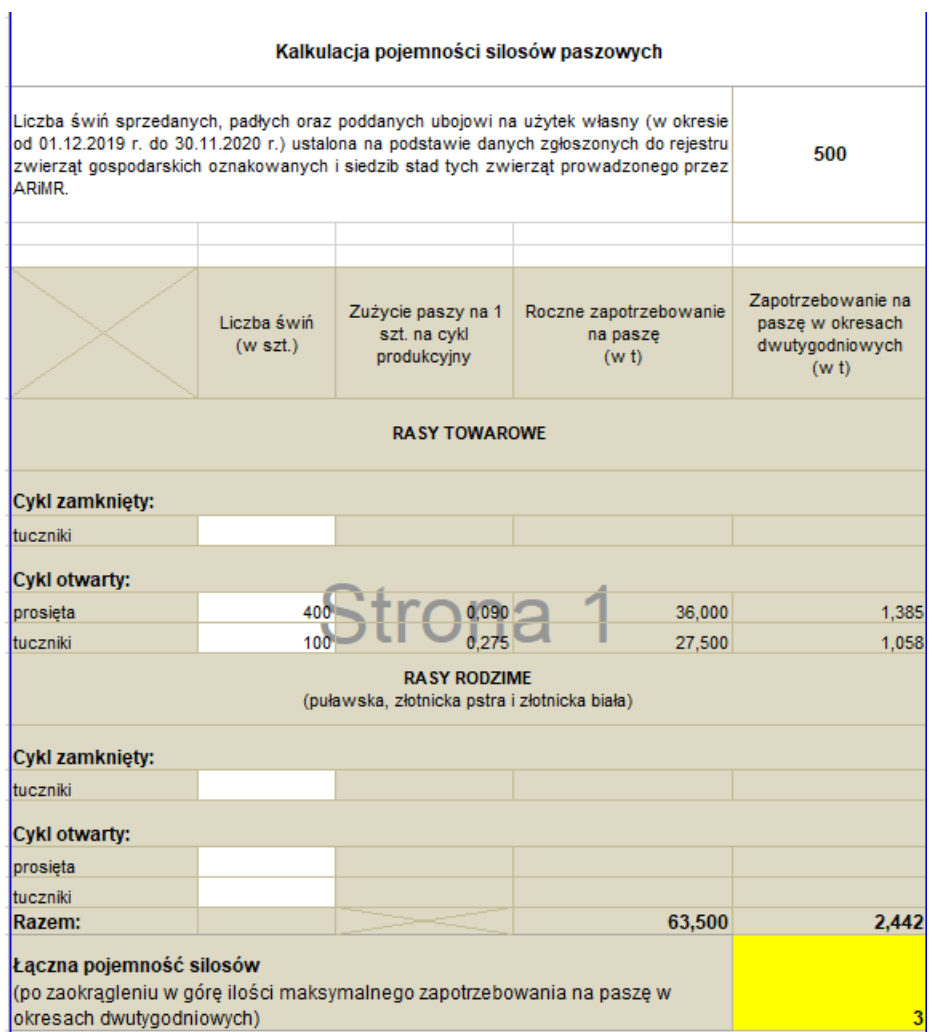

W przedstawionym powyżej przykładzie Wnioskodawca może ubiegać się o zakup silosu na paszę gotową o pojemności maksymalnej 3 t.

#### **Każdy z dodatkowo dołączanych do wniosku dokumentów należy wymienić w polach 22.3- 22.5 i wskazać liczbę szt.**

## **Załącznik o charakterze informacyjnym - niewymagany do złożenia wraz z wnioskiem o przyznanie pomocy**

## **23. Klauzula informacyjna dotycząca przetwarzania przez Agencję Restrukturyzacji i Modernizacji Rolnictwa danych osobowych osób fizycznych, które zostaną przekazane przez podmiot ubiegający się o przyznanie pomocy, stanowiący Załącznik nr 5 do Wniosku o przyznaniu pomocy - oryginał.**

Załącznik ten **nie jest składany** wraz wnioskiem. Jeśli Wnioskodawca ubiegając się o pomoc przekazuje we wniosku lub w załącznikach do niego dane dotyczące innych osób fizycznych, to w celu wypełnienia obowiązku informacyjnego wobec tych osób powinien im przekazać ww. dokument będący załącznikiem nr 5 do wniosku.

#### **Dodatkowe załączniki wymagane do przeprowadzenia weryfikacji wniosku następcy prawnego lub nabywcy**

Zasady przedstawiania i wypełniania dodatkowych załączników wymienionych w punktach **24-31**, które są wymagane do przeprowadzenia weryfikacji wniosku następcy prawnego Beneficjenta lub nabywcy gospodarstwa lub jego części oraz ogólne zasady ubiegania się o przyznanie pomocy przez następcę/nabywcę zawiera *Załącznik nr 3 do Instrukcji*. Są one wypełniane i składane tylko w przypadku, gdy formularz wniosku składa następca prawny Beneficjenta lub nabywca gospodarstwa Beneficjenta lub jego części. W wersji wniosku w formacie .xls (lub \*xlsm, \*.xlsx) pola i arkusze dotyczące następcy prawnego lub nabywcy pojawiają się dopiero po wybraniu w części **I. Cel złożenia:** jednego z poniższych wariantów:

- **złożenie wniosku następcy prawnego/nabywcy o przyznanie pomocy**  jeśli następca prawny/nabywca ubiega się o przyznanie pomocy;
- **korekta złożonego wniosku następcy prawnego/nabywcy o przyznanie pomocy**  jeśli następca prawny/nabywca na wezwanie ARiMR składa korektę do wcześniej złożonego wniosku;
- **zmiana złożonego wniosku następcy prawnego/nabywcy o przyznanie pomocy -** jeśli następca prawny/nabywca z własnej inicjatywy składa zmianę do wcześniej złożonego wniosku lub chce dokonać zmian w zakresie szerszym niż wynika to z wezwania ARiMR;
- **wycofanie złożonego wniosku następcy prawnego/nabywcy o przyznanie pomocy**  jeśli następca prawny/nabywca z własnej inicjatywy chce wycofać złożony wniosek w całości lub części.

#### *Osoby:*

- **ubiegające się o zaliczkę na realizację operacji**, powinny zapoznać się z *Informacjami dla podmiotów ubiegających się o zaliczkę,*  stanowiącymi *Załącznik nr 1 do Instrukcji,*
- **realizujące inwestycje budowlane (przebudowa/remont pomieszczeń, budowa niecki lub posadowienie silosu)**, powinny zapoznać się z *Informacjami dotyczącymi kosztorysów inwestorskich na roboty budowlane, planowane do wykonania w ramach Programu Rozwoju Obszarów Wiejskich na lata 2014-2020,* stanowiącymi *Załącznik nr 2 do Instrukcji,*
- **składające wniosek jako następca prawny Beneficjenta lub nabywca gospodarstwa Beneficjenta lub jego części** powinny zapoznać się z *Informacje dla następcy prawnego/nabywcy ubiegającego się o przyznanie pomocy*, stanowiącymi *Załącznik nr 3 do Instrukcji.*

*Prosimy również szukać odpowiedzi na nurtujące Państwa zagadnienia w zakładce Pytania i odpowiedzi, które będą na bieżąco uzupełniane.*

**Uwaga!** Przed złożeniem wniosku należy upewnić się, że:

- 1. Wniosek został własnoręcznie podpisany w wyznaczonym do tego miejscu przez Wnioskodawcę albo osoby reprezentujące Wnioskodawcę albo przez jego pełnomocnika;
- 2. W przypadku wypełniania pól oznaczonych jako "Dane nieobowiązkowe" należy pamiętać, o podpisaniu zgód na przetwarzanie danych osobowych umieszczonych w poszczególnych częściach wniosku, przez podmiot którego dane dotyczą.
- 3. Zostały wypełnione pola dotyczące danych Wnioskodawcy oraz wskazany został adres;
- 4. Wypełnione zostały wszystkie pozycje wniosku (w szczególności wpisany został numer identyfikacyjny Wnioskodawcy **w części II wniosku pole 1.1 Numer identyfikacyjny** oraz załączono dokumenty, określone w części VII. wniosku **Informacja o załącznikach,** w szczególności (jeśli dotyczy) *Wniosek o wpis do ewidencji producentów*;
- 5. Zostały wypełnione pola warunkujące przyznanie punktów do ustalenia kolejności przysługiwania pomocy (listy rankingowej) i zostały załączone do Wniosku dokumenty potwierdzające spełnienie danego kryterium warunkującego przyznanie punktów;
- 6. Została zachowana spójność danych pomiędzy wnioskiem a załącznikami;
- 7. Wniosek został wydrukowany i zawiera wszystkie wymagane załączniki.